**An Argus Specialist Publication** 

## No.56<br>
April 3-9, 1984 **IN EE NILLY** 40<sub>1</sub> WIN Prinse, 1964<br>400 prizes of  $\begin{bmatrix} 1 & 0 \\ 0 & 0 \end{bmatrix}$  and  $\begin{bmatrix} 1 & 0 \\ 0 & 0 \end{bmatrix}$  anstrod **OS SS RSS SS**

Home

Melbourne House

software for the

Software<br>reviews for:<br>BBC, Spectrum,<br>Dragon, Atari,<br>Electron, Texas

Spectrum:

Two BBC/Electron<br>listings: Brave<br>the ancient curse<br>and test your<br>memory

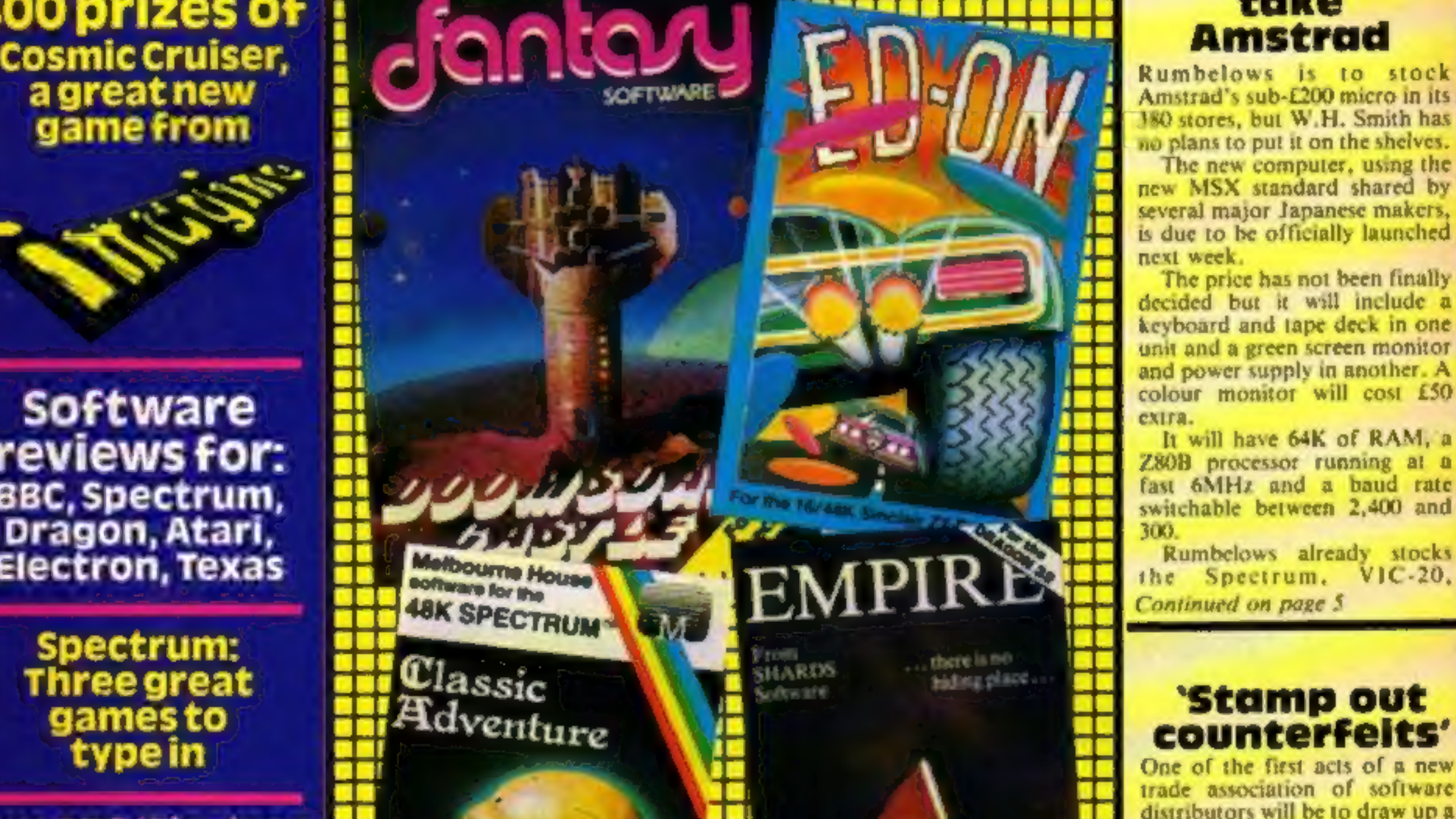

ains brightest

cked with

The new computer, using the new MSX standard shared by several major Japanese makers, is due to be officially launched

The price has not been finally decided but it will include a keyboard and tape deck in one unit and a green screen monitor and power supply in another. A colour monitor will cost £50

It will have 64K of RAM, a Z80B processor running at a fast 6MHz and a baud rate switchable between 2,400 and

Rumbelows already stocks the Spectrum,  $VIC-20.$ Continued on page 5

trade association of software distributors will be to draw up a code of practice to protect customers, dealers and software houses.

Chairman Bob Simpson, of PCS Distribution, said: "There are one or two people coming into the market whose form of trading is not wholly acceptable. "So the Guild of Software Distributors has been formed to Continued on page 5

VIC-20: Type<br>in and play<br>our two games<br>for a life on<br>the ocean wave

Commodore 64: starship...in just five seconds

**AND:<br>
Your letters,<br>
U.S. Scene,<br>
news** 

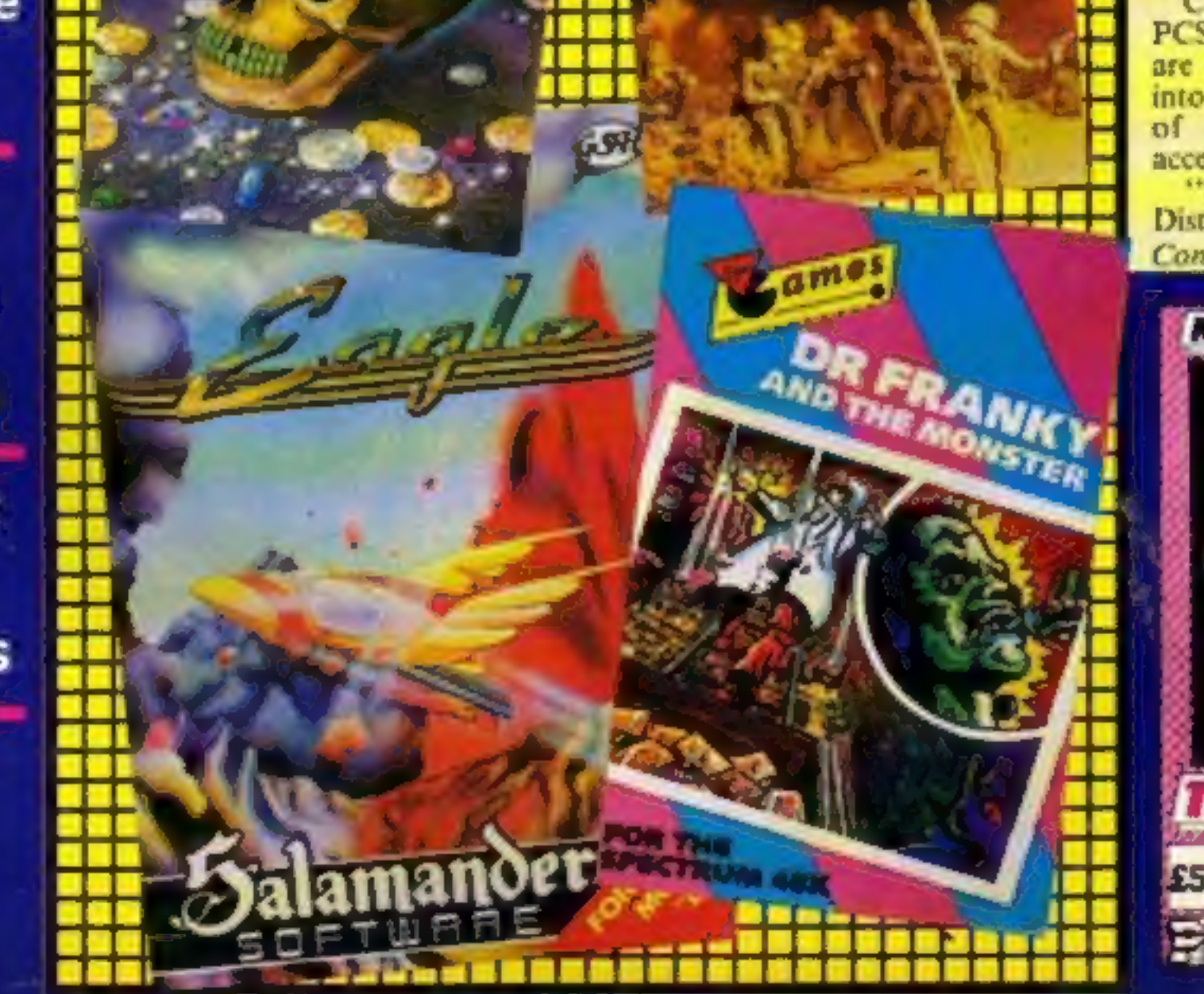

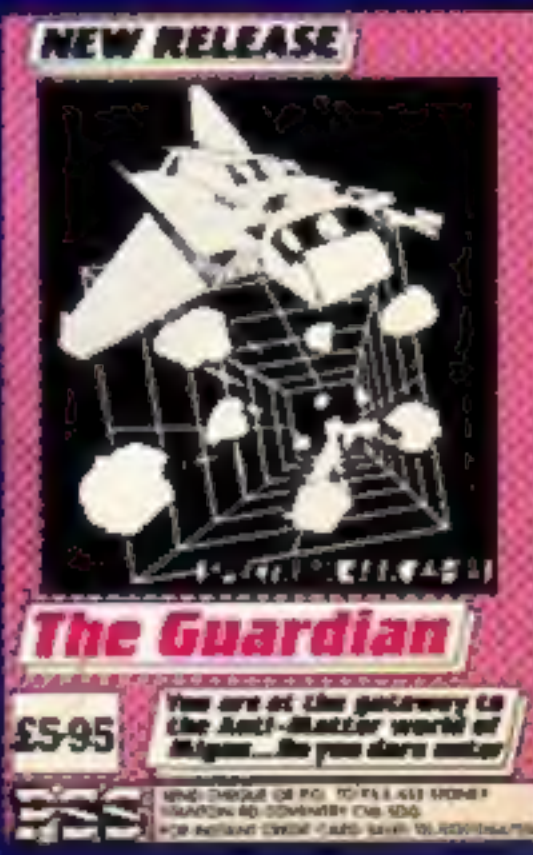

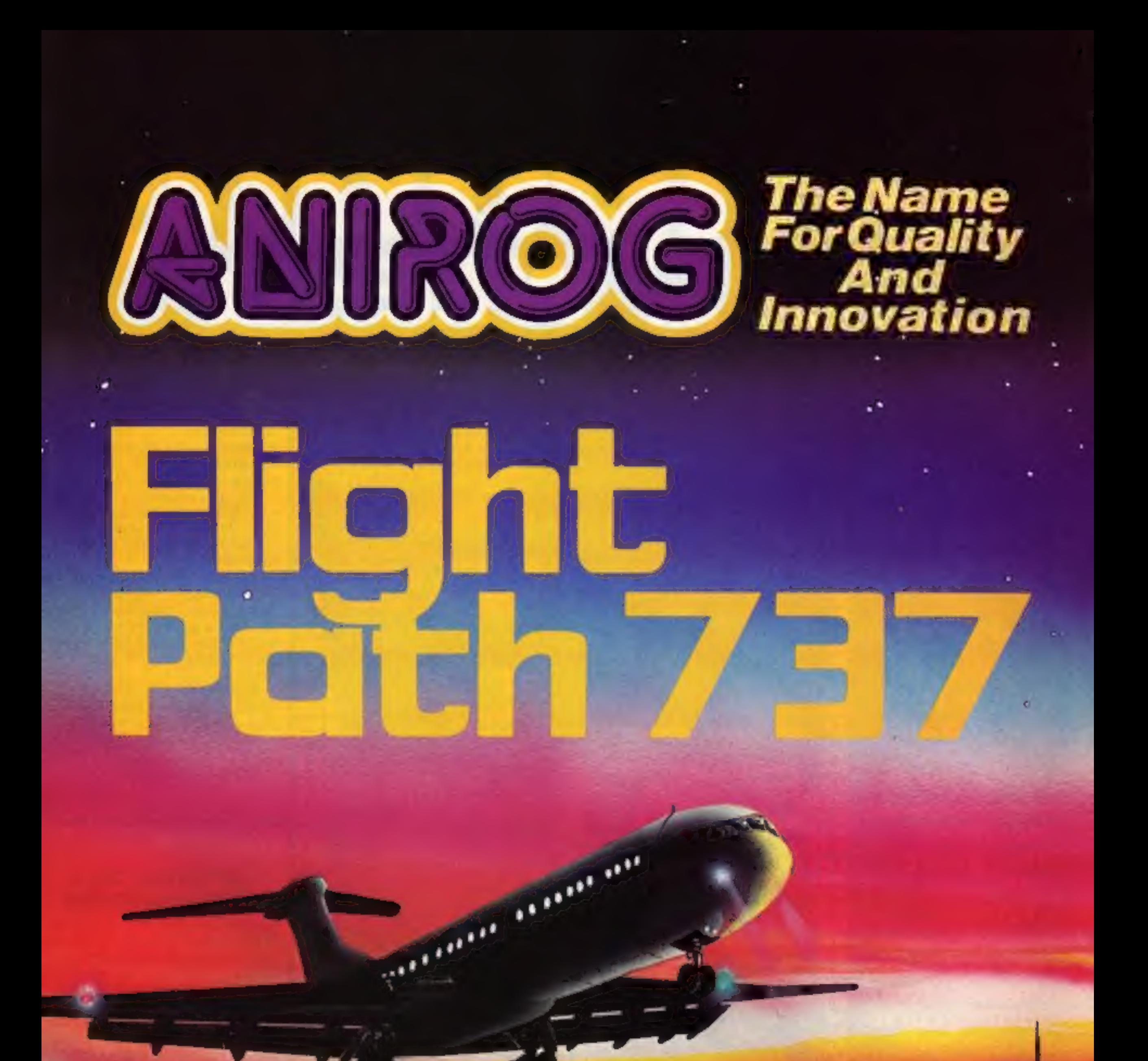

## ADVANCED PILOT TRAINER Writtén by a flight simulator instructor and pilot. Superb graphics. COMMODORE 6 VIC 20 16K £7.95

TRADE ENQUIRIES: ANIROG SOFTWARE LTD. °29 WEST HILL DARTFORD KENT (0322) 92513/8 MAIL ORDER: 8 HIGH STREET HORLEY SURREY 24 HOUR CREDIT CARD SALES HORLEY (02934) 6083

### CONTENTS April 3-9, 1984 No. 56

#### BUY THIS SPAC

To advertise your latest products! Ring Coleen or Barry on 01-437 1002 NOW!

Win as many gold medals as<br>you can. That's the challenge in<br>one of four new games just out from CRL. Olympics, an arcade game called Orpheaus, an arcade-adventure titled Great Detective and another arcade game, Pandamonia, all cost £5.95 for the Spectrum. Test Match, for the BBC, and<br>Omega Run, for the Commo-<br>dore 64, cost £7.95 and were<br>originally launched for the<br>Spectrum.<br>CRL, 9 Kings Yd, Carpenter's<br>Rd, London E15 2HD

#### ooo

Wood Green School, Witney, Oxon, is holding its second South of England Personal Computer Fair on June 10.

#### $\circ$   $\circ$

Computer Games is offering a<br>free tape deck, usual price £39,<br>with the £150 Sord M5<br>computer.

 $\circ \circ \circ$ 

Spectrum peripherals, the Microdrive and Interface 1, go on sale through retailers — including W.H. Smith, Boots and Menzies — this month at £49.95 each. Cartridges cost £4.95.

 $O$  $O$ 

BBC/Electron program Brave the ancient curse, test your memory **Designation DERRETTER** seeceeeeg Commodore 64 programming ..........39 How to draw a starship in five seconds agaassase Classified ads start on . Divisional Advertisement Manager: Coleen Pimm Advertisement Manager: Editor:<br>Paul Liptrot<br>Designer:<br>Bryan Pitchford<br>Managing Editor:<br>Ron Harris<br>Chief Executive:<br>Jim Connell Assistant Advertisement Manager:<br>Stuart Shield<br>Classified Advertising:<br>Debra Stupple 388888888858888 m Landa Toposac **COORDOOREDE** Argus Specialist Publications Ltd. No.1 Golden Square, London WIR 3AB. 01-437 0626 Home Computing Weekly is published on Tuesdays. Distribution by Argus Press Sales and Distribution Ltd, 12-14 Paul Street, London EC2A 4JS. Printed by Alabaster Passmore & Sons, Ltd, of London and Maidstone, Kent. Design a Quality tested programs for all these computers are in\_ this week's issue of Home Computing Weekly.

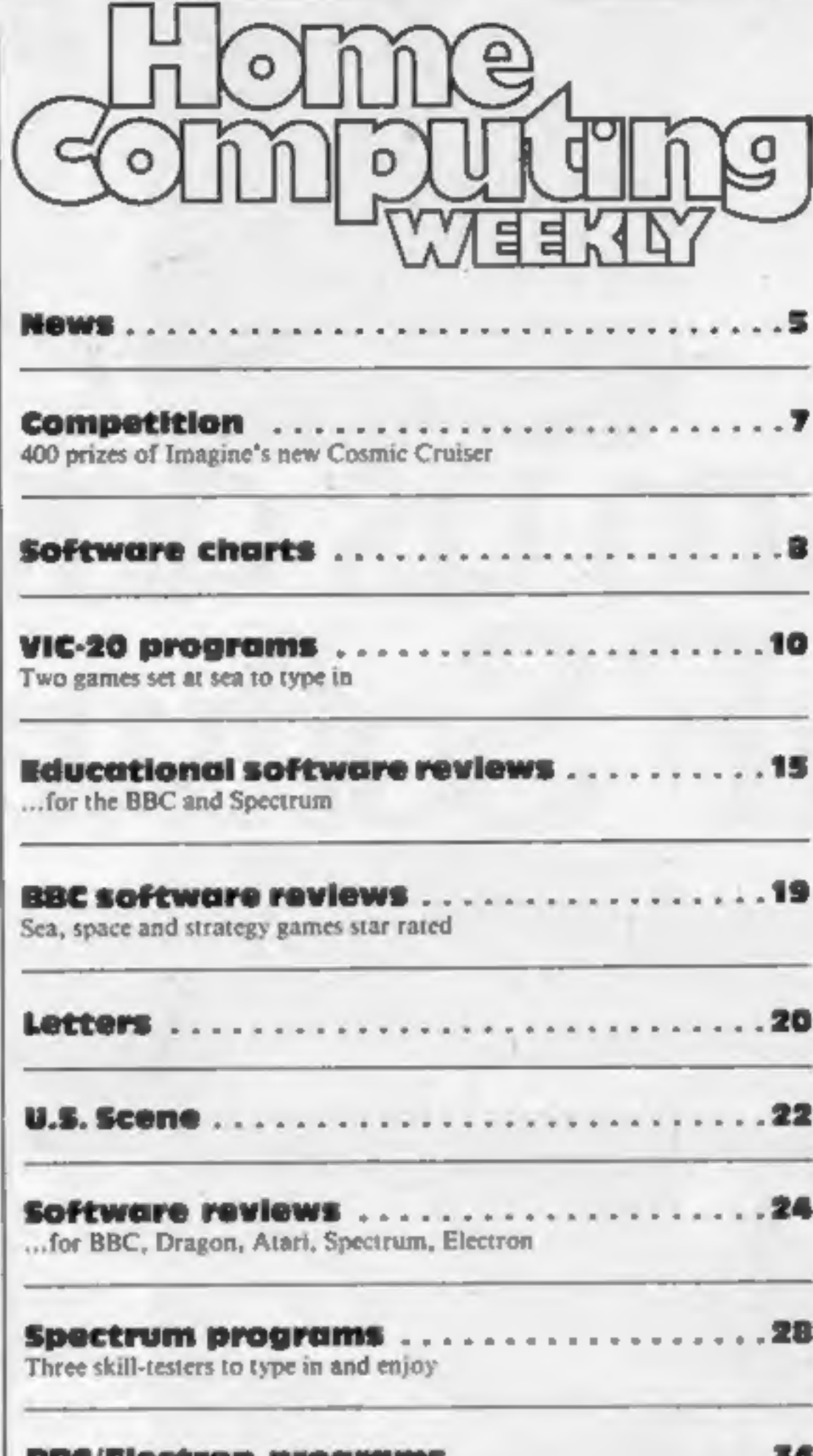

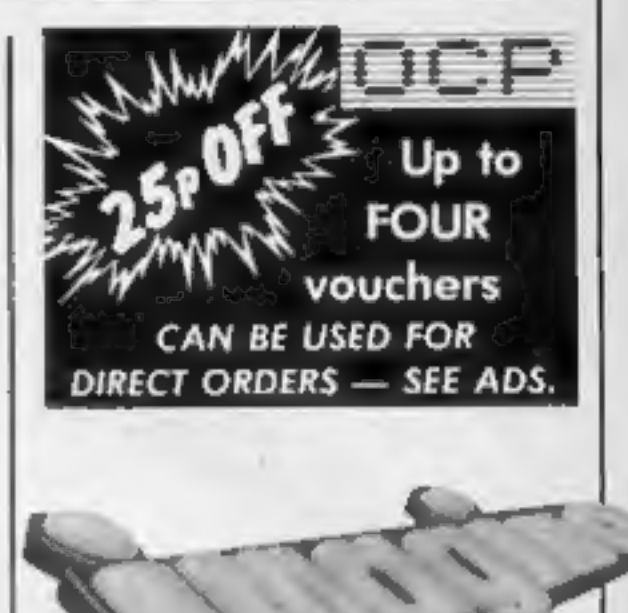

There are 400 prizes in this week's competition. You could be among the first to play Cosmic Cruiser, Imagine's great new release for four computers. Turn to the competition page now.

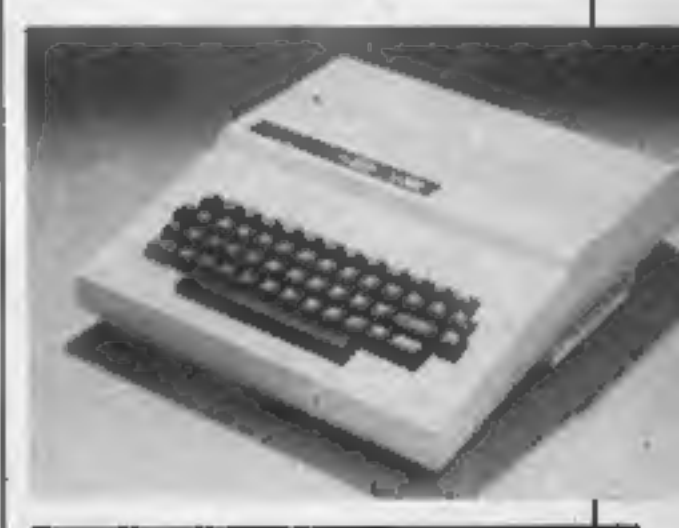

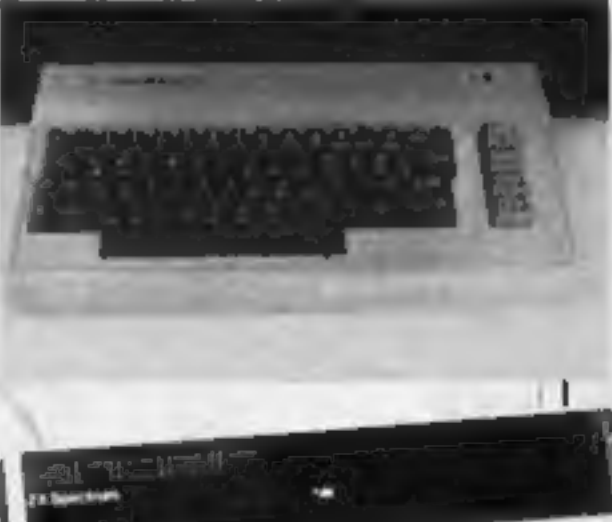

permanentalistik

Oric is offering a £60 upgrade<br>ROM to Oric 1 users this<br>month. The new 101 ROMs, for<br>16K or 48K models, are used in<br>Oric's new Atmos. Oric has also<br>denied a report that the 48K<br>Atmos was being recalled to<br>replace the ROM, to send their computer with<br>£60, but without power supply or leads, to: Oric Assembly Unit 1,<br>Hampton Farm Industrial<br>Estate, Hampton Rd West,<br>Hanworth, Middx ooo Timebomb, an arcade game for<br>the Spectrum, incorporates<br>speech for those with the<br>Currah Micro Speech unit. It<br>costs £5.95 and is by CDS.<br>CDS, 10 Westfield Cl, Tickhill,<br>Doncaster, S. Yorks DNI 9LA

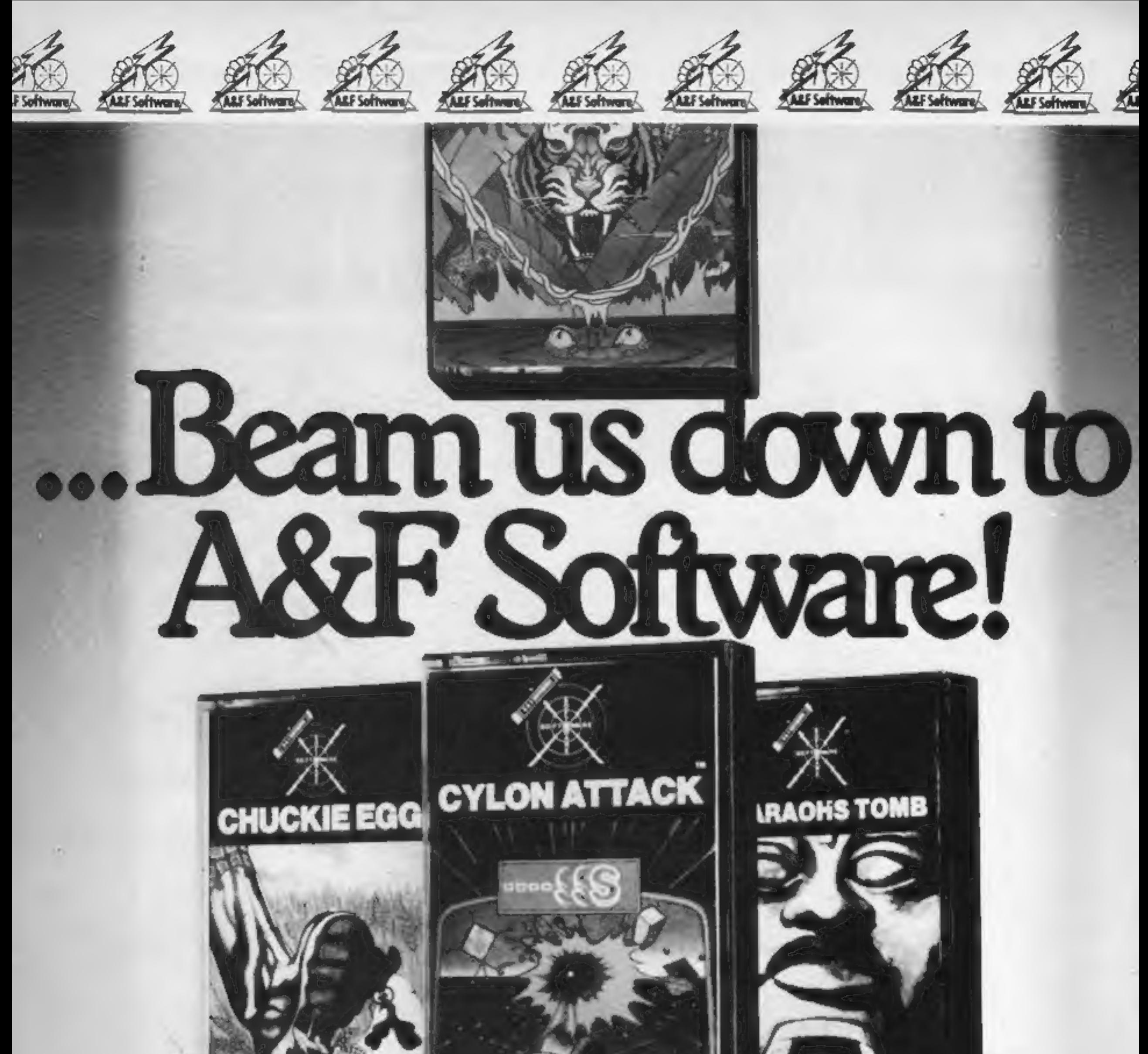

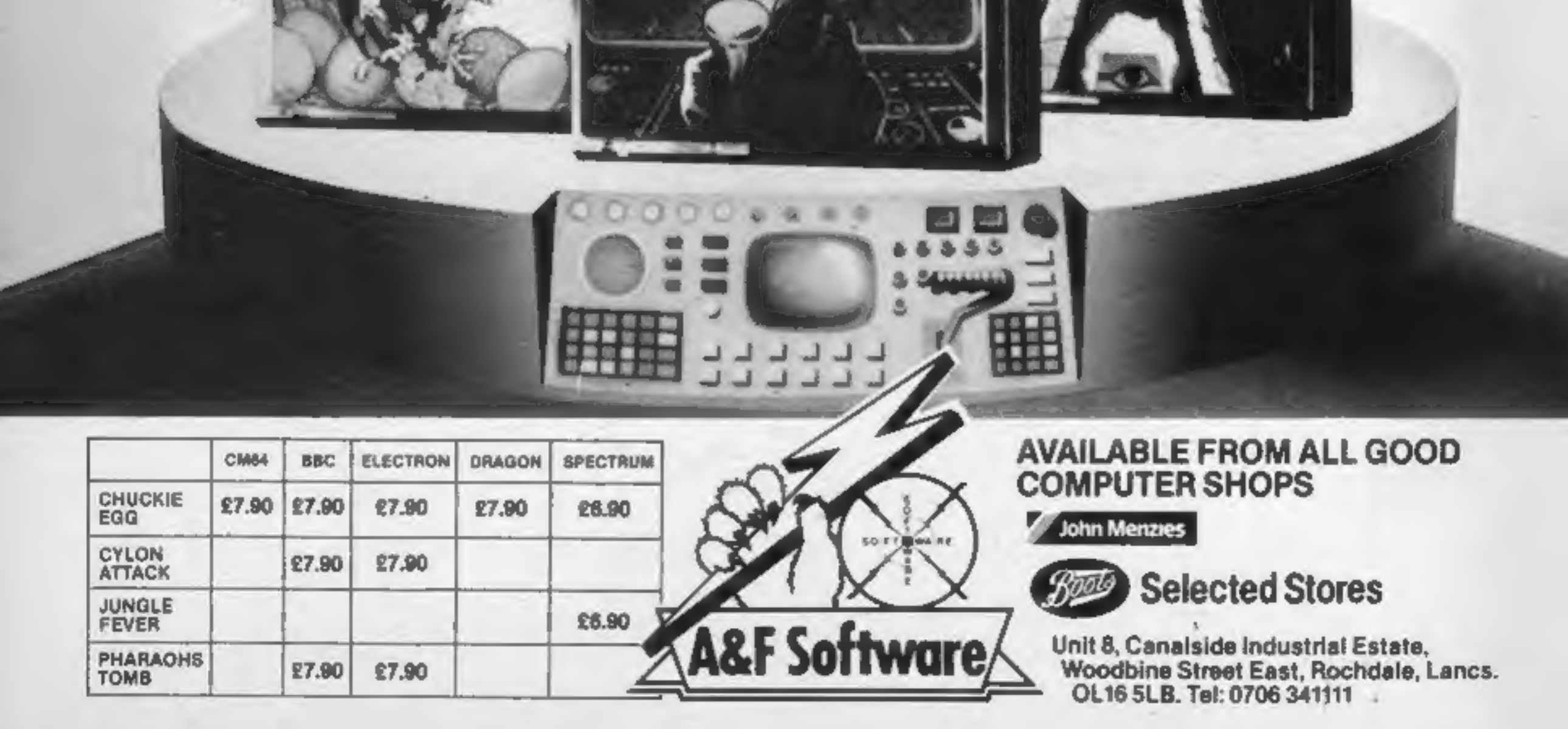

### **NEWS**

#### From front page

establish a code of practice.<br>
"We are not here just to sell<br>
to retailers and leave them to it.<br>
They need after-sales service."<br>
He said there had been one or<br>
two cases of firms selling<br>
counterfeit products to shops<br>
a

## 'Prices up again' at Imagine

Prices of Imagine software are almost certain to go back up to £5.50, cancelling a £1.55 price cut. Dealers and distributors, fearing a price war, reacted strongly when the drop was first

announced.<br>
Imagine was making a final<br>
decision as HCW was going to<br>
press. But operations director<br>
Bruce Everiss said: "It's almost<br>
100 per cent certain it will be<br>
£5.50."

that sanity has been restored. "I'm sorry that all this furore has taken place. The confusion has not done anyone any good. "Our members thought it was something that would go away and it has done-so. The worry was that everyone was going to panic and slash their prices, causing a cash-flow problem."" And Bob Simpson, of PCS Distribution, said: 'The price drop was a mistake. In the short term it can be attractive but in the long term it's not good for the business." Imagine, whose latest game, Pedro, has entered the charts, planned its new price for its existing titles plus two new releases, BBC Bill and Cosmic Cruiser. But future games will cost £15-£19. The first two at these prices will be Bandersnatch and Cyclapse for the Spectrum and the Commodore 64. Although still on cassette, they will be boxed along with other items essential for playing the games.

houses, distributors and<br>
retailers."<br>
The code of practice would

Pressed for a reason, he said:''We have decided to toe the line with the industry. As long as we get the sales it's not a reluctant decision."" Nick Alexander, chairman of

the Guild of Software Houses, said: "It's absolutely ludicrous.<br>I'm stunned. I'm glad to see the prices are going back up and

ensure that guild members

supplied goods of acceptable<br>quality.<br>Mr Simpson said GOSD had<br>a dialogue with the Guild of<br>Software Houses and the Computer Trade Association.<br>Chairman of the guild is Clive<br>Digby-Jones, managing

director of Websters, whose<br>customers include Boots.<br>Membership of the<br>association includes Tiger,<br>Lightning, Prism, Limetree, Express, Pilonmist and Leisure Soft. of the

Guild of Software Distributors, c/o PCS Distribution, Unit 6, Scotshaw Brook, Branch Rd, Lower Darwen, Lancs BB3 0PR

#### Amstrad

From front page

Commodore 64, Sharp 700 and the new Oric Atmos. Buyer Steve Dowdle said: "We are looking at other models — we may look at

Acorn, you never know."<br>
Is there room for another<br>
computer? Mr Dowdle said:<br>
"Last year there was a lack of<br>
supply and this year doesn't<br>
seem as if it's going to be any<br>
different. It's now a problem of<br>
the availabili

#### **Winners**

The solution to our Quicksilva

• 2 parts missing from helmet<br>• Screw missing from upper left

spot the difference competition:<br>
• 2 parts missing from helmet<br>
• Screw missing from upper left<br>
• Band omitted above left elbow<br>
• Part missing from chess piece<br>
• Two lines missing from lower<br>
part of body<br>
• Part of bu

● Bolt at right armput changed<br>● Upright missing from white<br>chess piece<br>Winners of £25-worth of vouchers:<br>James Blair, Lanes; W. Belle, Birming-<br>ham; F.A. Beale, Dorset; D.B. Burke,<br>Gwynedd; Mike Chippington, Berks;<br>Micha

A motherboard for the<br>Spectrum is being launched at<br>£14.95 this month by Currah. It<br>adds two slots for peripherals,<br>protects the Spectrum's edge connector and several can be stacked.

Cylindrical Software has produced an anagram-generat-<br>ing program, called Anagrams, for the BBC micro, costing<br>£3.95,<br>Cylindrical, 3/177 College Rd,<br>Moseley, Birmingham B13 9LJ

Briefly

Silversoft has launched a<br>database for the BBC micro<br>which will work with View,<br>Acorn's word processing<br>program, if needed. Viewbase<br>will cost £24.99 for disc and<br>manual and Silversoft says it<br>can store 1,500 records on a<br>

Teachers are being invited to an Educational Computing and Software Fair on June 18 and 19 at John Taylor Teachers' Centre, Headingley La, Leeds LS6 1AA

Glasgow: Stuart Mitchell, Aldershot:<br>Bryan Moiser, Hull; D. Nagle, Leigh-on-<br>Sea: Andrew Norwood, Berks; A.C. Rowstron, Leeds; Martin Rowe, W.<br>Sussex: Robert Stobie, Bolton; P.<br>Shepherd, Notts; Michael Simcock, Stockport: Peter Wallace, Polegate; A.J.<br>Willey, Newcastle-upon-Tyne; Stephen<br>Weed, Bradford; Robert Wylie, Argyll.<br>The prizes have been despatched.

Currah, Graythorp Industrial Estate, Hartlepool, Cleveland

Phoenix sent a man dressed as a<br>wizard to Home Computing<br>Weekly with its latest two-tape<br>game, The Sorcerer's Appren-<br>tice. Like other Phoenix<br>products, players have to<br>master an arcade game to<br>discover the running code an

Phoenix, 116 Marsh Rd, Pinner, Middx

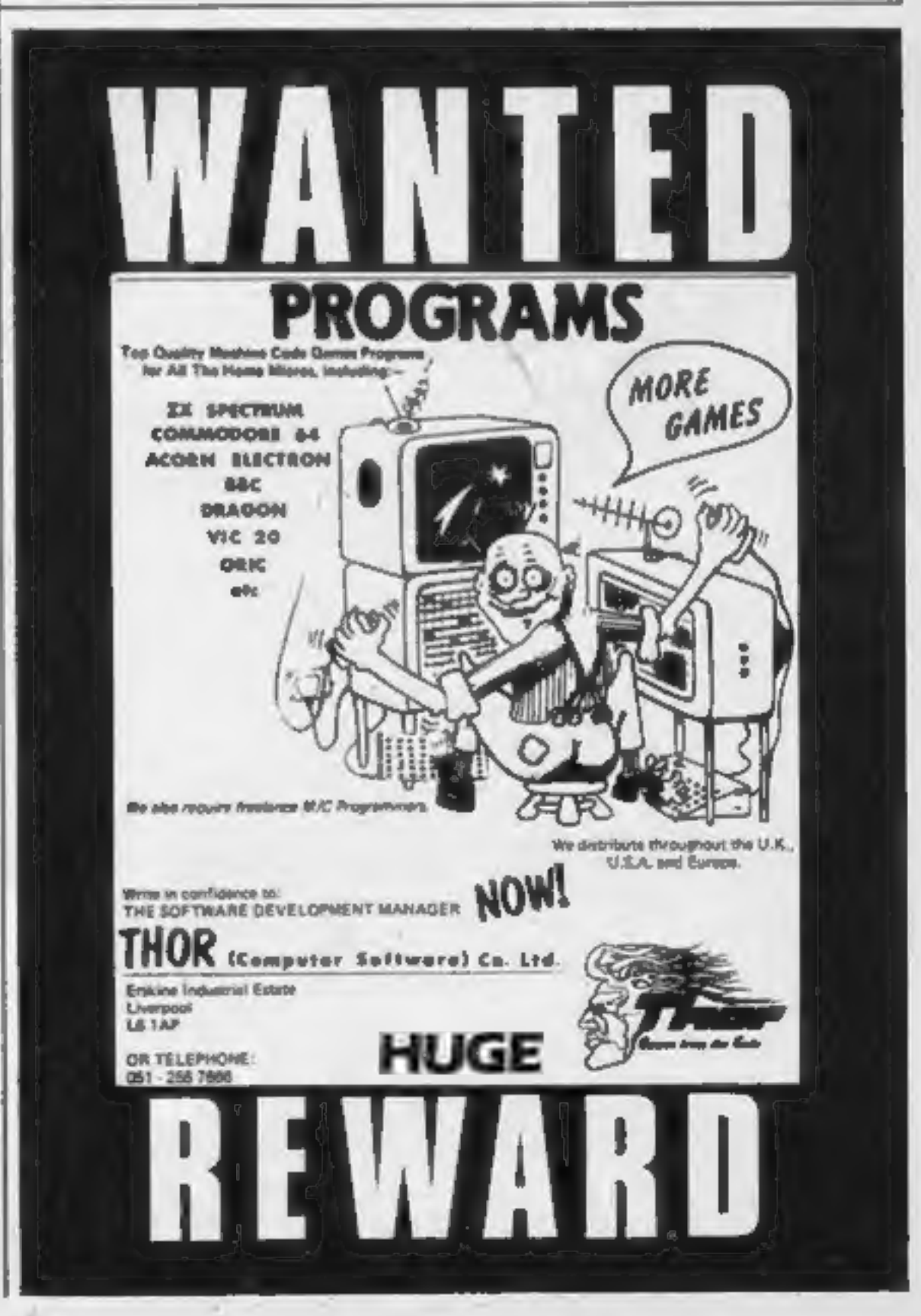

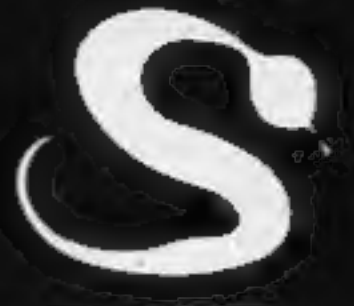

# DRAWING NEARER-THE<br>ULTIMATE ADVENTURE?

FIVE MILLION BARBARIANS<br>AN ARMY OR TWO OF PERSIANS<br>SEVERAL THOUSAND UPSET ARMENIANS<br>FIFTY LEGIONS OF ITINERANT ITALIANS ........AND YOU!

In your shops soon for Atari,BBC, Spectrum and Commodore 64 AFTER THIS EVERYTHING ELSE WILL SEEM LIKE CHILDS PLAY!

## ASP SOFTWARE A member of the Argus Press Software Group Clearly More Adventurous

### COMPETITION

There's more prizes than<br>ever before in this week's<br>competition — 400 copies of<br>Imagine's latest game,<br>Cosmic Cruiser. It's so new

that it's not yet in the shops.<br>Four programmers — along with<br>a team of musicians and graphic<br>artists — have taken an idea by<br>Imagine chairman Dave Lawson<br>and turned it into a game which will<br>test your skill and dexterity.

to give away.

Cosmic Cruiser will be available<br>for any Spectrum, Commodore 64,<br>Dragon and BBC computers.<br>And we've got 100 for each micro<br>to give away.<br>Cosmic Cruiser, which can be<br>played with joystick or keyboard, its<br>bound to hit the

## 400 prizes: win Cosmic **Cruiser from**

Send your entry to Imagine

Schizoids<br>
Macky Waiters<br>
Molar Maul<br>
Molar Maul<br>
Zip Zap<br>
Ah Diddums<br>
Zzoom<br>
Jumping Jack<br>
Catcha Snatcha<br>
Schicher Schickers<br>
Sewitched<br>
Cosmic Cruiser<br>
Semilition, Home Computing<br>
Weekly, No.1 Golden Square,<br>
London WIR

#### The rules

Entries will not be accepted from employees of Argus Specialist Publications, Imagine Soft-Nextees Social Alabaster Passmate & Sous. This restriction also applies to employees' families and negetial of the companies. The rules include the guidance in the How to Enter section. The entered is decision is final and

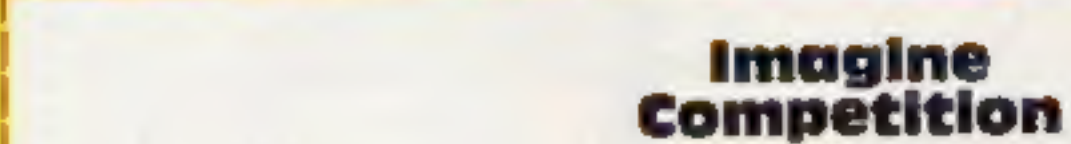

**Entry Coupon** 

the contract of the contract of the

| Name

Address \_\_ |<br>|<br>|

| post code

Number of titles found

| Computer owned (Spectrum, Commodore 64, Dragon or

the contract of the contract of

| BBC): 2

Complete clearly and fully - if you are a prizewinance this will act as a<br>Imagine Competition, Home Computing Weekly, No.1 Golden Square,<br>JAR. Closing date: first post, Tuesday April 34, 1984. Follow carefully the<br>How to c

Study the word square and mark all<br>the Imagine titles you find with a<br>ball-point or semi-opaque fell-tip<br>pen. Complete the coupon fully and<br>clearly — if you are a winner it will<br>be used as a label — and send word<br>square a

Incomplete entries cannot be considered. The software titles in the word square are drawn from this list of all Imagine's games:

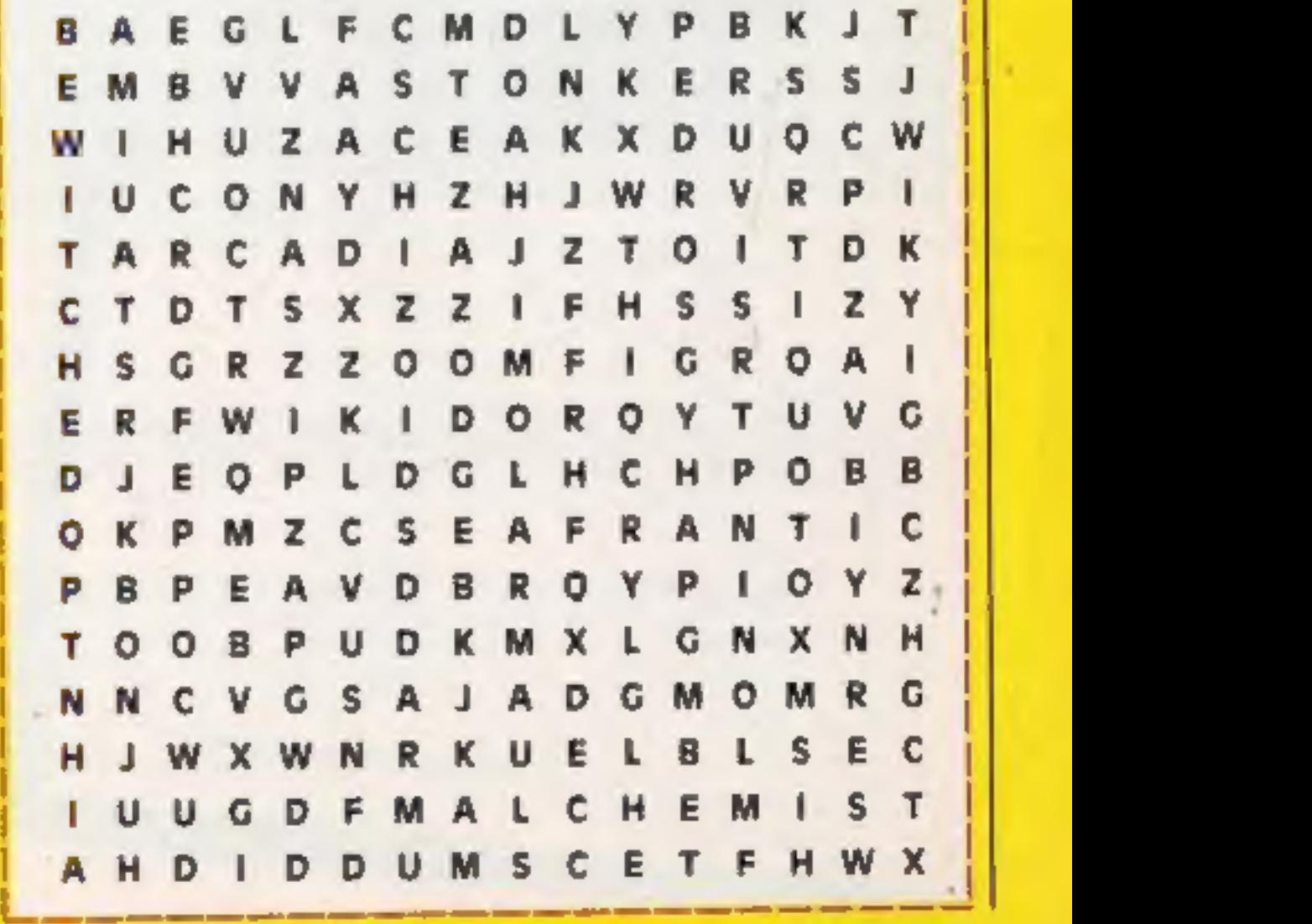

HOME COMPUTING WEEKLY 3 April 1984 Page 7

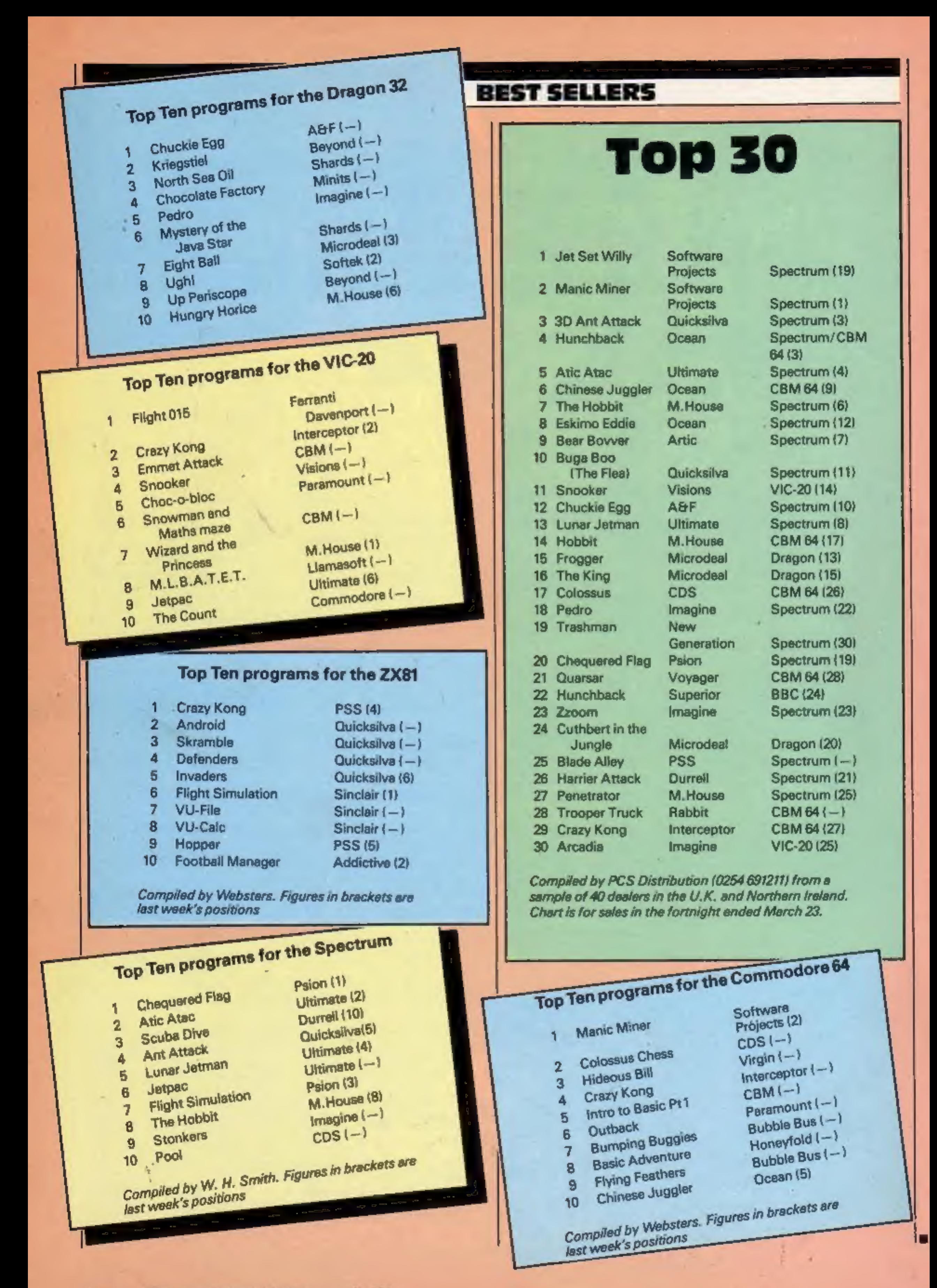

Page 8 HOME COMPUTING WEEKLY 3 April 1984

## A SUPERB RANGE OF GAMES SOFTWARE FOR **ZVPJP**

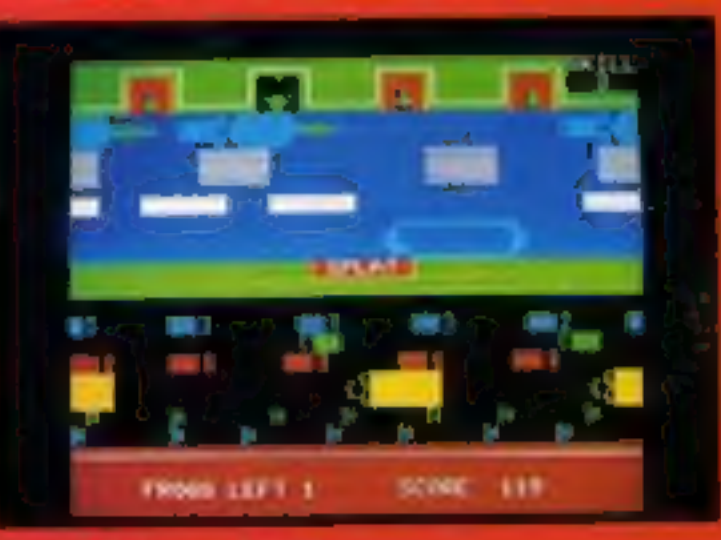

#### $PROGER = £6.95$

 $\sim$ 

Disconnel popular of an ade games has been botally recreated for the Sharp computer. Superbig reprises and actual as you like from beginner's level up to "Superbarran', Les each of four frogs over the has road money. then begonning boat terrait to log face or collie and it safely. home sitting on a hly pad, ferrital fun-

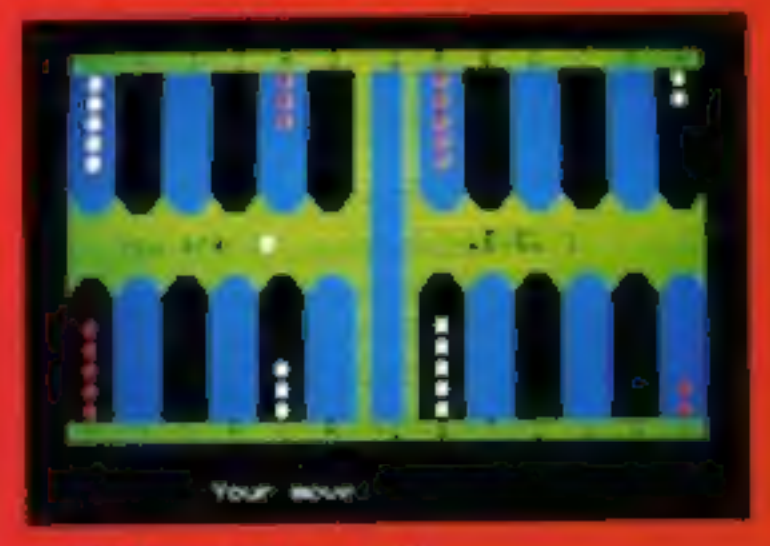

#### **BACKGAMMON - €795**

was available for the MZ-700, that traditional board and can care be played against the compatier Sample inollow instructions for the beginner - Anglee levels. va dabia for the mere experiencing player

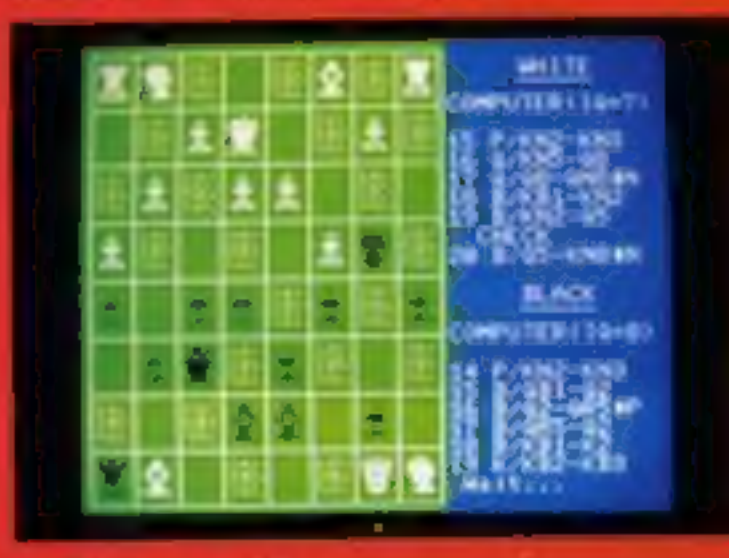

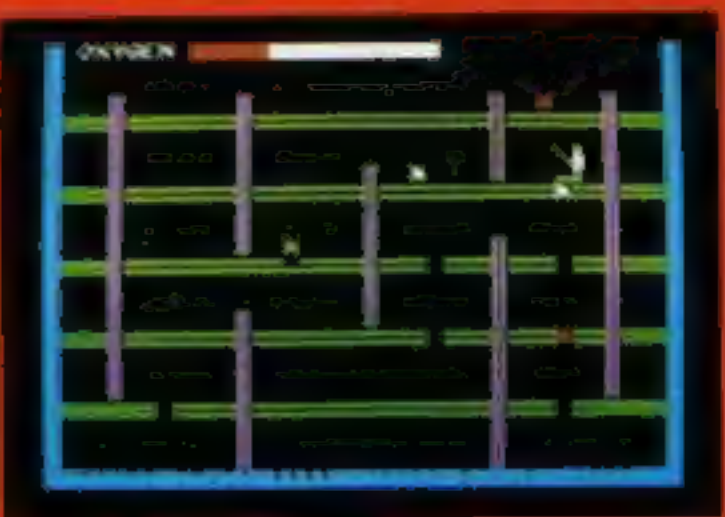

#### SPACE PANIC - £7.95

How won't can you survive in the stulty story building. Glied with allem hage. This maps increase production accurately introduces the arcode game where pouching ladders and dig holes to earlyhitte aliens them fift them insquare under they are cought. The red ones must fall through one floor, the given nors, has floors and white nter, there doesn't stad alarm who have lime to digthemselves out get rather cross and become green-PANIC" Joy stalk or keyboard crustrol

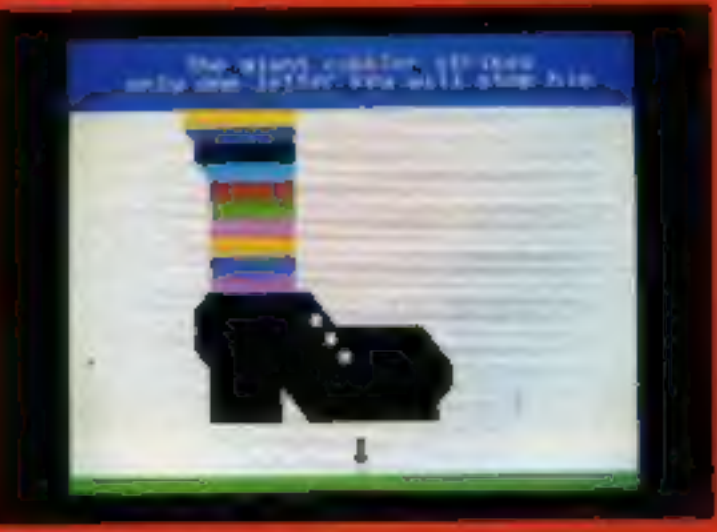

#### NIGHT MARE PARK - £6.95

Hamiltone were related this time of game before, just reer live a treat. As you make your way along the intrusor. pitfrware to the enth pou are complaintly given taxication Perform or games to play. Each of these mass bestices shally completed before you are allowed to continue. If takes a lot of doing, You must remain quick and then at all years. Allowe below to such Amazing programs and several

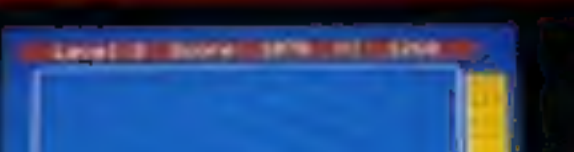

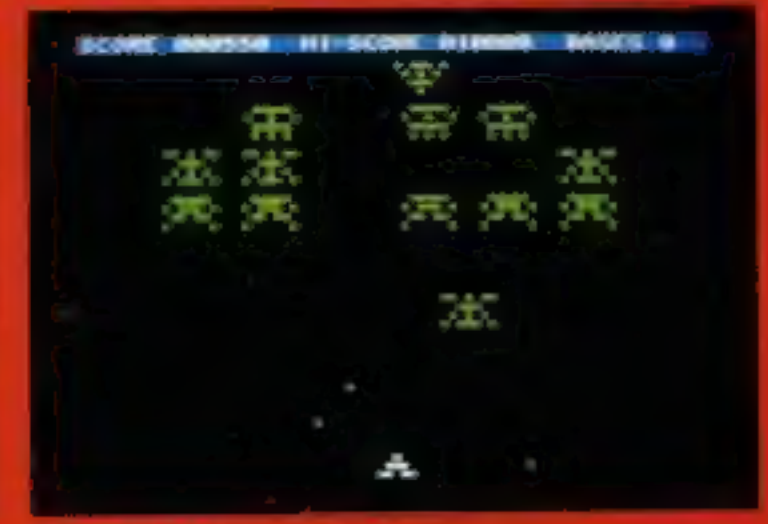

#### $CMAXIANS = 6795$

A high-speed may hipp-code would the popularare sold game where the mained ignor invaders might be circum the skies. After a few seconds they will began in sweep and drive at you, showening you will scaling books as they as The game becomes progressively more demanding as you fell more and name of the maratican a meter. Very setted along hours of fund. Joy stick to keyboard criptind

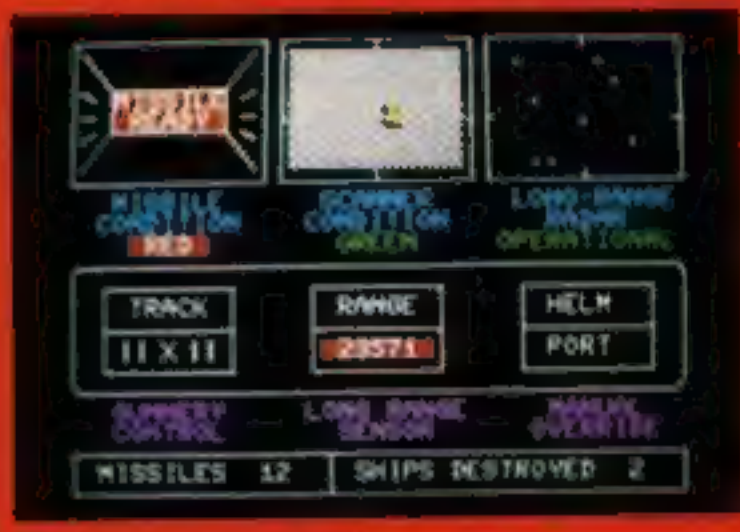

#### FIGHTER COMMAND - £6.95

A reasonated thereon excellent related to a trust manufacturer and a relationship are pursuing a fice; of fest energy accept check finite you. They will show on your long range radar screen and you want manoeuver your eralt to get them sellers range of your missiles. If you get the more they will fire also a and warp away in salidy. You andy have one chance-Indicities incuming absolics with restrictions.

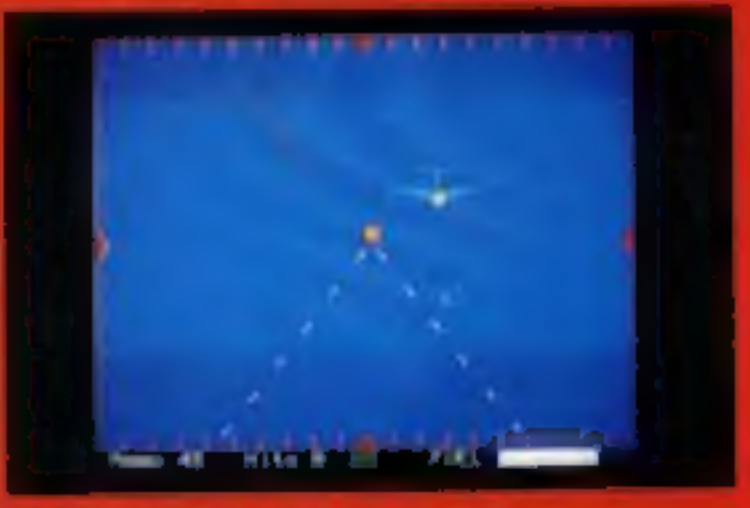

#### $CHESS - £9.95$

- Statished withe rank beg need through to the more
- experiment player, this Circu programma pheased in three inflerent ways.
- As a referee between two players, checking for infarmoves, CHDCK and CHECK HALE saturdings.
- As an opportent with 14 levels of intelligency by maich poarakilie.
- As a teaching a shwhen asked to play against noch inhow you the best many if you get into detectives.
- long dames may be seved on catactic for completion at a lifer time and a print-out of all in wes made is available.

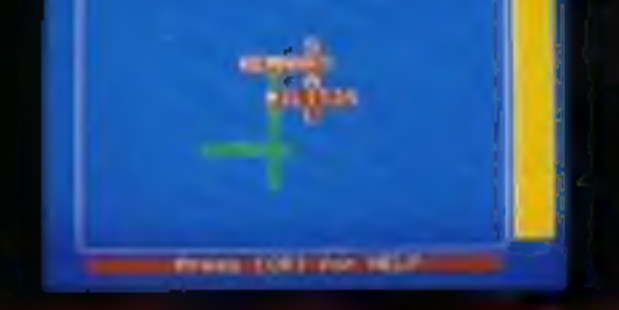

#### $XANAGRAMS = 1995$

Not only a terrific specieng test but also a great gome. Visiare asked to guess up to five words, represented by block) an the scores in a connocted formal. All the letters that you need are shown in the right of the wave in algorithmicroder and the computer will gree you the first letter if you ask a meety. Suits almost zerlige with 3 skill levels and from 1 to 5 words to be fortsel Reals ashd-form can't

#### LIGHTNING PATIOL - £3.95

Change sour rank in the RAF and you are unmediately. will not a mission in catch and shoot down for enemy Ningle lats that are fleeing after their attack on your antistic. You wish manopuses your planeto get them in wout gurn sights while they are wearing about the aky to ayind being hit. Limited ammanitionand inclinations sunficientity and accuracy are all important to your completion of the maxima Promotion but the successful but poor performances can mean jord are asked to brave the authority foy thick or keyboard distinct

### PLUS AN EXTENSIVE RANGE OF OVER 100 GAMES, BUSINESS AND EDUCATIONAL SOFTWARE FOR THE SHARP E COLOUR CATALOGUE AVAILABLE MZ700 SERIES-FRE

**TMIS OF KARNAK-DRAQUICATES- ENDERVIER- FLAME** КИТЯМЕТНИК-СНОСКАВЕЛСК-SCOOP-CLERGE **1056 - APOCALSTSE - SAFT-CRACKER - COLD MINOR** (KRSE – PARA-SHOIT – TYPETRAISER – ACKRAITR – ITA<br>(KRS – SNAADR – STAATRIN – CHANNELTI NNO. – CON ETHENGLIST - RASIC TUTORIAL - SCOUP - REMEMBER USTER-RINGS& OUSENS - MAP OF LK - MATHS GUEST -95B Blackpole Trading Estate West, Worcester Telephone (0905) 58351 (24 hrs)

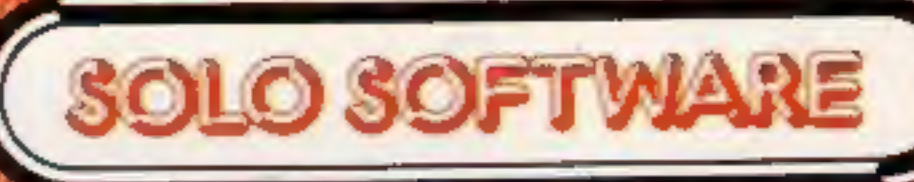

AIN - CLORAL BARTH - PROFESSIONNANO - PROGENSI<br>INC - SACRILANNON - MONTATTE - CHESS - ADAMACED SCAS - DORTNING PATROL - COMPUTA SLOT - SUPP - POLAGES - MIDAS - DOMINATION - INCAGO LO - L'O<br>S - TYPE TRAINER - MATHS TANK - COUNTER BLAST LONS - MICHTY WRITTE - BIKER - CAT LOST - MUSIC THERMAN ITEMS - SPIGLID SHEET - WORD PROCESSOR.

**VISA** 

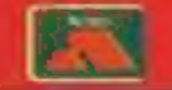

### **VIC-20 PROGRAMS**

**Subhunt by Bryn Phillips**<br>You control a submarine which must seek out and destroy the enemy convoy. You are armed with torpedoes, and equipped with sonar which is used to locate the enemy ships.

The ships are armed with depth charges, and if you get too close you will be attacked if you are foolish enough to reveal

your presence.<br>The program is loaded in two<br>parts. Charsub creates the user<br>defined graphics, and gives the<br>instructions for the game. On<br>loading and runing the main<br>program a grid appears with<br>your submarine in the top le

#### How it works

- 20-100 draw grid
- 110-160 set constants and vari-<br>ables 170-190 print scoreboard  $200-280$  set ship locations  $290-370$  main loop
- 
- 380-400 depth charge subroutine 410-550 score update and select option subroutine
- 560-660 move submarine sub-
- | routine<br>| 10-960 fire torpedo subroutine<br>| 970-1020 sink ship subroutine 1030-1070 detect nearest ship subroutine

1080 end

1090 DATA for torpedo

You have the choice of<br>moving the submarine to any<br>position on the grid (1. SAIL),<br>or firing a torpedo (2. FIRE).<br>Depress either 1 or 2 until the<br>computer responds by either<br>asking for co-ordinates (SAIL)<br>or direction (FIR

## seek and<br>destroy... sail and sove

It's time your computer tasted<br>
the tang of the sea. Try these<br>
two programs for a life on the<br>
ocean wave. Both are in two<br>
parts for detailed graphics on<br>
the unexpanded VIC-20<br>
The state of the season observators<br>
the u

#### Hints on conversion

This game relies heavily on userdefined characters to simulate medium resolution graphics and sprite movement, features not directly available on the VIC-20, Direct conversion to other micros would be difficult, and in most cases it would be far easier to start from scratch using the ideas outlined in the text and making full use of the capacities of your particular computer.

S1, S2, V1 sound registers **PR** proximity of nearest ship X, Y current submarine position X1.Y1 last submarine position SC score TR remaining torpedoes SH remaining ships  $PX\%$  (I) ship positions

FEM AND CATCH/EN CHARGET DAN 2 PDF<br>
4 PORTS 22 PDF 22 PDF 22 PDF 22 PDF 23 PDF 23 PDF 23 PDF 23 PDF 23 PDF 23 PDF 23 PDF 23 PDF 23 PDF 23 PDF 23 PDF 23 PDF 23 PDF 23 PDF 23 PDF 23 PDF 23 PDF 23 PDF 23 PDF 23 PDF 23 PDF 23 PDF 23 PDF 23 PDF 23 PDF 23 P FEM 21.08198.0.0.2.0.0.0.0.0.0.0.0.2.1.7.15.15

TARTAR: 0.4 136 255 255 255 255 255 0.4 0.4 255 224 240 240 24 1991 - 120 3 24 1991 - 127 23 24 24 24 39 39 30 30 31<br>
25 1992 - 24 199 8 0 0 0 6 2 24 24 24 30 31 40 40 32 31<br>
26 1992 - 24 34 35 199 80 30 31<br>
26 1992 - 24 34 35 199 80 31<br>
27 28 31<br>
28 29 31<br>
28 29 31 32 33 34 35 35 XI DATALLA 254-130-254-130 254-124-0-254-254-254-0-12-24-40-96-0<br>XI DATA||4 ||54-196-124-196-254-124-0-124-254-198-254-6-254-124-0<br>|4 ||04||196-2 PONSEZ, 147 ||04||61||31||11| EXAMP.

Listing 1 — Charsub, sets up graphics for Subhunt

Page 10, HOME COMPUTING WEEKLY 3 April 1984

### **VIC-20 PROGRAMS**

#### **Listing 2**  $\rightarrow$  **Subhunt, main program**

#### Listing  $3$  - sets up graphics for Catch 'em-

**SFIT energeensestence** Shang - HEH 指す E & WTIEN CO ÷.  $\frac{1}{2}$  and the second  $\begin{array}{ll} \mathcal{R} & \xrightarrow{\mathcal{R}} \mathbb{P} \boxtimes \mathbb{P} \text{ and } \\ \mathcal{R} & \xrightarrow{\mathcal{R}} \mathbb{P} \boxtimes \mathbb{P} \text{ and } \\ \mathcal{R} & \xrightarrow{\mathcal{R}} \mathbb{P} \boxtimes \mathbb{P} \text{ and } \\ \mathcal{R} & \xrightarrow{\mathcal{R}} \mathbb{P} \end{array}$  $\mathcal{P}=\sup_{\mathcal{P} \in \mathcal{P}}\mathcal{P}=\sup_{\mathcal{P} \in \mathcal{P}}\mathcal{P}$  $\mathbb{R}^n \times \mathbb{R}^n$  $\mathcal{M}=\mathcal{M}$  .  $\mathcal{P}_{\mathrm{in}}$  $\mathbb{R}^n \to \mathbb{R}^n$  $\mathcal{B}_1$ ٠  $Q(\overline{N}) = \beta_1 \xrightarrow{\alpha} \beta_1 \xrightarrow{\alpha} \beta_1 \xrightarrow{\alpha} \beta_2 \xrightarrow{\alpha} \beta_1 \xrightarrow{\alpha} \beta_2 \xrightarrow{\alpha} \beta_1 \xrightarrow{\alpha} \beta_2 \xrightarrow{\alpha} \beta_2 \xrightarrow{\alpha} \beta_1 \xrightarrow{\alpha} \beta_2 \xrightarrow{\alpha} \beta_2 \xrightarrow{\alpha} \beta_2 \xrightarrow{\alpha} \beta_2 \xrightarrow{\alpha} \beta_2 \xrightarrow{\alpha} \beta_2 \xrightarrow{\alpha} \beta_2 \xrightarrow{\alpha} \beta_2 \xrightarrow{\alpha} \beta_2 \xrightarrow{\alpha} \beta_2 \xrightarrow{\alpha} \beta_2 \xrightarrow{\alpha} \beta$  $\mathcal{A}$  $+$  $\begin{array}{c} \mathbf{r} \mathbf{g} \rightarrow \mathbf{r} \end{array}$  $\mathbf{q}_{\mathrm{D},\mathrm{R}}$  . E.g.  $\mathcal{Q}^{\mathsf{c}}$  (Fig.  $\sim$  10  $\mathbb{E}\left[\underline{\mathbb{E}}\right]$ 2020 FLET OF A FL. MOTOR A THE LUCK FAPOLICE FAFRICALITISTS " " " NO FROM THE SPY-UNIOL ARE KILES FROM MAYILING AND SO YOU ARE"  $2039 - e$ "  $\frac{1}{\omega}=\frac{\omega_1^2}{\omega_1^2}=\frac{\omega_1}{4\omega_1}+\omega_2=\frac{\omega_1}{4\omega_1}=\frac{\omega_1}{4\omega_1}=\frac{\omega_1}{4\omega_1}=\frac{\omega_1}{4\omega_1}=\frac{\omega_1}{4\omega_1}=\frac{\omega_1}{4\omega_1}=\frac{\omega_1}{4\omega_1}=\frac{\omega_1}{4\omega_1}=\frac{\omega_1}{4\omega_1}=\frac{\omega_1}{4\omega_1}=\frac{\omega_1}{4\omega_1}=\frac{\omega_1}{4\omega_1}=\frac{\omega_1}{4\omega_1}=\frac{\omega_1}{4\omega$  $\mathbf{u}=-\mathbf{k}$  $\epsilon$  $\label{eq:1.1} \tau_{\rm{eff}} = \tau_{\rm{eff}} \approx 0.05 \times 10^{-10} \times 10^{-10} \times 10^{-10} \times 10^{-10} \, {\rm erg} \, {\rm erg} \, {\rm erg} \, {\rm s}$  $\frac{1}{\sqrt{2}}\left(\frac{1}{\sqrt{2}}\right)^{1/2}\frac{1}{\sqrt{2}}\left(\frac{1}{\sqrt{2}}\right)^{1/2}\frac{1}{\sqrt{2}}\left(\frac{1}{\sqrt{2}}\right)^{1/2}\frac{1}{\sqrt{2}}\left(\frac{1}{\sqrt{2}}\right)^{1/2}\frac{1}{\sqrt{2}}\left(\frac{1}{\sqrt{2}}\right)^{1/2}\frac{1}{\sqrt{2}}\left(\frac{1}{\sqrt{2}}\right)^{1/2}\frac{1}{\sqrt{2}}\frac{1}{\sqrt{2}}\frac{1}{\sqrt{2}}\frac{1}{\sqrt{2}}\frac{1}{\$ The Common distance of the As- $0 - i1$  $\mathbb{R}^n \times \mathbb{R}^n$  $\frac{1}{\mu_{\alpha}^2 \mu_{\beta}^2}$  $\frac{1}{2} \frac{1}{2} \frac{$  $h$ - L 4" million - E = F #ER1 22 P  $1.31^{2}$  $\mathbf{d} = \begin{bmatrix} 1 & 0 & 0 & 0 \\ 0 & 0 & 0 & 0 \\ 0 & 0 & 0 & 0 \\ 0 & 0 & 0 & 0 \\ 0 & 0 & 0 & 0 \\ 0 & 0 & 0 & 0 \\ 0 & 0 & 0 & 0 \\ 0 & 0 & 0 & 0 \\ 0 & 0 & 0 & 0 & 0 \\ 0 & 0 & 0 & 0 & 0 \\ 0 & 0 & 0 & 0 & 0 \\ 0 & 0 & 0 & 0 & 0 \\ 0 & 0 & 0 & 0 & 0 & 0 \\ 0 & 0 & 0 & 0 & 0 & 0 \\ 0 & 0 & 0 & 0 & 0 &$  $L$  $\mathcal{L}^{(m)}(0)$ **ROCKS-ASSOCIATION REPORT** and the **CONTRACTOR**  $\mathbf{x} = \mathbf{y} \mathbf{y} \mathbf{y} + \mathbf{y} \mathbf{y} \mathbf{y} + \mathbf{y} \mathbf{y} \mathbf{y}$  $\mathbb{F}$  $\alpha$  . The  $\alpha$  $\sim$ **BROT TO AL MET T)** R H H H H H T  $\tau_{\rm c}$ 1000015000056980000001 1000 The the state of the state of the  $\mathbf{D}$  and  $\mathbf{D}$ A FOREMULA CARA 42 SUAULANTO FINI 00.0 007000000<br>10000 POREC: JC POYEN& 32 POREC3 32 PORER 32 PORER 31 PUREF 43 PORERI 32 PORER2<br>10  $\rho_{\rm V1}$ 

IN PONE 365 C C C C C CH C FE **SUPPLIE: THERE**  $\omega=-\ln 0$ **SPEND** ALEE (N. 1000000) A PEN, LES PILANTIFESI<br>4 PENIC MARRINA<br>4 PENICE MANO CONTROL A NOCLEAR SUS AND VOUR MISSION IS TO DESTROY THEM FR.H. RE EDIT CONVOY, THE R.OU HAVE SOMER WILLIA CALL OSVE AN ESTIMATE @ PPINT IKEF A HAR ES  $\frac{40 \text{ PPIB}}{20 \text{ POL}}$ <br>  $\frac{30 \text{ POLC}}{10 \text{ POLC}}$ <br>  $\frac{30 \text{ POLC}}{10 \text{ POLC}}$ <br>  $\frac{30 \text{ POLC}}{10 \text{ POLC}}$ <br>  $\frac{30 \text{ POLC}}{10 \text{ POLC}}$ <br>  $\frac{30 \text{ POLC}}{10 \text{ POLC}}$ <br>  $\frac{30 \text{ POLC}}{10 \text{ POLC}}$ <br>  $\frac{30 \text{ POLC}}{10 \text{ POLC}}$ <br>  $\frac{30 \text{ POLC}}{$ 2 cm 1mo et c et 40 16 16 16  $\mathcal{A}^{\mathcal{G}}_k = \mathcal{G}^{\mathcal{G}}_k$  $-44$  $-8.0917698$ <br> $-8.0917696$ <br> $-8.0917696$ <br> $-8.091769$ <br> $-8.091769$ <br> $-8.091769$ <br> $-8.091769$ <br> $-8.091769$ <br> $-8.091769$ <br> $-8.091769$ <br> $-8.091769$ <br> $-8.091769$ <br> $-8.091769$ <br> $-8.091769$ <br> $-8.091769$ <br> $-8.091769$ <br> $-8.091769$ <br> $-8.091769$ <br> $-$ 

#### Catch 'em by Matthew **Solly**

You're enjoying a day of sea fishing in your boat when parachutists start dropping from the sky

You have three to rescue by moving your boat under them. You lost if they miss your boat - and if one lands on your head

You control the boat with the keys Z for left and X for right. If you go off the edge of the screen you will reappear on the

#### Main variables

SC score HI high score

FR, M1, M2, E, F fisherman

and boat.

C1, C2, C3, R1, H, R2, L para-

chunst **S1, S2, S3, S4 sound channels** 

CO colour location

P test for parachutist

AS.KS inputs

W.D loops

C chances

Q colour of parachute

Y parachute position

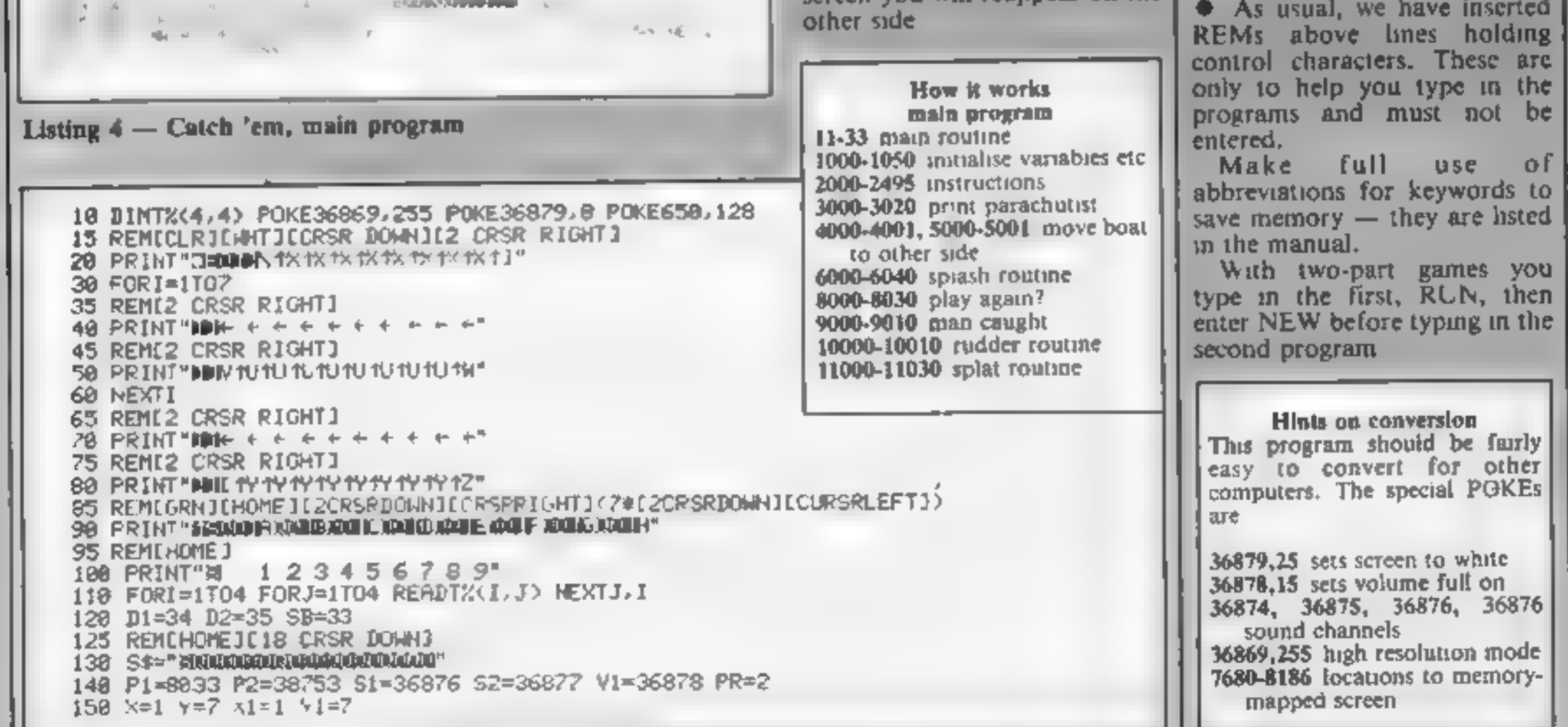

## **VIC-20 PROCRAMS** 160 SC=0 SH=10 TR=15 165 REMICRSR DOWNJI2 CRSR RIGHTIIVELI 170 PRINTS\$"WARTORPS"

175 REMI2 CRSR RIGHT] 180 PRINT" INSHIPS" 185 REMI2 CRSR RIGHT] 190 PRINT"MOSCORE" 200 POKEP1+2#X 44#Y, SB 210 FORI=1T0.0 220 PX%(I)=INT RND(1)#9 +1 PY%(I)=INT RND 1)#7) 230 IF1=160T0280 240 FORT=1TOI-1 250 IF PXX(J)=PXX(I))AND(PYX(J)=PYX(I))THENI=I-I 260 NEXTJ 270 IF(PXX-[D=1DAND(PYX(I,=2)THENI=1-1 288 NEXTI 290 GOSUB1030 300 COSUB410 310 GOSUB460 320 IFQ\$="!"THENGOSUB560 SC=SC 1 GOTO290 JJ8 IFPR=0THENGOSJB380 340 IF0\$#"2"THEMGOSUB670 350 IFF=2THENGOSJB970 360 IFF=3THENDX=DX#2 DY=DV#2 GOSUB970 370 0010290 380 FORI=1TO5 POKEV1, 15 POKES2, 200 FORJ=1TO200 POKEV1, 15-J/20 NEXTJ 390 POKEY1,0 POKES2.0 R=INT(RND(1)#15)+1 IFR=10THEN1088 400 FORJ=1T0100\*R NEXTJ, I RETURN 405 REMICESR DOWNIE ' CRSR RIGHTIES ORSR LEFTI 418 PRINTS\$"MODDDDD IEE"TR 415 REM 17 CRSR RIGHTIES CRSR LEFTI 420 PRINT"DOODDDOI INNESH 430 IFSCCOTHENSC=0 435 REM &7 CRSR RIGHTIE3 CRSR LEFT] 440 PRINTMODEDEDI (MONSC 450 IFSH=00FTR=0THEN1080 455 REMICRSR DOWNO(11 CROP RIGHTI[RED] 450 PRINTS\$"JUDDADDDDDDAM SELECT " 465 REM [12 CRSR RIGHT][WHT] 470 PRINT"IPPENPPPRPPPPHL SAIL " 475 REM [12 CRSR RICHT] 480 PRINT"IDDEDBBDDDDDDG FIRE " 490 FORI=ITUS PEKEDIJI50 POHEVI 13-341 FORJ=1TO30 NEXTJ POKEVIJØ FORJ=1TO30 NEX TJ J 500 POKES1, 0 FORI=1T0100#PR NEXTI SIG FORI=ITOS POKES1,230 POKEVI, 1d-3+1 FORJ=1TO30 NEXTJ POKEVI, 0 FORJ=1TO30 NEX  $TJ, I$ 520 POKESI 0 POKEY1 0 530 FORI=1TO75#PR NEXTI 540 GET0# IFVAL(0\$)>20RVAL(0\$)(1THEN490 558 RETURN 555 REM LCRSR DOWNJIREDJI11 CRSR RIGHT) 560 PRINTS\*"NEPPPPPPPPPPPPPP" " 565 REMINHTJEI2 CRSR RIGHTJECRSR DOWNJEZ CRSR LEFTJECRSR UPJE2CRSR LEFTJ 570 PRINT" \*\*\*\*\*\*\*\*\*\*\*\*\*\*\*\*\*\*\*\*\*\*\*\*\*\* **JEURES 1812** 580 OETA# IFB#=""THENS30 590 IFASC (A# 720RASC (A# ) (65THEN580 600 \=72-ASC(A\$ 618 PRINTA\$  $780 F = 4$ 615 REME13 CRSR RIGHTI 790 FORI=1T010

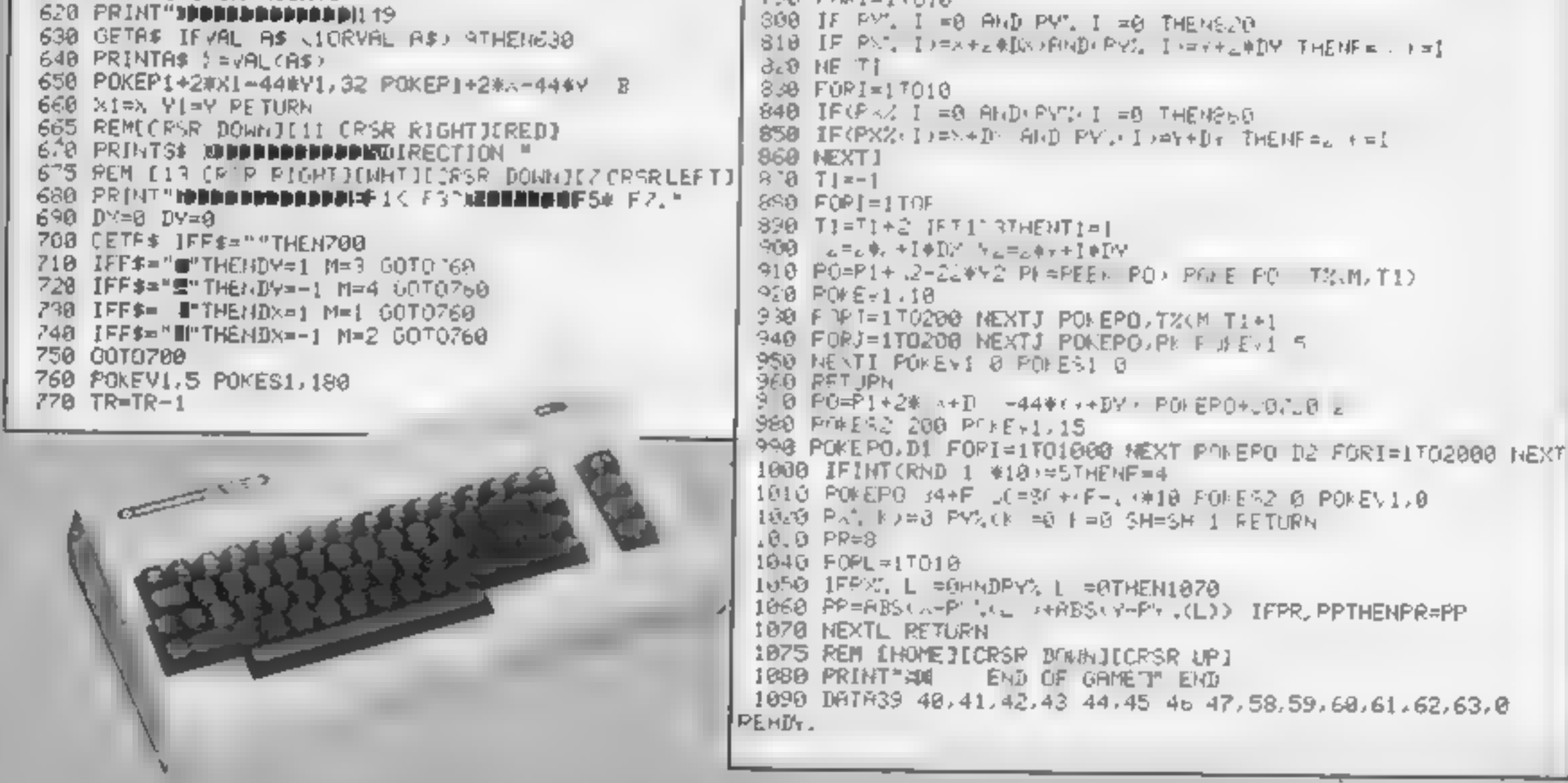

Page 12 HOME COMPUTING WEEKLY 3 Aprd 1984

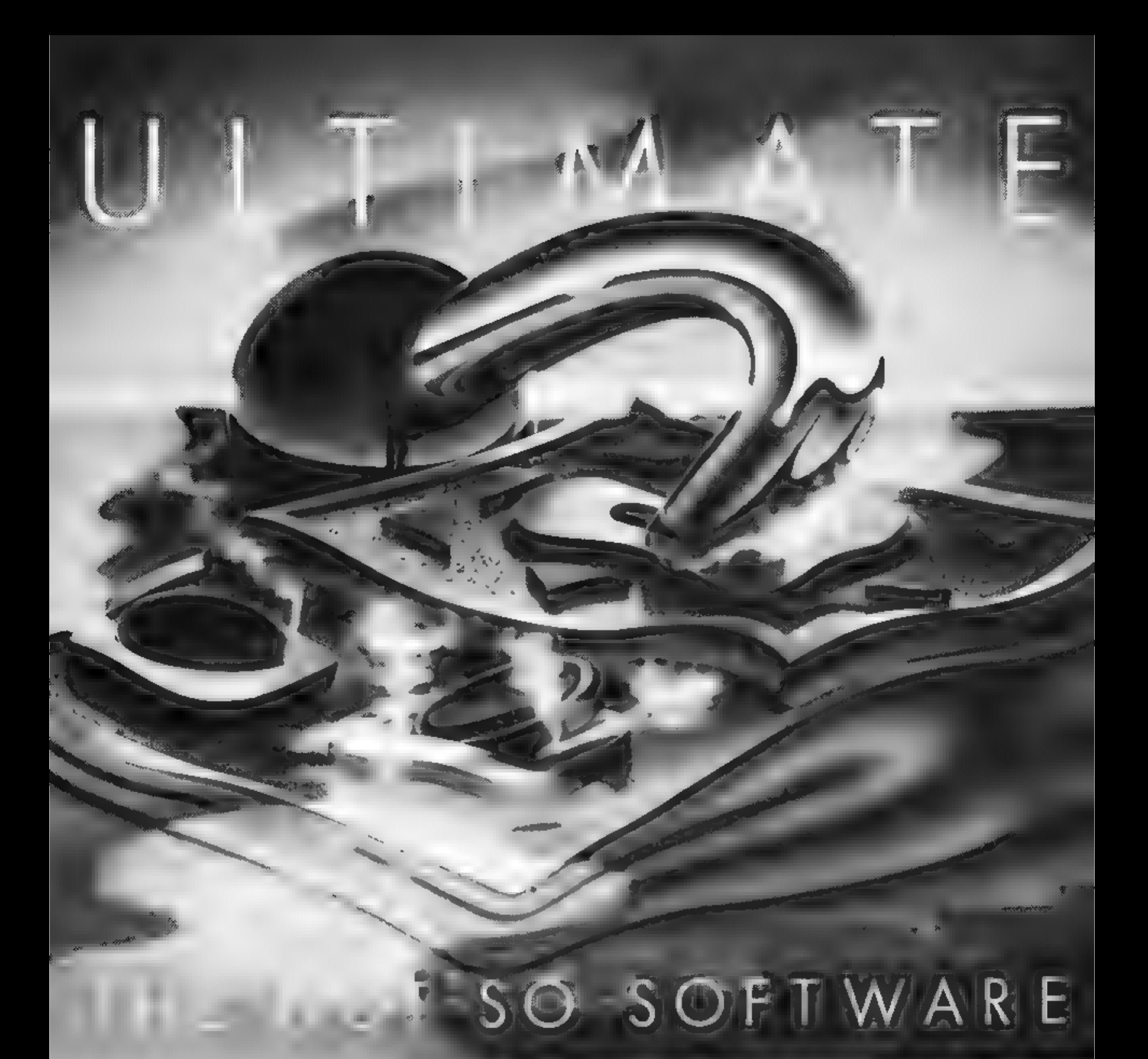

CAN YOU HANDLE THE ULTIMATE? FEATURE PACKED, 100% MACHINE CODE THE MOST AMAZING PROGRAMMES, THE SMOOTHEST AND PURE ADDICTION. ACTION, THE HIGHEST RESOLUTION GRAPHICS? SO WHICH WILL BLOW FIRST - YOUR COMPUTER OR ALL ULTIMATE GAMES ARE ARCADE STANDARD,

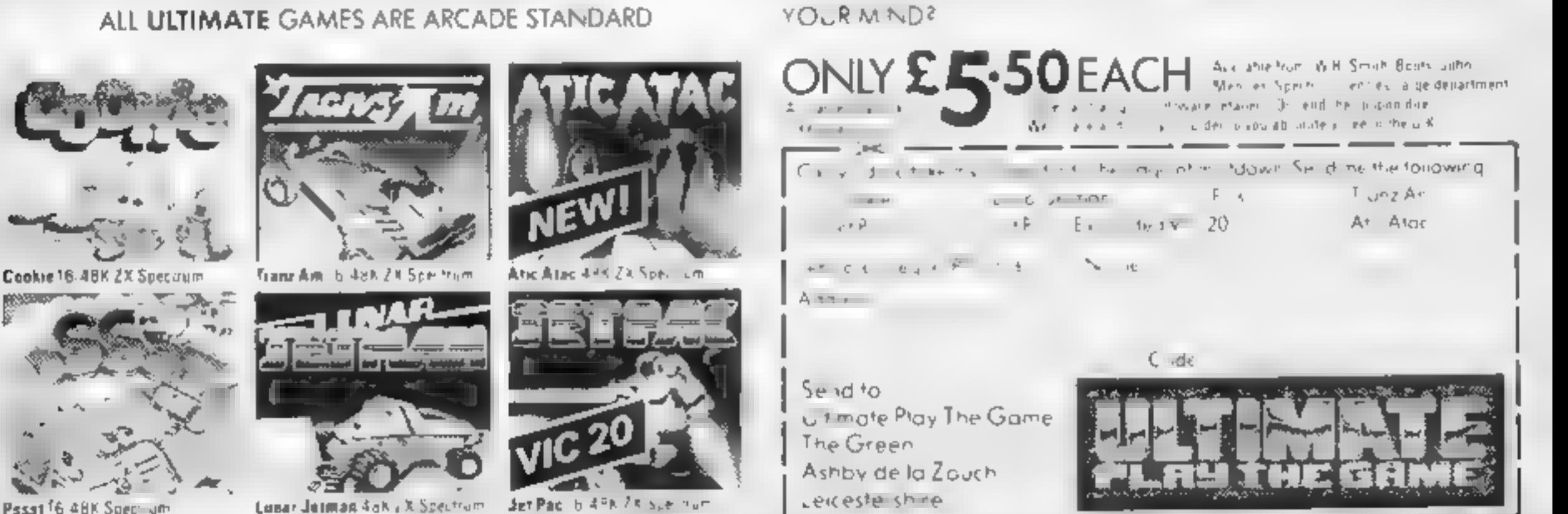

Ultimate Plus The Game slat age name of Ashby Computers and Griph is a The Green Ashi vide uZuch celestershee Tel (0530) 411485. Dealer enquiries welcome

or SA Expanded a Class

Learning is fun! **HARRICHE** Available at large branches of<br>W H Smiths and Menz.es melmed a chequarportal EDUCATIONAL SOFTWA **ENGINEE 5 Missier Gardens.**<br>Mitwood, Not-ngham **ALRO COMPUTERS** VAT Regardination No. 3165 9031 4+ TO REVISE AT HOME Written to be comparable with most Point Code An of Scools's programs have been comprehensively lessed and are requierly used in schools. Please note that the O-Level Boards and also useful for the most able CSE pupil pups. parent or teacher should check with the symphos to make sure that on the components of the packages are PHYSICS -retevant. Some Boards may not require knowledge of an the SCISOFT contents of our packages Two programs tull of problems Nawthorpe. Ohm's Law Retraction Please lind worlder for E PROGRAMS FOR YOUNGER CHILDREN Rosistancos Lipsar Expansion. HE'W 16 **Reignan** Moments etc etc Saetu of Nume All avuilable in Full Colour Presentation Boxes multiple choice questions Book of notes Hints on revision Fantastic 혼 **STAR READER --**- 每-11 VRS VALUE improve your child's reading We then by experis in reading skins. Designed to complement **CONGE** reading salis laught in schools  $\begin{array}{|c|c|}\hline 1230 \\ \hline 1230 \\ \hline \end{array}$ £795 1795 Simple to use but extremely É TBA  $\frac{3}{2}$ Ĕ 盾 圅 ă 舌 sophisticated programs utusing some machine code and most of a **CHEMISTRY** 48K machine PACK A - Spece and Mountains<br>Thumes 2 Programs T<del>w<u>eense saa</u> t</del>ull of problems Gas Laws Molardy Totations DRAGON PACK B Sea and Pyramide<br>Themes (2 Programs £750  $\,$   $\,$   $\,$   $\,$ 8 TOTAL munple choice problems Book of  $\mathbb{R}$ 盾 Ě **NEW** ă 圅 昏 notes Filiate on versions Very good  $\frac{1}{2}$ E, ute of graphics WIZARD BOS - $-4$  ANY AGE девством 440 Set a test, or a quiz, learn foreign istiguage vocabulary. Mult. District distant maypoint second supe<br>e £695 EG 95 L6 95 £795  $\Gamma7$ 95 品 L6 95 L8 95 1985 뫎 8 **IBA** 啚 舌 sens of 10 words for 4555559ees **MATHEPARTI--** $\frac{45}{94}$  $\Xi$  $\frac{1}{2}$  $\frac{1}{\sqrt{2}}$  $\frac{4\pi}{4}$ (Spectrum version) A game can be played at be sad of the test but dasy if the child obtains a fugh-Probleme with rondom data on Algebre Equations x score. A versatile and useful Functions Aseas Portmeters and sia mi bese ed neo doitor margoid subject asset in a school is home. Volumes Book at nates Hints on 땲 end even at parties. The Spactrum **PEVILION**  $\frac{1}{2}$ A real must for all children pol kege also has 3 extra sets or the program. **NEW** conferaing restrict. . French Vocabulary (2) lunior PARTI, **PART II** Speining 13: General Knowledge **PACKAGES FOR PUPILS STUDYING FOR** AITDDIE SCHOOL MATHS MIDDLE SCHOOL MATHS **MATHS PART II**  $-111 - 111 - 111$ **COMPUTER STUDIES** A series of programs designed to<br>complement PART 1 Problems At the programs have been produced by very experienced teachers. They all contain problems to be STAR READER A<sub>.</sub><br>STAR READER B solved on the major themes of the relevant examination **Dotal EMATIS** wib andom date on Proportions 甲 **KATHS PART I ISTROMATIS STAR READER** Percentages Differentiation sy labuses. Wherever possible the problems contain-MATHS PART **NIZARD BOX** MARK BOOK CHEMISTRY Integration Trigonometry Book of rendomined data so that the programs can be used time and **NOLOGY** time agem with increasing benefit. Most packs also contain notes Nation revalida GERMAN PAYSYS **FRENCH** sets of multiple choice questions typi. as of those found in **NEW** exemination papers. Complete with a comprehensive book<br>of REVISION NOTES. Extremely useful as exemination day approaches Au packs contain a program of hints on HOW

**LANGUAGE LEARNING AIDS FOR FRENCH. GERMAN & SPANISH** 

Regardez

Already in use in numerous schools and colleges, these programs provide an immensely powerful aid to foreign. language learning. The cassettes include extensive vocabulary characters. Masculine, feminine and neuter words appear in different colours to encourage gender learning. All lessons can be run in three different ways, i.e. learning only self test or speed and

usss arranged as a series of lessons, each covering a different. subject. A tuition control program enables individual lessons to be loaded and used as required

Words, phrases etc are presented first in one language, then the other complete with all necessary accents and special

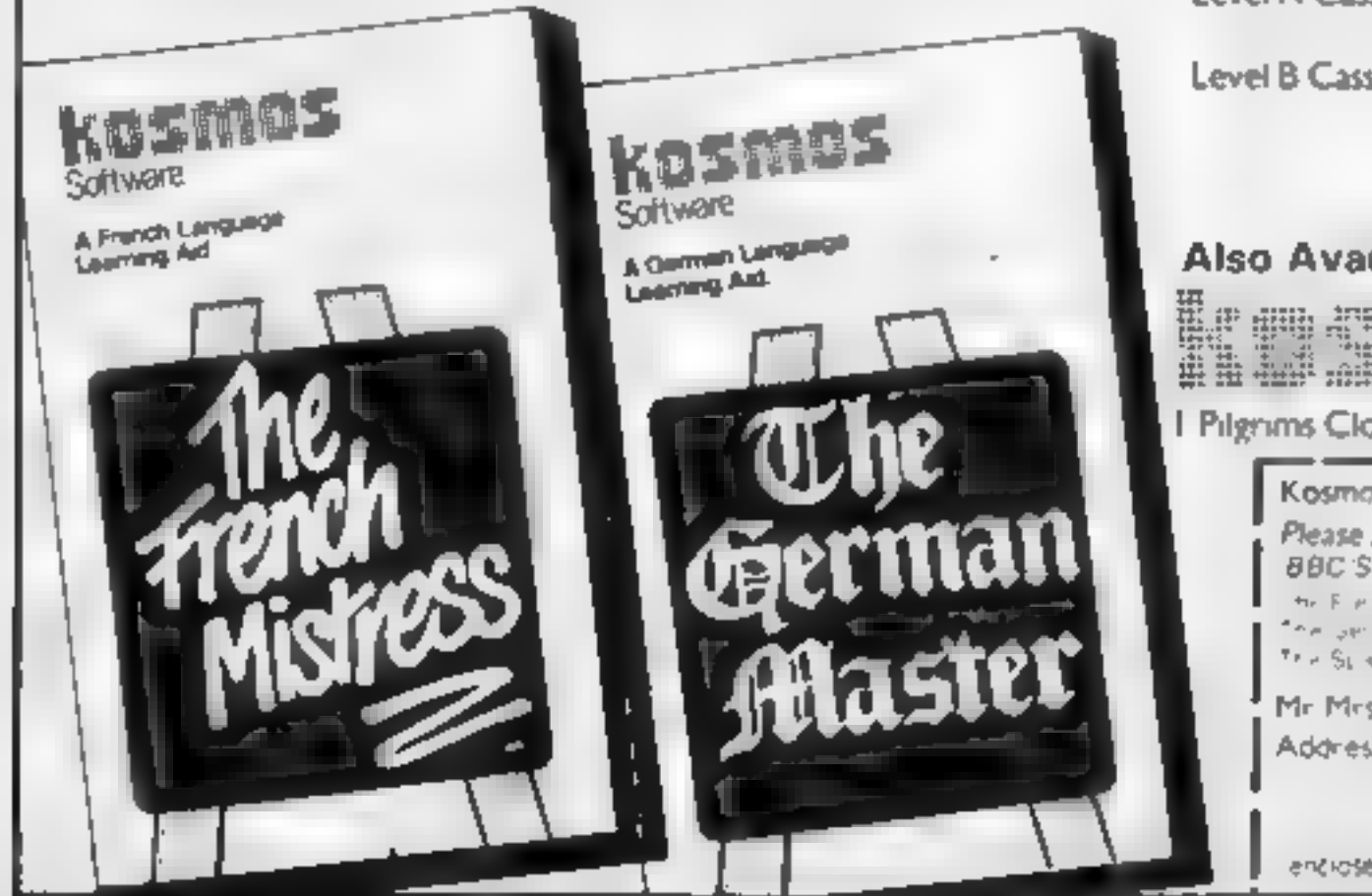

accuracy test

The programs are suitable for pupils of all ages as simple commands. enable new lessons in vocabulary or grammar to be entered by the user. These may then be edited as required and stored on cassette. for later use. Invaluable for homework and exam revision'

Level A Cassettes Contain the tuition control program and 16 comprehensive lessons for general vocabulary learning

Level B Cassettes: Contain the tution control program and 16 iessons including verb lists, adjectives, adverbs and phrases.

Available from dealers, large stores or mail order

#### Also Available "THE SPANISH TUTOR"

**KOMAN TERRITORY Software** 

I Pilgrims Close Harlington, Dunstable, Beds LU5 6LX Tel. 05255 3942.

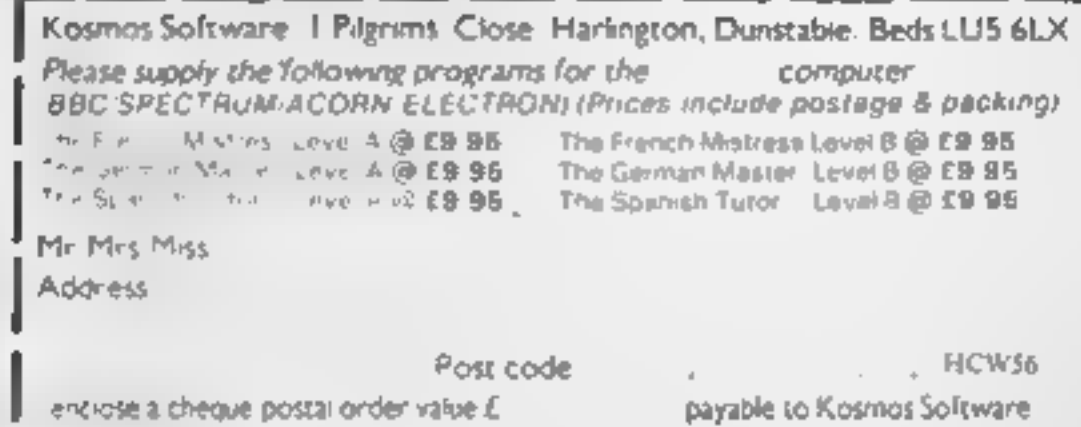

Page 14 HOME COMPUTING WEEKLY 2 March 1984

### **EDUCATIONAL SOFTWARE REVIEWS**

#### Geography **Educational Oulz 48K Spectrum** £5.95

Thor, Erskine Industrial Estate, Liverpool L6 LAP

Sometimes I feel sorry for geography Everyone always seems to think it's about capital. cities, flags, countries and rivers. It isn't! To assume you know geography because you can regurgitate end,ess, almost random, facts is silly Thus educational software based on that premise is equally naive

Having said that, this is an entertaining game. Up to four players can join in a race to amass 100 points. Questions are va posed and wrong answers produce extra clues. The more clues provided, the less points

you get for a question. Add to that mystery questions and<br>special ' no clue" questions and<br>the result is fun. The mystery questions are particularly rotten. They come in three parts and are worth 20 points if you get them. all correct If not, you lose 20 points<sup>)</sup>

The concept of a quiz is pretty boring, as demonstrated by the Questor series from Computeristic Thor has recognised this and much thought has obviously gone into screen presentation and sound They're lively, imaginative and hold attention

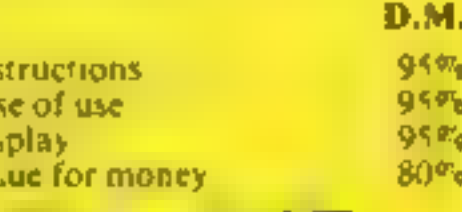

**TDS** 

ca:

d e

#### **3D Spell 48K Spectrum** ES.95

Camel Micros, 33A Commercial Rd, Weymouth

The 3D graphics are superb, streets ahead of many so called 3D games. A fully animated man beits around a track at your command In the distance, a hoarding which has flashed up a word, waits to receive the correct letters. On either side of the track, closer to you, two smaller hoardings show a letter of the alphabet. Run clockwise and the letters advance towards Z, anticlockwise and the reverse happens. When you reach the letter you need, you either pause. or press the S key depending on the level chosen Getting the right letter depends on mfry footwork and avoiding a spider on higher levels

Quite a stunning visual experience and very addictive There are four speeds and a similar number of word difficulty levels. Up to 1,000 words can be catered for Will it teach your child to spell? No, it can't" This isn't spelling

At best, it's word recognition. and short term recall training Even so, it's worth it Recommended, though I wish Camel had given instructions on the inlay card as well as in the DM. program

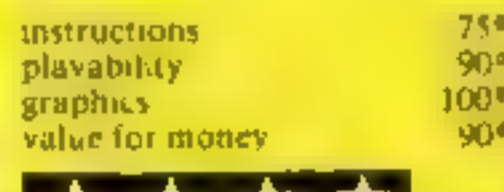

## Marks for software<br>exercises

Quiet at the back of the class<br>as our examiners study new<br>teaching programs

#### **Questor** 48K Spectrum £7.95 each

Computeristic, 205 Wells Rd, Knowie, Bristol BS4 2DF

A series of tapes on geography, sport and general knowledge and arguably the worst I've ever

Sterile questions are presented in a boring way, get them wrong and the first fetter of the answer appears. Get them wrong again. and half the answer appears This is supposed to motivate your child to jearn. There's more bad news Type "common market ' instead of 'the common market" and vou're wrong again. To cap it all, at least one of the answers in Geography is incorrect. What do you get? Each tape

hoids the same master program, separately loaded character arrays of quest ons dependent on subject, and a program to allow vou to set vour own questions and answers In other words, having bought one program of you buy a second all you get is Dashy packaging and three character arrays. Everything else is the same as on the first tape.

You could write this yourself. I could recommend buying just one. Then you d have the master. programs. But to be honest my sons found it so boring and difficult to read that I can't even. suggest that D<sub>M</sub>

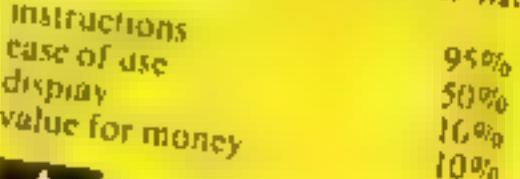

German **Master A & B BBC E9.95 each** Kosmos, 1 Pilgrims Close, Harlington, Beds LUS 6LX

Let's state straight away that this is a vocabulary drilling program. and therefore will be derided by some as umnventive and boting You do need to know what the £15 for a complete package D C. learning has a major role

words are before you can use them properly and for this instructions reason these programs will be ease of use valuable to those just starting or graphics struggling. It's rather itke having value for money a patient brother sister to help you with your vocabulary homework just when you like. The other things which set

these programs above some others are the ability to program in your own data sets and the use of colour to signify gender. Each package consists of a loader followed by 16 data files of words within broad subject bands such as "Family", The difference between 'Level A' and 'Level B' is simply the data

files enclosed Nearly £20 is a lot for the two language learning, drill or rote data file sets and the loader Most would prefer to pay, say

90%

N/A

 $65$ %

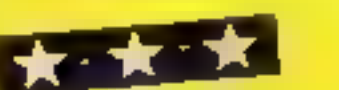

#### **The Solar System Spectrum** £3.50

Eagle Soft, 7 Chatsworth Gdns, Scarborough, N Yorks

Unashamedly amateurish in its preschiation - hand drawn, biack and white inlay card, EMI cassette and genuine ZX Printer instructions - this comes at an equally "down to earth" price.

Three separate blocks of code al ownse on 16K Spectrums. The Solar System gives details of each. member of the system with a very simple graphic representation showing relative size, using the Spectrum's PLOT and DRAW commands. Planetary Quiz puts you in the hot seal. You have to ident,fy the planet from the

description given. Planet Finder gives you lots of information on each planet.

All three are in glorious black and white and each one must be coaded by separate commands. The notes make it crear that the information has come from astronomy text books. That being so, the data will be quickly out dated, but Eagle Soft promises an upgrade sheet

#### D M

**Instructions** ease of use. disp.ay value for money

★ \*★ \*

 $70%$  $70%$ 40% 65%

## AGF Joystick Interface II for Spectrum or ZX81

Now the AGF Interface II is even becar value. Seen we promerend the cursor key interface in October 1982 there are now over. '00 games or unlity programs with inther the AGF opinion or currier key controlled. That makes it anbeetable at this new low price.

AGF-

**MAIL ORDER** 

Still incorporating the all important rear expansion conrector which means other peripherals can be connected at the same time. In Ram Packs, Printers, Speech shirts into and of courte the key repleation principle used guarantees this will never conflict electrically with any other add-one.

When you feel like upgrading to a more flexible roystick system you can claim +2.5% off the purchase price of our Programmable interface

All AGF Jeystick whatfaces will work with any industry. standard joysticks using Bipin 'D' pluge - including Quick Shot II and the new Trackball controllers.

choose AGE Don't with for less

The choice is yours. The itenderd QuickShot is excellent value incorporating suchion coositor sure-tooled precision and a constant ably contoured handle with a convenient top time button plus conventional button in the base

Four feet of cord terminates in the industry standard 9 per D give for comparishing with our interfeces or direct connection to a selection of home micros.

The new QuickShot E. has improved styling with a trigger type firing control as well in the top firing action and a broader base for greater succion stability. The capitalities switch which ellows a continuous stream of the is where normally a button press is required for each one is located in the base for easy access in use.

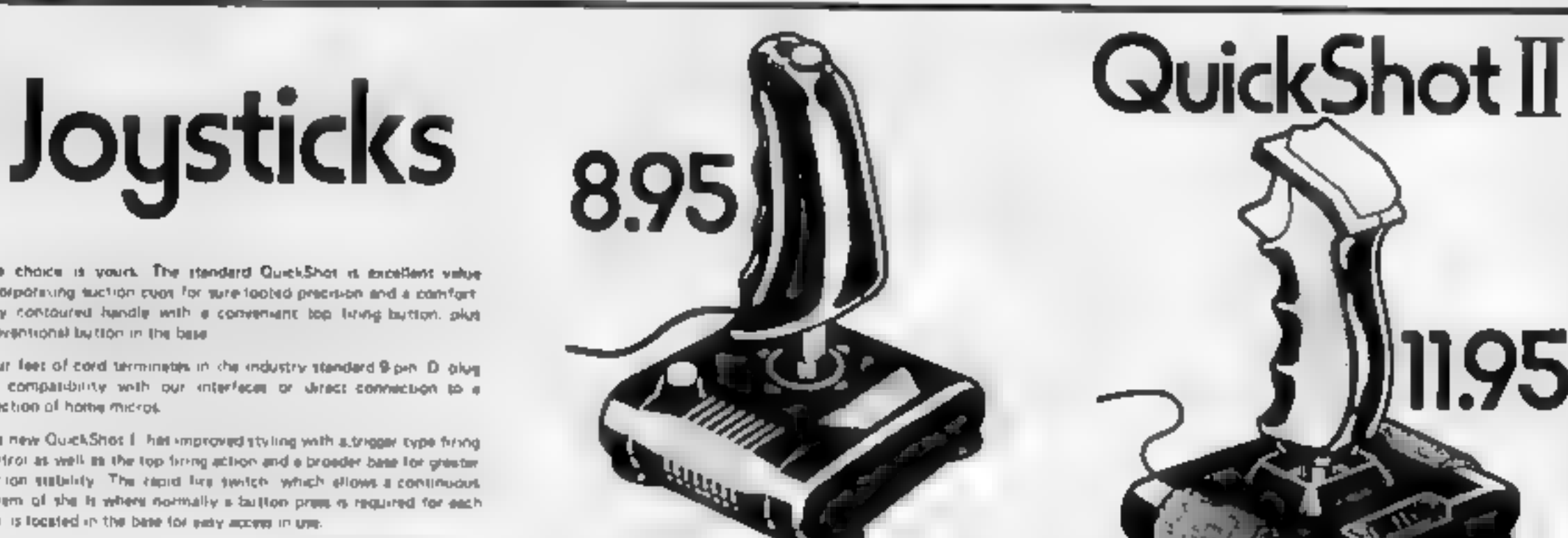

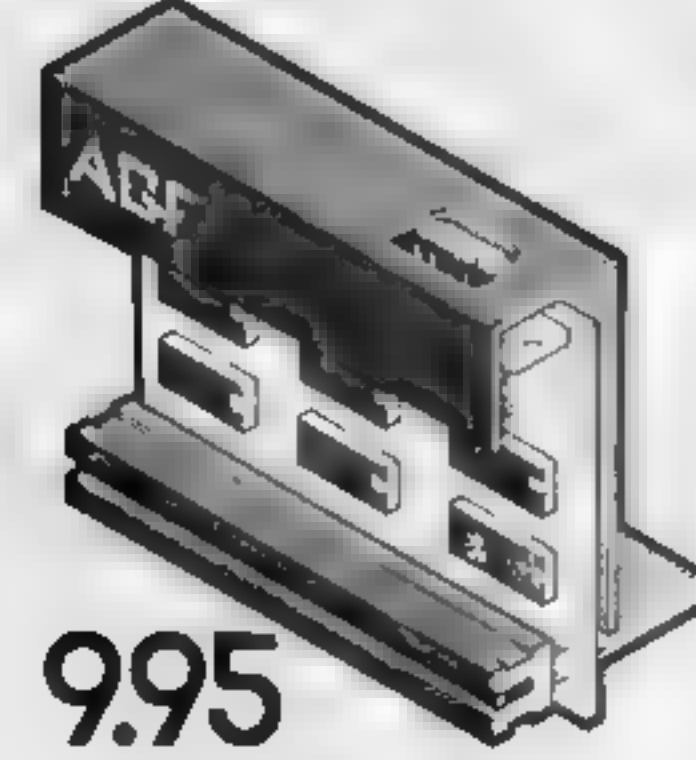

BREEF TYPE OUTST

Cord length and termination is as the standard OurckShot controller

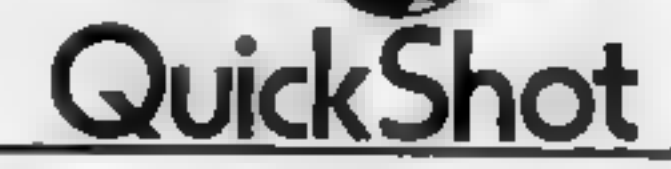

# discount off our Programmable<br>Interface~valid I year on orders over £18

## If free m/c arcade game.

FROM MR MRS M SS

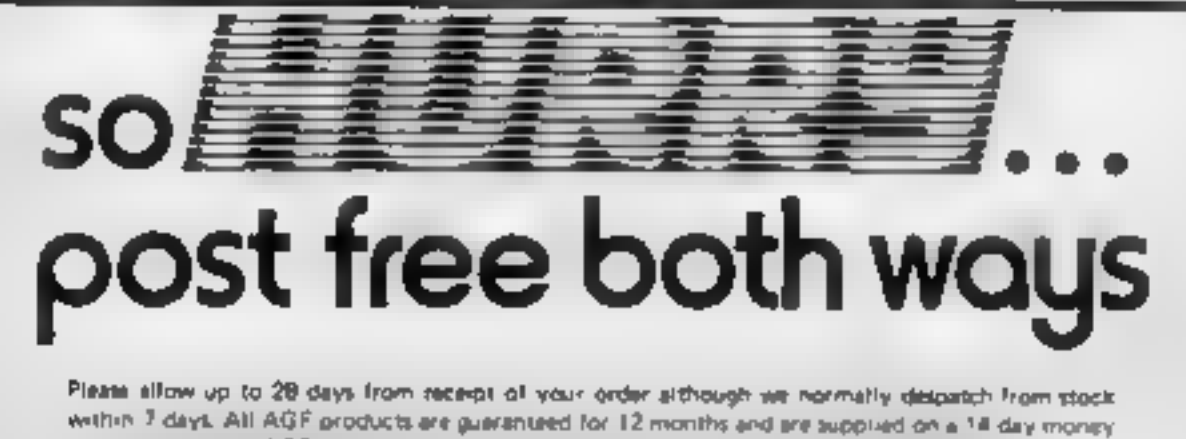

back undertaking. AGF Hardware. Bognor Regis, West Sussex. Telephone. (0243-823337

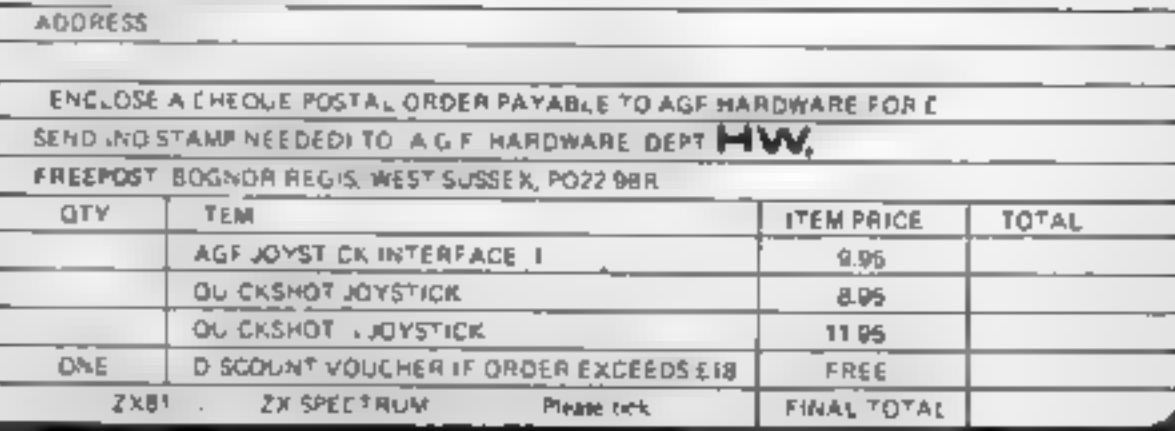

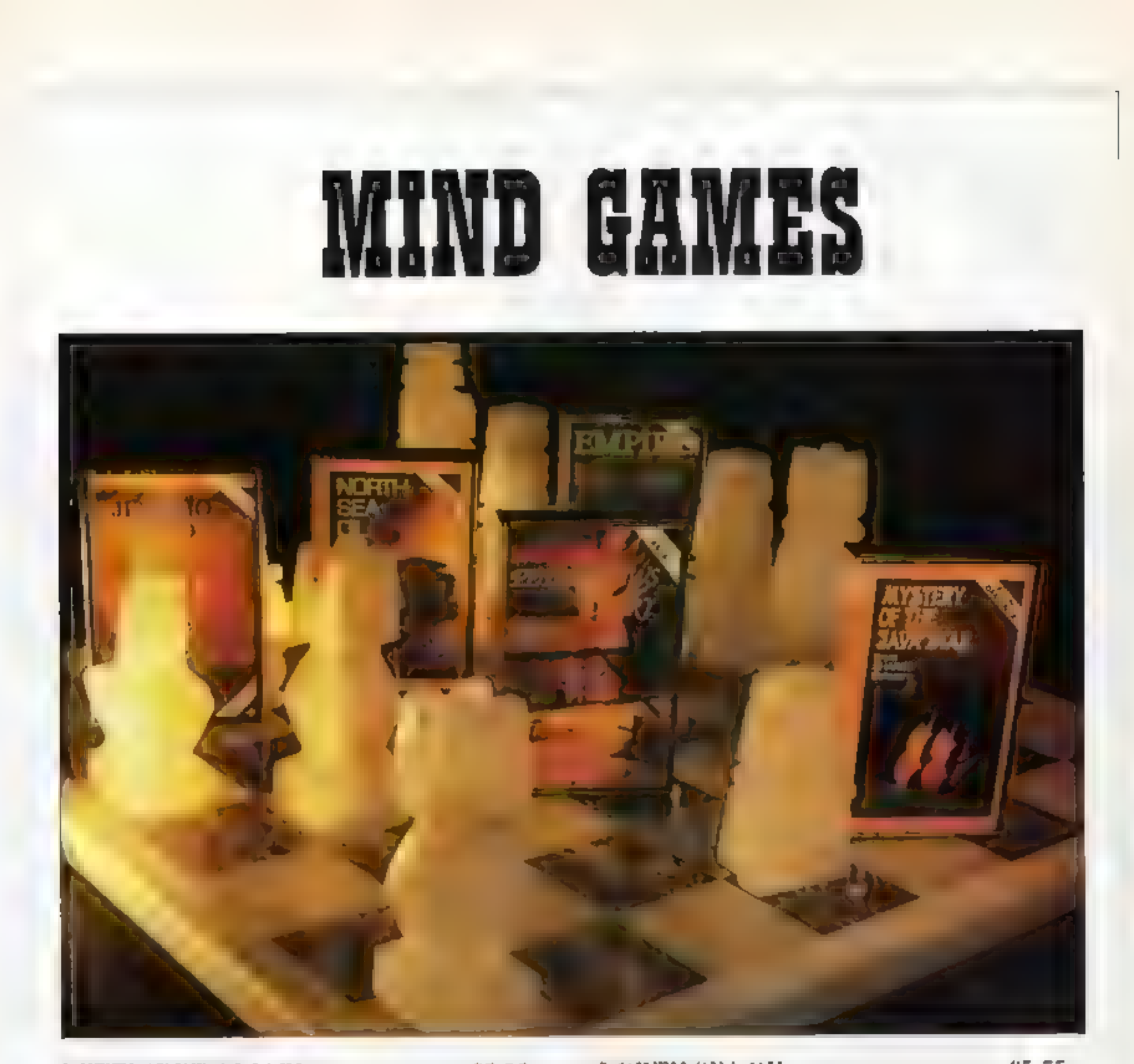

£7.95 NORTH SEA OIL (Dr Equip **PETTIGREWS DIARY** (Dragon, BBC, Electron) **Oxfordshire countryside through bustling London streets,** to an epic journey through Furape. Superb family entertainment filled with intrigue, action and suspense. "Prole of place for the most original and entertaining Adventure of it's got to be value for money? Computer and Lideo Games (adventure supplement)

£5.75 n) ad run your own North Sea Oil rig —allocate your resources, then navigate your supply yelfiele, supervise drilling operations, and operate the platform until you have collected 100 million dollars

#### **EMPIRE** (Dragon, BBC, Electron)

 $£6.95$ 

**F** yetting game of strutegy with eight levels of difficulty Destroy the evil Empire before it conquers the world Played on a world map.

<sup>14</sup>This is a terrific game — visually attractive and highly<br>addictive" *Home Computing Weekl*y

#### **MY STERY OF THE JAVA STAR** £7.95 (Dragon, BBC. Electron)

Enormous four part adventure with 3 playing levels. Mount an expedition to the South Seas to discover the secrets of the 18th century shipwreck Absorbing family fun with puzzles.

#### JERICHO ROAD **£5.75**  $(Spectrum 48k)$

A challenging adventure set in hibitcal times with two levels of play. Set in Southern Israel in the 1st century .<br>the player must survive the vigours of Roman<br>occupation and cope with the perils of religious persecution. Ideal family entertainment

DEALERS! Phone us now  $SLABDS$ <br>on 01-514 4871 for our  $SLABDS$ comprehensive catalogue

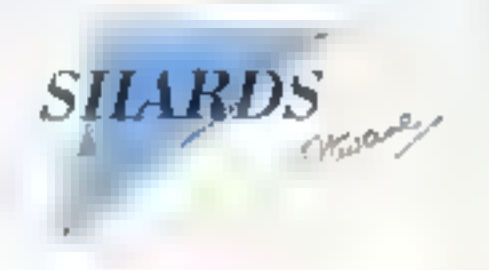

challenges and interesting facts<br>AVAILABLE NOW AT ALL GOOD STOCKISTS (5 clected titles available at W H Smith and larger branches of Boots) or by MAILORDER (send<br>cheque/PO) from SHARDS SOFTWARE, 189 Eton Road-Word, Essex I

## TEXAS SOFT STRIKE!

### FORGOTTEN VALLEY £6.95

-NEW-

An interactive graphic adventure with short text messages. Complete with booklet context messages. Complete with booklet con-<br>taining full instructions—very easy to play.<br>difficult to succeed. Written for us by Challenger Software.

### $BLAST IT <sub>2</sub>$

CORE?

£4.95

≤

Disarm bombs with a wire guided robot, bombs must be disarmed in order within a time limit. 5 levels of play, high score table.

General General Computing Limited. Christine Computing Limited. 6 Florence Close, Watford, Herts W1)2 6AS. 'Telephone: (0923) 672941.

> We also stock casectterecorders, cassette leads. jøysticks atc.:::

We are usually able to mapply over 100 different titles for the TEXAS.<br>TI90/in from stock. For a full catalogue planes send 5/n, which is, w ref**undable on your first arder**s.

Ali prices quoted are inclusive of VAT, pienos add 50p post and packing:<br>(or all orders under £10. Pienos allow 28 days for delivery. (Orders...-)

normally despatched within it hours of receipt.<br>All games described here run on the UNEXPANDED TEXAS T199/4.

#### -NEW-

#### HELI RESCUE/CITY CHASE £4.95

Two game tape. HELI RESCUE–Rescue the<br>Mayor by avoiding the obsticles before you. C<br>fun out of the CITY CHASE–Pick up your  $\mathbb{R}$ py before being captured by the Secret Police.

#### SPUDZ

£4.95

**Andrew Helvin** 

Score points as you collect potatoes without<br>getting caught in the shadow cast by the setting sun or falling into your trench.

#### $U.F.O.$   $£4.95$

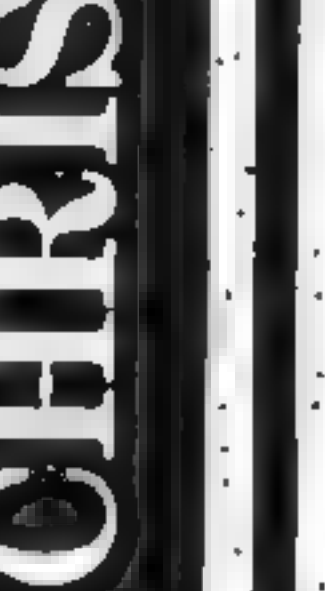

 $\mathbf{u}$ 

 $z - z$ 

 $\mathbb{F}$ 

**HINTH** 

A three part game, move left and right as you.<br>descend through the clouds, birds and aero- $\frac{1}{2}$ through the 3D maze to the  $\mathbf{CORE!}\oplus$ 

☜

Blast the aliens as they appear from hyper- space, features 3 levels of play, refuel ete.

### **BBC SOFTWARE REVIEWS**

#### **Molecule 32K BBC £6.90**

Bridge, 36 Fernwood, Marple Bridge, Stockport, Cheslure

The  $\ln_3$  may not be very striking but in fact it is one of the best I have come across. There are loads of instructions, which come in very useful. The only problem is they are in very small type and unless you have read the instructions in the program itself, They are very difficult to understand.

The program instructions are very good and tell you exactly what to do in this complicated game

A new virus is decimating the world's population. You must discover the structure of its molecule so a vaccine can be made. You do this by firing

photon rays in an  $8 \times 8$  grid Each time you fire different coloured markets appear. The atoms which cause these reactions are hidden within the grid. Using your results you must locate them

After three goes I managed to focate all the atoms. But, I think I was pretty lucky. I don't think this game is particularly addictive. I feel it is aimed at the more scientific. It requires a lot of concentration. At £6.90 it doesn't really compare with the better BBC software. D.B.

 $90<sup>5</sup>$ 

 $50$ <sup>e</sup>

 $30<sub>5</sub>$ 

60%

iФ,

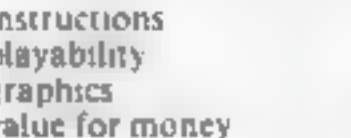

## sea, space and strategy star-rated

#### Our reviewers report back from the oceans, space... and a farm yard

#### sea Wolf **32K BBC £6.95**

Optima. 36 St Petersgate, Stockport SKI IHL

It took me a while to decide what type of game this is. You command a submarine trying to sink shipping in order to improve your rank. You are well advised to start as a rating and work slowly up to commander

So this is a strategy game where you must weigh up the odds and decide if you are going to run or stand. You must balance the damage you have aiready suffered with your kills so far and energy left

It was only when I examined the screen in detail that I realised. this is Star Trek on water. You have short and long range scans,

computer and damage reports and nasty enemies

Don't think, though, that it must be old hat. The game is good fun and involving with plenty of action but not all of the dexterity type. You need good reactions, but strategy counts for a great deal. The screen is particularly attractive and well detailed and, although it would have been nice to have colour, the high resolution makes up for the loss. I would like to be able to turn off the rather too realistic, sound though D.C.

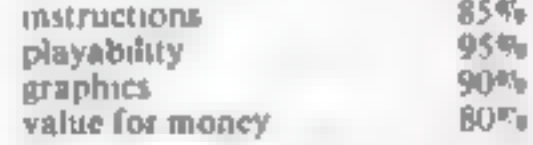

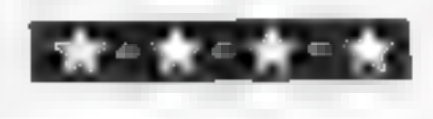

## 32K BBC £7.95

Salamander 17, Norfolk Rd.<br>Brighton, Sussex BNI 3AA

A very well presented and clearly explained game Full loading anstructions are included along with a good description

You are able to move left, move right, apply thrust and activate the shield You must gorde vour Fagie spacecraft through the bazards of the four mnons of the pianer Thrug

You are a Intergalactic Geologist in search of rare trace ciements Each of the moons consists of five screens, and four tridium pods can be seen at the beginning of every screen. It is ant necessary, but if they are coilected a hefty bonus can be expected at the end of that

screen. One bug I have noticed is that sometimes, when you collide with a Meteor, instead of being dramed of your energy it can be mistaken for a pod and you are given bonuses,

You only have the one life and that ends when shield power is exhausted. This is used up in one of two ways by operating it manually causing a sicady drain or by hitting a hazard

Graphics are great, sound la sufficient, but I have played more addictive games on the  $M.H$ 

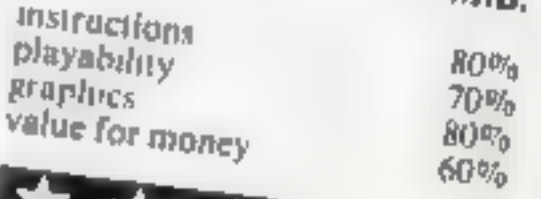

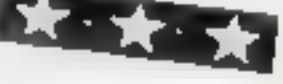

**Disc £8.95** Optima, 36 St Petersgate, Stockport SK1 1HL

Omega Probe

**32K BBC £6.95** 

There is definitely a vogue at present for 3D space shoot-up games. I'm constantly being one at the local BBC club and this is another version. It has a great deal in common with Planetoid, the alien shapes being

very much the same. There is an element of speed

involved which makes the game interesting rather than difficult Clearing a sheet simply makes things faster and more difficuit, there are no real surprises that I

have found The only real criticism I have is of the 3D graphics - they are

not truly 3D at all. You do appear to be flying through space in the way the background moves. But the alterts and indeed your ship are only 2D, i.e. they move left, right, up and down but not in or out of the screen with the change in size that would demand. The builets too, only fly towards top of the screen

never into it. This is a good, fast and colourful game which is attractively priced and packaged  $0.C.$ **Disc £8 95** 

 $6500$ 

 $B5^{\sigma}$ 

 $80<sup>o</sup>$ 

 $859 +$ 

instructions playability graphics value for money

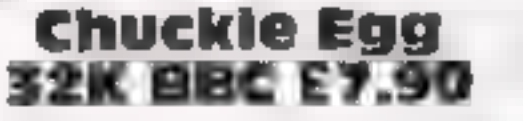

A and F. Unit 8, Canal Side Industrial Estate, Woodbine St. East, Rochdale, Lancs OL1651 B

I don't know about you, but a game based on a farmer collecting eggs without being savaged by ducks (including a crazy duck) did not sound like a worthwhile investment But it is

The game is Kong-like, with ramps, ladders, elevators and holes to negotiate, each successive level increasing the hazards. The villamous ducks wander round cating corn and do not pay much attention to you until it's all gone. But when it is they home in and give you a nasty peck, which is fatal. The graphics are smooth and convincing. The jump feature is great, worth watching for its own

sake, though it takes a bit of practice

Control is by keyboard but you can specify the keys, always a good feature. My three year old can just about manage, and he thinks it the best thing since Postman Pat. I agree with him

I would have liked clearer instructions  $-$  it takes a few games to get the idea of what is going on and how to control  $i$  – but generally this is a well thought out novelty, just as exciting as blasting user defined N.W. graphics

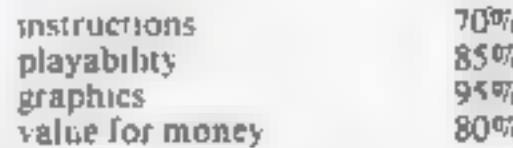

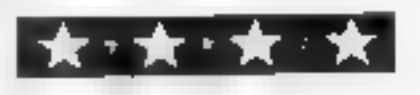

LETTERS

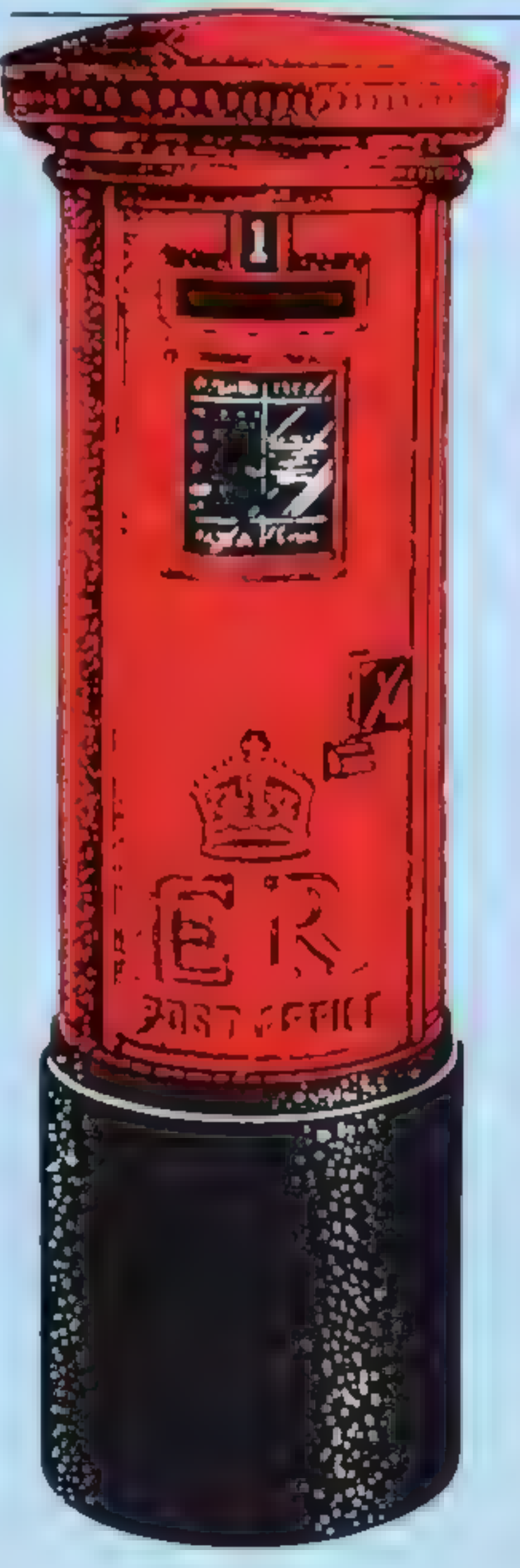

front of the keys C to M.<br>Decorate to taste

#### Left, jump

I write to tell you about<br>Hunchback for the 48K<br>Spectrum.<br>In the second phase of<br>Hunchback there is a rope<br>swing, from which you (as<br>the Hunchback) are meant<br>to swing across, to avoid<br>the Threatening Knight.<br>However, as th

## Make a Spectrum space bar

Alan Tomkin's article on<br>1000ch-1yping on the<br>Spectrum was timely, and<br>the ttp about "thumb<br>under" symbol-shifting was<br>neat<br>However, if there is one<br>thing the typist needs on the<br>keyboard it is a space bar<br>This is simple t

© 1 like my keyboard raked and blocked up so that the keys are at the same height as the cassette recorder keys. This means a sirip of wood under the front edge of the keyboard, ready for fixtures,

The You need a piece of stiff<br>wire or rod. Mine came<br>from the disposable coat-<br>hanger supplied by a dry-<br>cleanter. Muke an eye in one<br>end to take a No. 6 "cheese-<br>head" wood screw, and<br>bend the wire as follows,<br>using "turi

Send your letter to Letters,<br>
San Don't forget to name your<br>
coulden Square, London W1R<br>
SAB. Don't forget to name your<br>
could win E5-worth of<br>
software. Got a problem with<br>
your micro? We'll soon be<br>
starting a queries pa

© Cut a scrap of hard- board, the same size as the SPACE key and lay it on the key, upside down.

© Lay the end of the wire on this pad, and screw the eye tothe wood block. It will be roughly under the CAPS SHIFT, but minor adjustments may be needed. Secure the wire-end to the hardboard pad with a blob of Loctite strip.

© Cut another strip of hardboard, 90 x 15 mm, and fasten it on top of the wire so that it is roughly in

I was a<br>mused to see in your<br>review of Transylvanian<br>Tower for the Commodore<br>of GHCW 52) that you gave<br>it 3030% 1 don't think<br>Transylvanian's graphies<br>are really up to that<br>standard'<br>form a 48K Spectrum<br>which I have had si

#### **Whoops!**

Our reviews of two<br>programs from Salamander<br>Software quoted incorrect<br>prices. Graphs for the BBC<br>and Graphic System for the<br>Electron both cost £9 95<br>They were given favour-<br>able reviews and are<br>published by Salamander<br>Soft

1 read in HCW 38 that Julian Showcross had a<br>record on TI Invaders of<br>16,150. I would like to<br>inform you about my<br>record - 30,370 on the first<br>and 21,170 on the second<br>level. I have aso scored<br>39,000 on Parsec and<br>54,050 on Munch Man<br>i agree wi

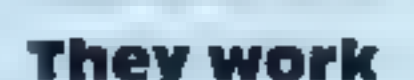

**They work**<br>Congraulations on your<br>fab computer magazine. I<br>have only purchased one,<br>but my friends say how<br>good the others were. The<br>good thing about your<br>magazine is that the<br>programs work. Most<br>programs for the Spectrum

Right (horizontally), 60mm,<br>toward (you), 10mm; up<br>45mm; from (you) 10mm;<br>right '115mm; up S-mm,<br>away 35mm.

© I tried mounting two SHIFT pads in the same way, but came to the con- clusion that it was not worth it

● All the items are held in<br>place with blobs of Blutack<br>to stop relative displace-<br>ments.

● Typing is helped if the ear lead is switched to an old transistor radio, going direct to the amplifier for a good "elick". Worth the extra battery. G.R. Oswin, Christchurch, Dorset

software winner

How I get ideas

successful, but I seem to<br>have chosen every word in<br>the dictionary by now<br>Auc Atac spawned more<br>castle-like games, such as<br>Alchemist. I was disappoin-<br>ted by your Atic Atac<br>rating. I think it was well<br>worth five stars. I'v

You probably guessed that<br>\*'3030%\*" was a typogra-<br>phical error!

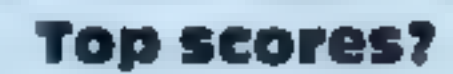

## From CDS, the ultimate challenge **COLOSSUS CHESS 2** by Martin Bryant

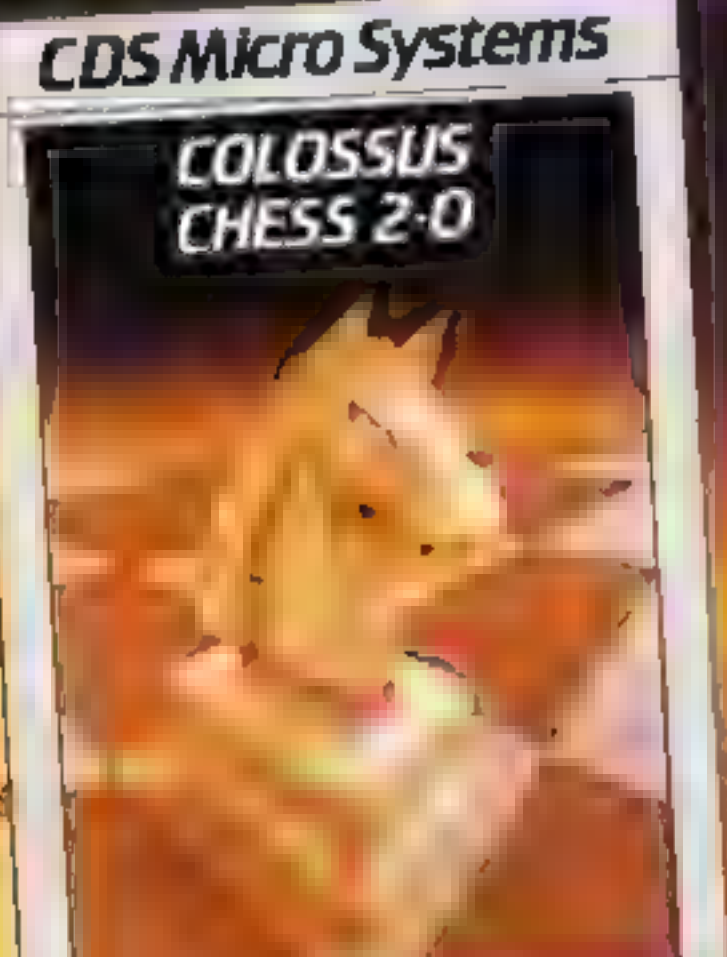

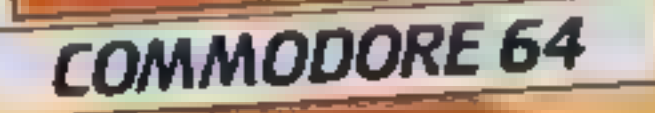

for both the chess player and the **Chess masuer** 

### **Weilede soon Francisco Programs** to the Commodore 64

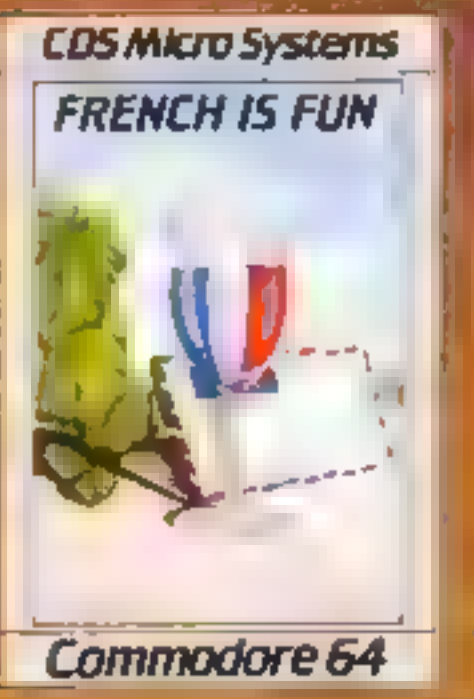

**CDS Micro Systems GERMAN IS FUN** 

Commodore 64

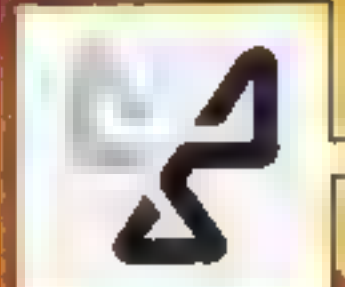

the finest chess program ever written. **Available for the Commodore** 64 E9 95

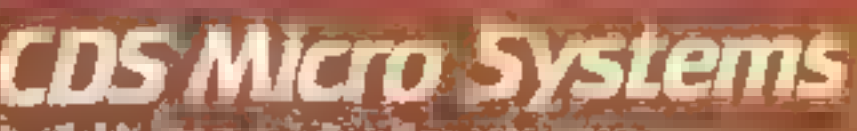

**EG to GDS 10 Montel 6** 

### **U.S. SCENE**

## **Now micros** make movies

If you are into graphics, or would like to be, and own an Atari

800, 800XL, or 1200XL you might want to run right out and<br>buy this new program.<br>Called Movie Maker, it puts you in charge of your<br>computer's tremendous graphics capabilities without your<br>having to know how to program. Thou it puts you behind the camera and invites you to become your 'own writer, director, producer, and cameraperson.

Using the Composer section, you design a screenful of shapes which becomes the basis for your animated sequences. Then, by<br>telling the computer how to manipulate the shapes, you can<br>create animation. Once created, you can also get the shapes to<br>move across the screen using the joys

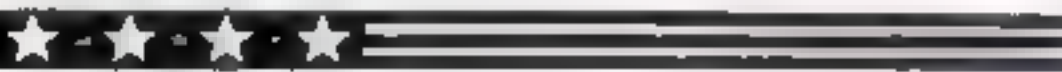

Looking for a versatile low cost printer for your Atari, Com-<br>modore, or TI-99/4A? You might want to contact this company.<br>Alphacom has just introduced its model 81 printer. Sold with an<br>optional interface cable, you just See you here next week

**PILOT**<br>A great new flight simulation gaine for one player. Options for take-off, landing or in flight. Graphics display of landing strip, terrain map, instrument panel.<br>Full instructions included. Graphics and sound TITREK £5.95

Defeat the Klingon invasion fleet. Includes 5 skill levels, graphics quadrant display, § x 8 galaxy, phasors, photon torpedoes, long range scans, and much more. Full instructions included. Graphics and sound

Bud Izen Fairfield, California

#### TI-994A SOFTWARE

Two great games for the unexpanded TI-99/4A

#### TEXAS PROGRAM BOOK £5.95

35 programs readyto type into the unexpanded T1-99/4A, including 3-D Maze<br>Lunar Lander, Horse Race, Invader, Caterpicar and many more<br>Send cheque or P-O, or telephone with Access/VISA for immediate despatch

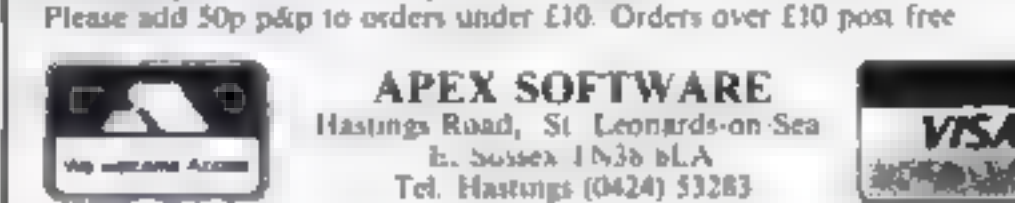

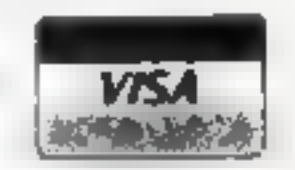

## THE QMEGA RUN The Last Flight to Armagedon

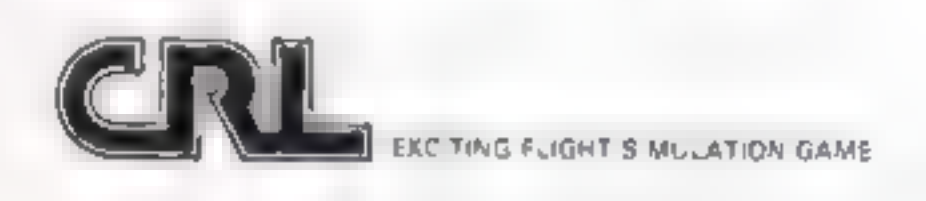

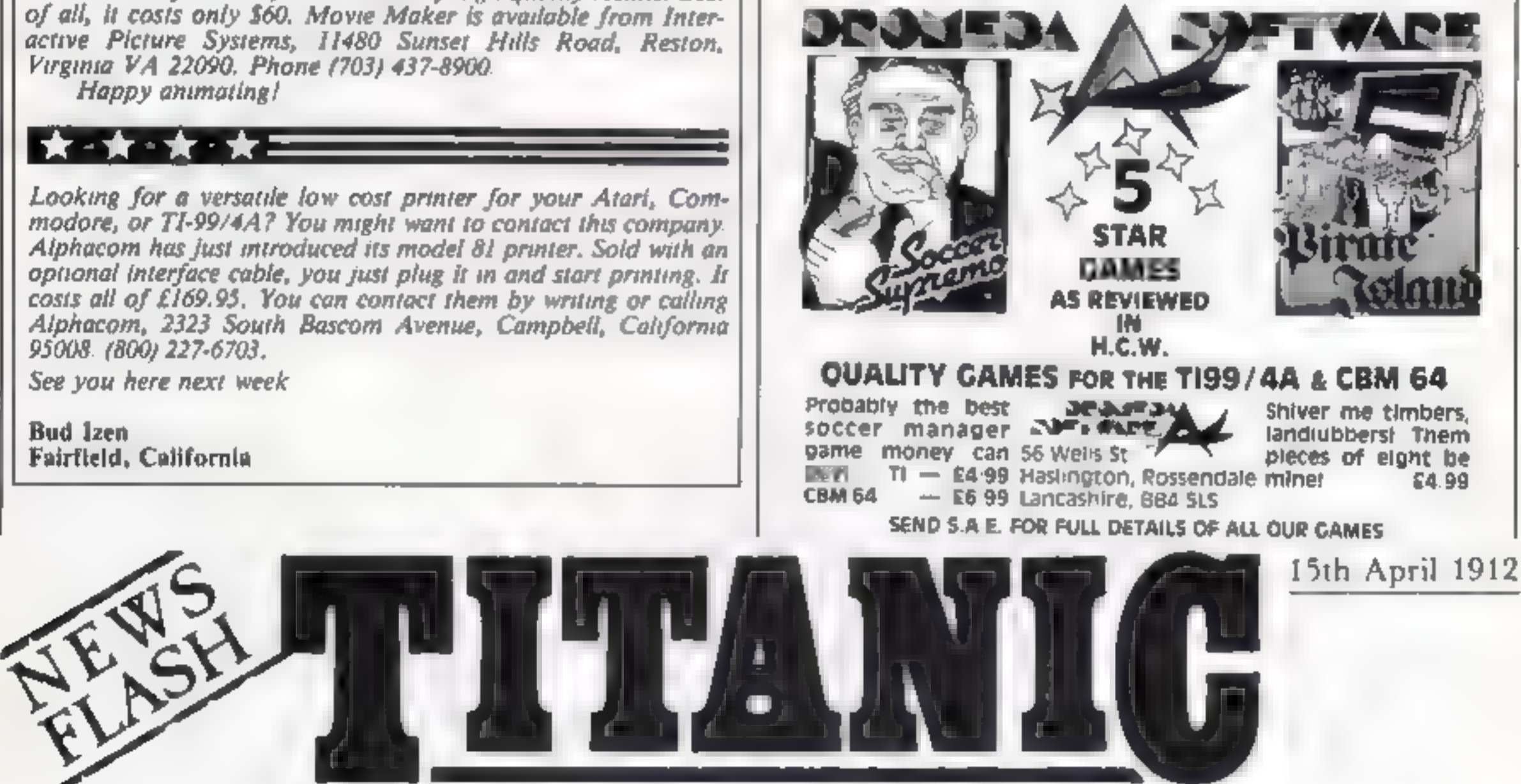

### TITANIC SINKS. (THE"UNSINKABLE" STRIKES ICEBERG)

Our American correspondent via wireless telegraphy reports: Late last night the S.S. TITANIC, pride of White Star line, was in collision with an

Page 22. HOME COMPUTING WEEKLY 3 April 1984

iceberg approximately 300 miles off the coast of Newfoundland, it is feared that many lives have been lost. Further reports to follow

## ORIC & ATMOS 48K CASSONES

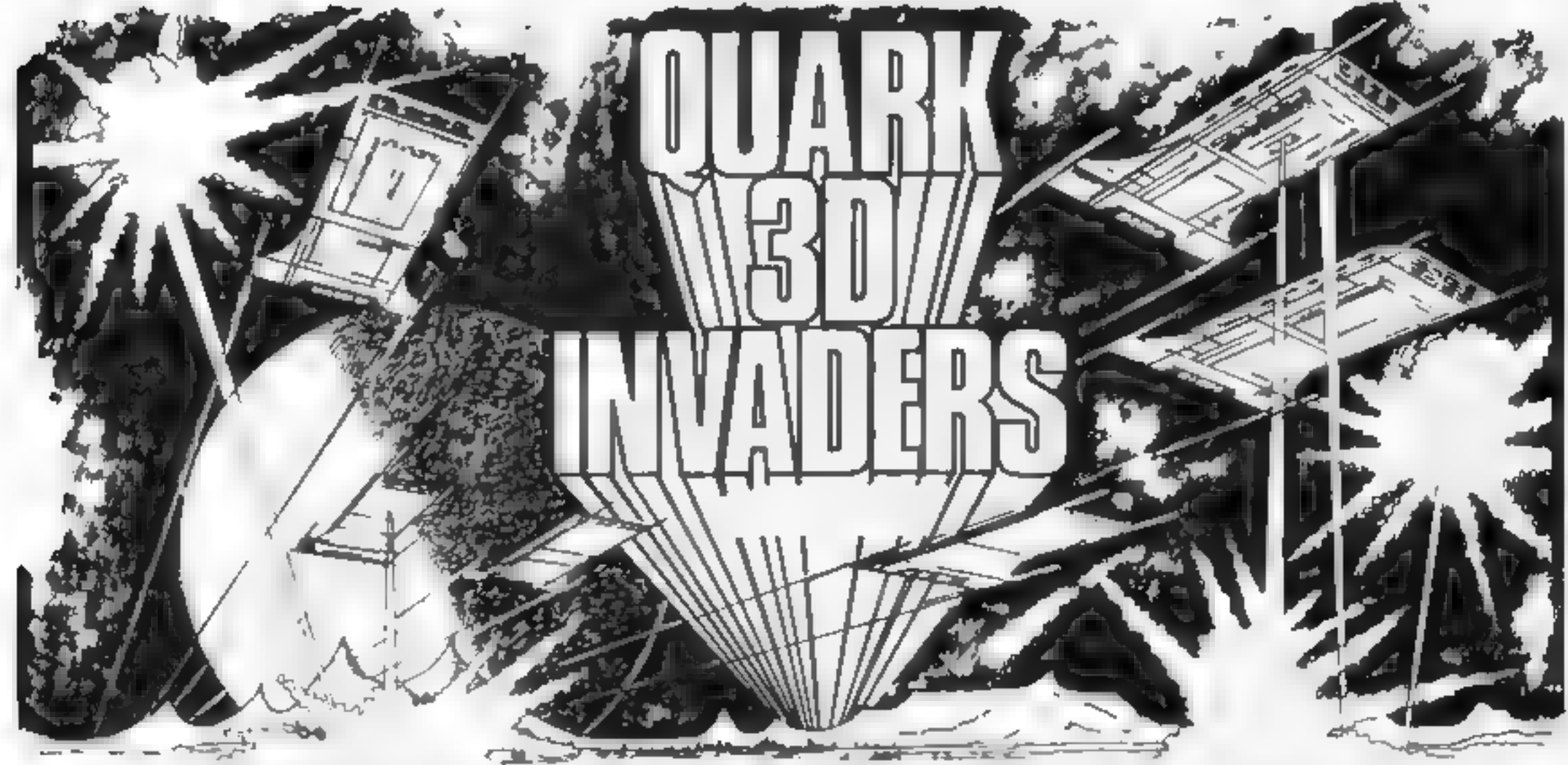

Super 3D arcade action invaders will test your skill and 3D co-<br>ordination to their limits. 8 nppling colour Invader screens of<br>increasing difficulty with keyboard controlled 3D laser movement<br>and fire sequence. (Brain req

Oricle (Smart Onc)<br>Hours of family fun. Onc gets smarter the longer you play. eventually<br>you will have no secrets. Be careful what you say. £6.98 Also in French)

Mystery Tower<br>Superb musical arrangements. 47 different rooms. 3D and colour make<br>this adventure game most enjoyable. You will certainly get lost, or forget<br>where you re-going. £6.98 (Also in French)

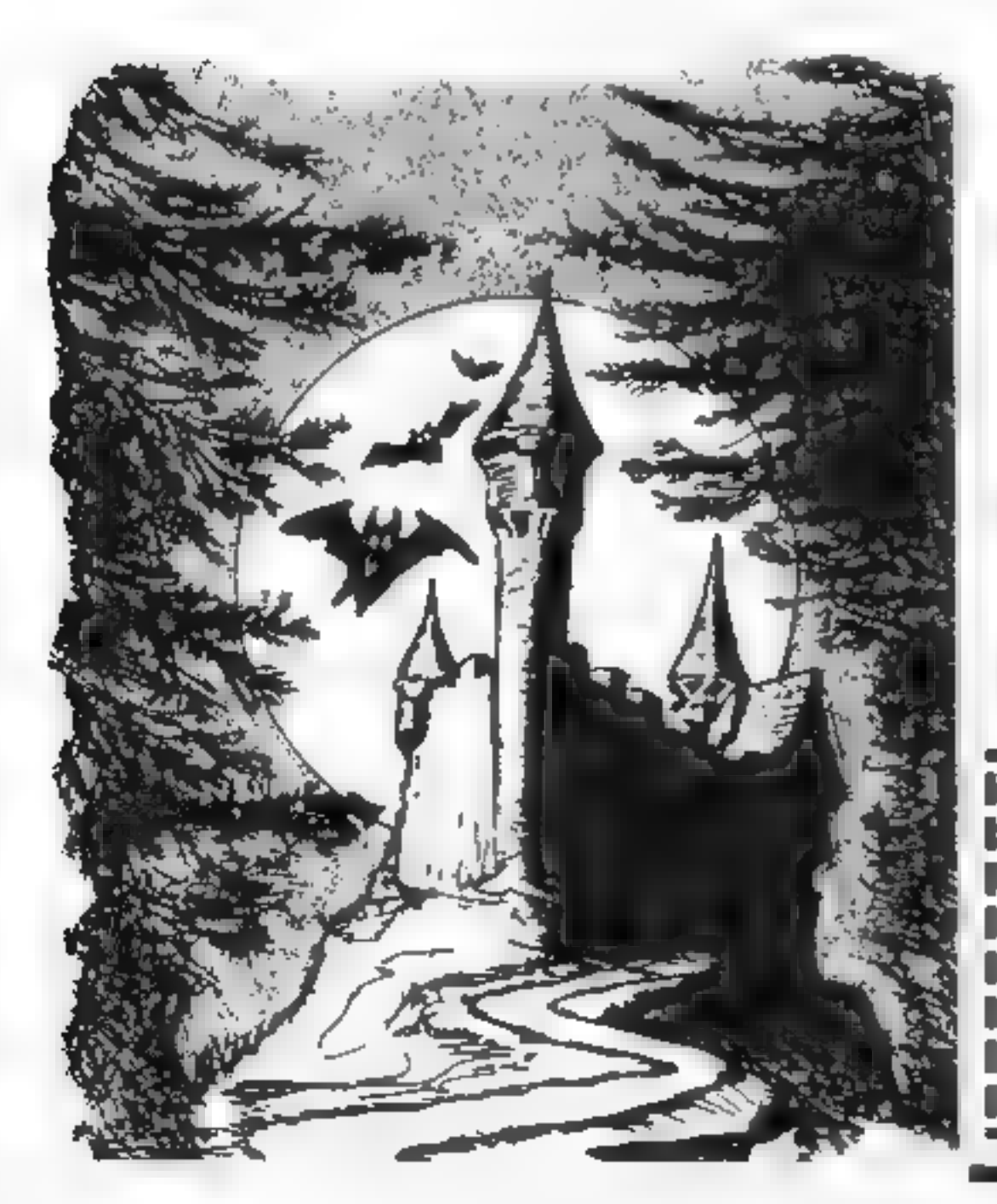

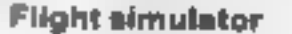

Filight Simulator<br>With airspeed, radar, ground/<br>vertical flight path indicators.<br>continuous flight monitor on engine<br>condition, stall speed etc., full<br>colour, Hi-ras graphics, 3D and<br>sound £6.95

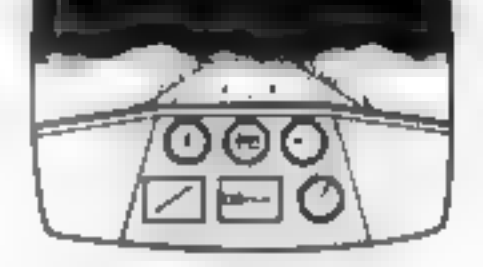

**Space Crystal**<br>Space trading adventure game. Fascinating 3D space travel on your<br>voyage in search of the illudium crystal, Black holes, meteorite storms,<br>Space pirates, atc. Full colour and sound. **C6.95.** Also available

QUARK DATA P.O. BOX 61, Swindon, Wilts. Tel. (0793) 40661, I **Please supply** 

**Press no part is the View of Section**<br>1 Cheque for total amount enclosed Name

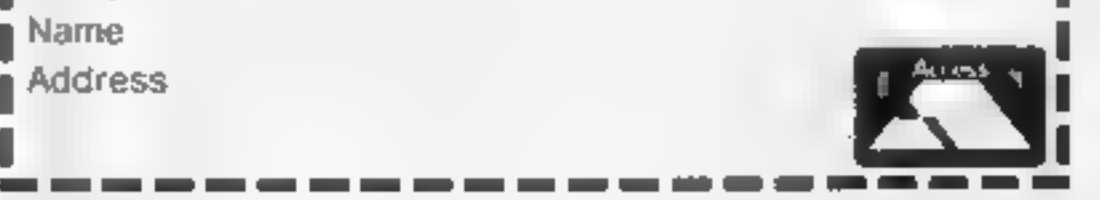

#### **SOFTWARE REVIEWS**

Play in the past, present and **future** 

#### Read before you buy - five new games are given the once-over

## **Wings of War Dragon 32**<br>£7.95

Salamander, 17 Norfolk Rd, Brighton, Sussex BNI 3AA

An average adventure game no graphics, limited sound, more or less usual commands and messages, save game feature etc. One feature missing is the Help facility If you need help you will have to send an SAE

You are Lieutenant Roger Wilcoe parachiated into occupied France in 1941 on a dangerous mission On Innding your equipment - torch, binoculars and so on - are scattered throughout the woods. You must gather them together and then inflitrate a Chateau and stear six tlems relating to a new bomb and

take them back to Blighty. Quite an interesting plot.

1 wandered about and recovered a few items, passing a menacing looking guard at the main entrance. At that point I wandered off into the "dark misty woods" looking for a weapon or something to bribe him with Eventually Lt Wilcoc found himslef in a cobbied courtyard and music began Not being very cultured I didn't recognise the tune but I suppose it must have been significant This tune carried on and on and there was nothing either Wilcoe or I could do to stop it or to  $D, W, J.$ continue

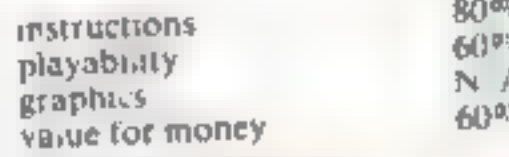

#### **Atomic Protector 32K BBC £6.95**

Optima, 36 St Petersgate, Stockport SK1 1HL

A maze based game which, while it has a Pacman-like playing area, has little to do with eating dots In fact your job is to prevent the dots being eaten, hence the name The story goes something like this You ta lonery robot) are in charge of uranium deposits of the secret research establishment which is always being invaded by hostiles

You have only yourself, used as a battering ram, and a moveable partition with which to defend the ore. Needless to say, this makes life fairly difficult but

Empire

there are also radioactive distractors who have a limited life span and if not caught before it ends will contaminate you leading to a terminal wiring

The packaging claims that the failure. game is "fast and furious" and

so it is Unfortunately, it isn't that interesting after the first couple of sheets because, rather than having changes of aim or even graphics, it simply gets faster to the point where I haven't a chance

Yes, you might learn to increase your score each time, but there is not that addictive something which makes me want to play it again.

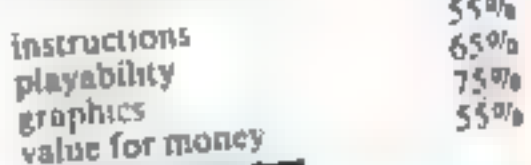

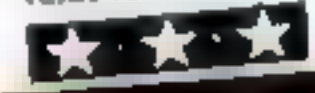

Shards, 189 Eton Road, Ilford, always follow the Progress of The attack begins once all the armies have been deployed The Einpire attacks first You can A game of strategy for one line at the information<br>levels At level eight difficulty you have survived the screen. If<br>taxes your brain eight it really will have survived this attack you<br>I thoroughly entoyed thus your armies and of your enemy

The screen displays all the same The graphics are excellent

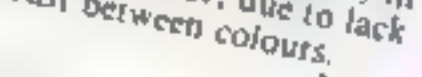

M.B.  $100m$  $95<sub>ii</sub>$  $950<sub>5</sub>$ 

 $100\%$ 

Time Machine Atarl ES

★・★・★

The game is addictive but once successfully completed you are

Electron E6.95

inhabited continents all the same the graphics are excellent<br>world. You have in change 13 tritialing thing is the difficulty world. You have to choose 13 trivating thing is the difficulty in ferritories. A moving cursor following thing is the difficulty in the space bar when it lands that of contrast between colours. place you want to select stops it All your tetritories are marked in instructions

green Your foe the Fleet Empire playability does the same and all its staphies<br>You each have thatked in red value for money can deploy them as you wish. There are also 13 neutrals in yellow, with armies of their own

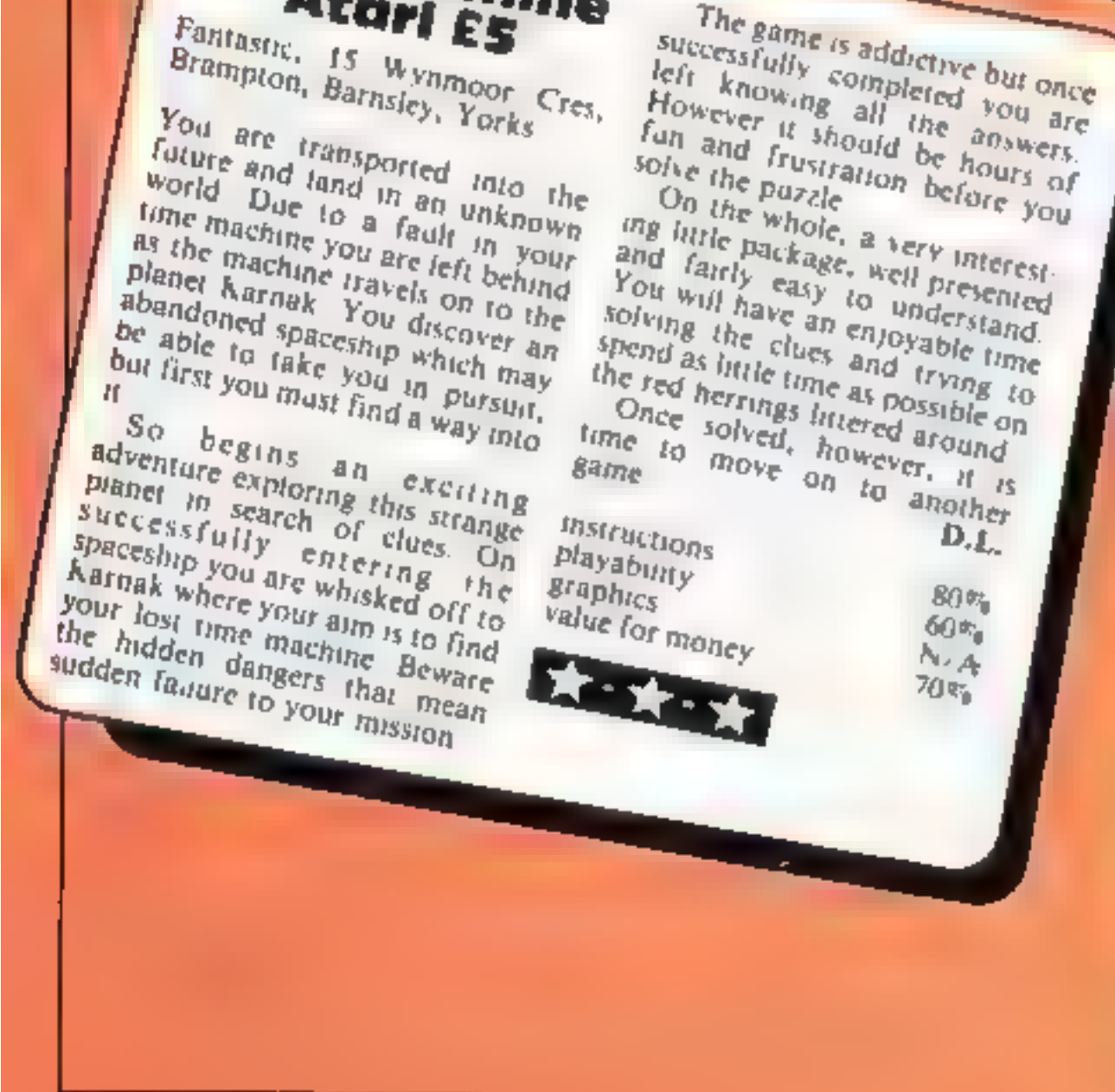

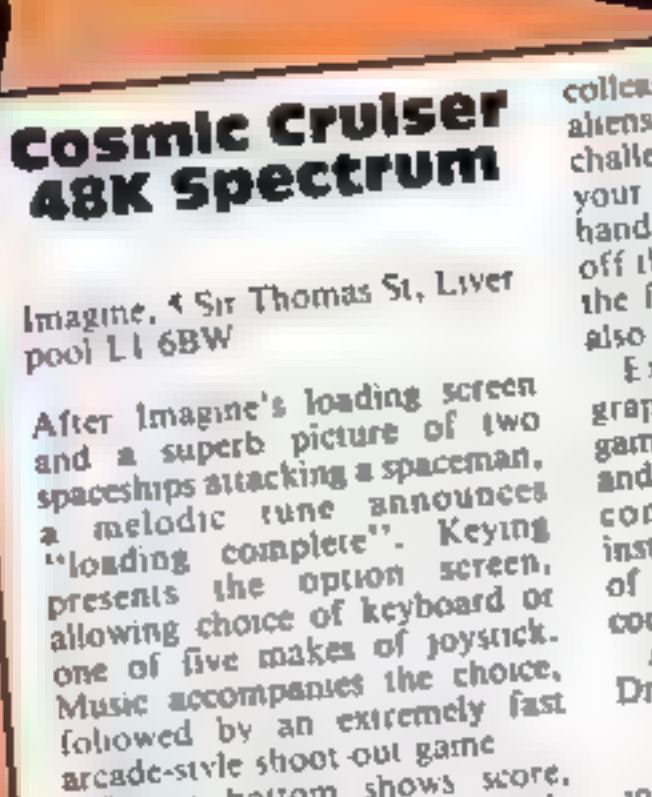

Screen bottom shows score, high score, lives, time and level There are essentially two games in one. In the first you have to blast open hatches on a large and colourful revolving space station and rescue

colleagues inside - zapping any aliens who interfere The second challenges you to get him back to your space cruiser, using your hand gun or laser cannon to fight off the approaching aliens After the first few levels alien fighters also come at you with missues. Excellent sound, colour and graphics A fast and addictive game requiring quick responses and a nice roll of honour in computer type. Extensive instructions include pen pictures of the programmer and the Also available for BBC, company. Dragon and Commodore 64 T.W.  $90\%$ **ISSIFUCLIONS** 

 $80\%$ playability  $100^{10}$ graphics  $95%$ value for money 大小大小大小大

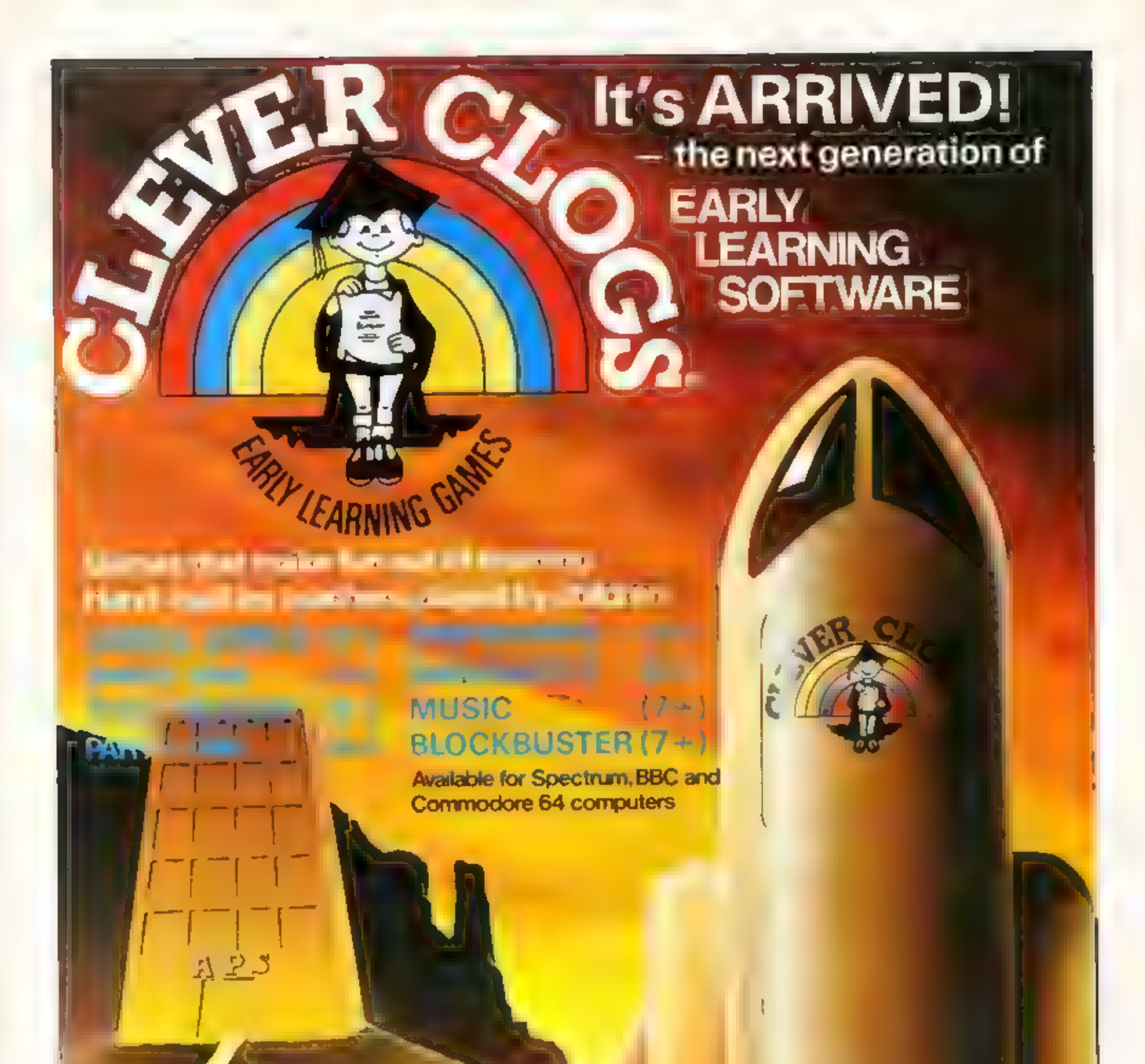

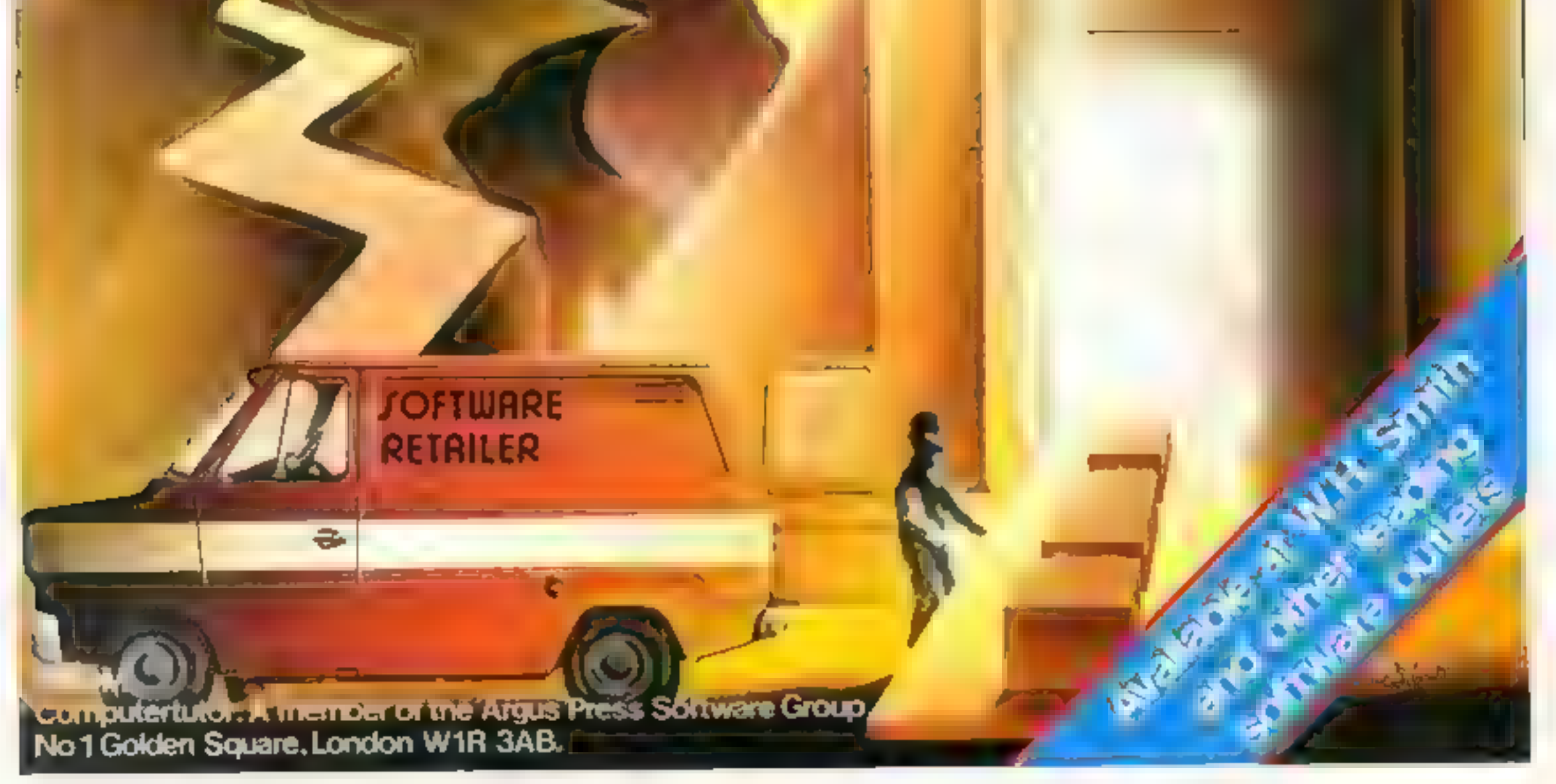

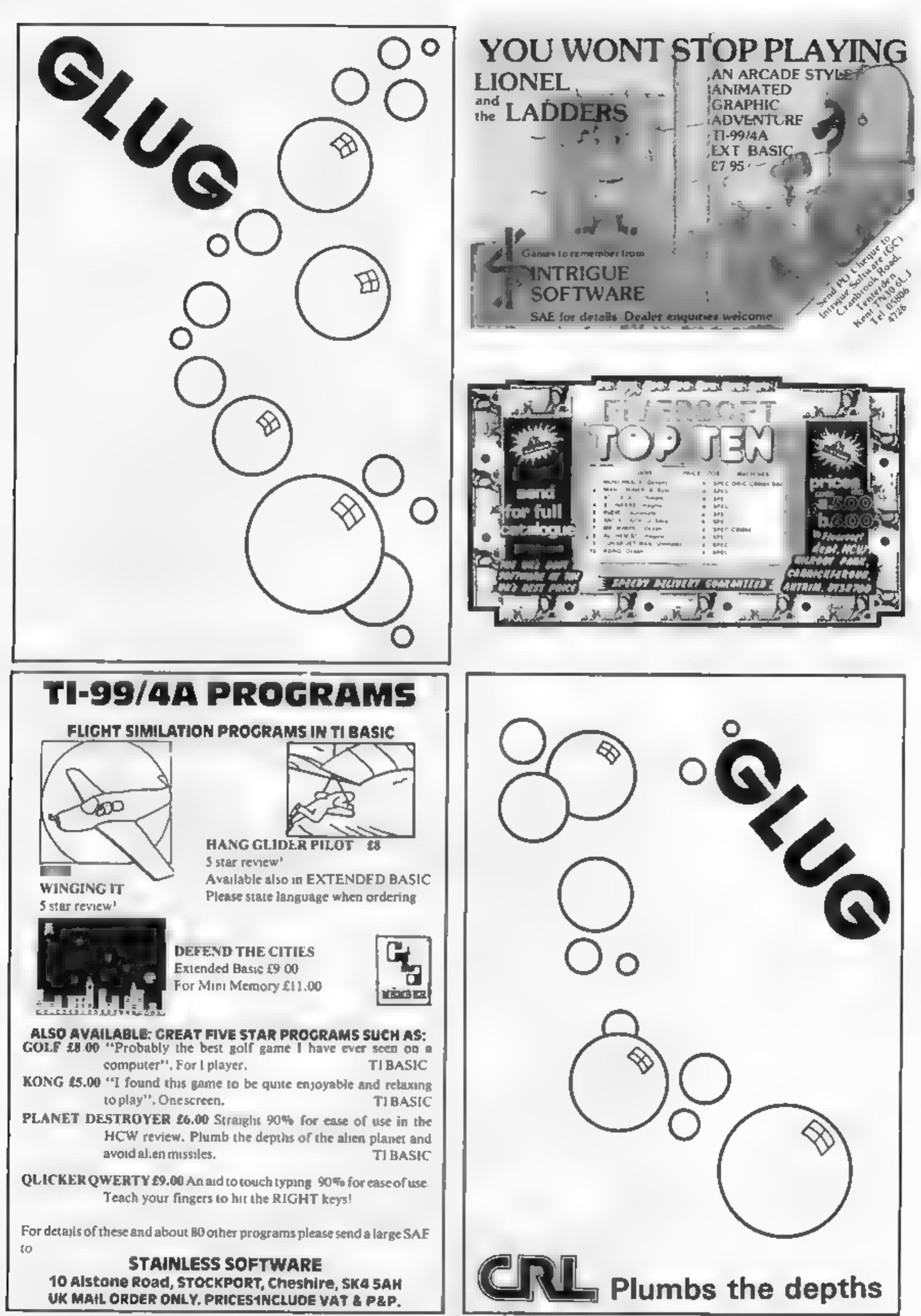

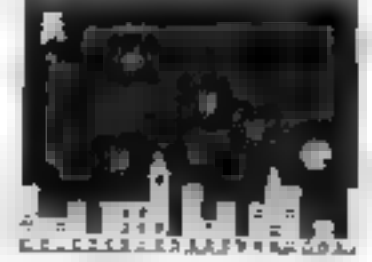

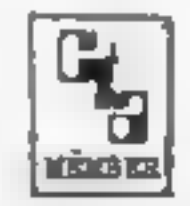

- 
- 

**BECOME A** 

#### Mislike School of the way a sugar of Prints  $\begin{array}{lllllllll} \mathbf{v} & \mathbf{u}(0) & \mathbf{u}^{\prime} \in \mathfrak{S}_{\mathbf{M}} \mathfrak{g}^{\prime} & \mathbf{u}^{\prime} & \mathbf{u}^{\prime} \in \mathfrak{g}^{\prime} \times \mathfrak{g}^{\prime} \rightarrow \mathbb{R} \\ & \mathbf{u}^{\prime} \mathfrak{u}^{\prime} \mathfrak{u}^{\prime} \mathfrak{u}^{\prime} & \mathfrak{u}^{\prime} \mathfrak{u}^{\prime} \times \mathfrak{g}^{\prime} \mathfrak{u}^{\prime} & \mathfrak{u}^$

AND THE REPORT OF THE CALIFORNIA CHARLES AND THE CALIFORNIA CHARLES AND THE CALIFORNIA CHARLES AND THE CALIFORNIA CHARLES AND THE CALIFORNIA CHARLES AND THE CALIFORNIA CHARLES AND THE CALIFORNIA CHARLES AND THE CALIFORNIA

 $\mathcal{N} = \mathcal{N}_{\text{A}} \mathcal{N}_{\text{A}}$ 

MEDIES & AUS PLATED ET JUPILES

## **ECT VOLCANG**

- $L=4$  .  $\Delta$  . The Audio Council  $\alpha = 200$  and  $\alpha$ et a de la  $\mathbb{R}^n$  . An analysis  $\mu$  $\mathcal{L}_{\mathrm{eff}}$  :  $\mathbf{r}$  .
- ۰. The Corporation **Controller**  $\mathbb{R}^n$  .  $\sim 10^{-1}$ **Service**  $\sim$  $\sim$ 'ut − and the  $\mathbf{u}$

医原质 美俚画

\_\_

. Lean a Game and personal Perisonal and Service Avenue et Service Production  $\begin{array}{lcl} \mathbf{e} & \mathbf{b} \mathbf{b} & \mathbf{e} & \mathbf{g}_{\mathbf{a}, \mathbf{b}} & \mathbf{v}_{\mathbf{b}, \mathbf{b}} & \mathbf{v}_{\mathbf{b}, \mathbf{b}} \\ \mathbf{b} \mathbf{b} & \mathbf{e} & \mathbf{g}_{\mathbf{a}, \mathbf{b}} & \mathbf{v}_{\mathbf{b}, \mathbf{b}} & \mathbf{v}_{\mathbf{b}, \mathbf{b}} & \mathbf{v}_{\mathbf{b}, \mathbf{b}} \end{array}$ the expertised in the control of the

一般 大小な そませい

#### C N Б SCIFTWARE LIMITED

COMMAND HEAUGUARTERS SLEUDOR 49 GRANGE ROAD DARLINGTON Co DURHAM DL1 5NB TELEPHONE (0325) 4M3344

-------------

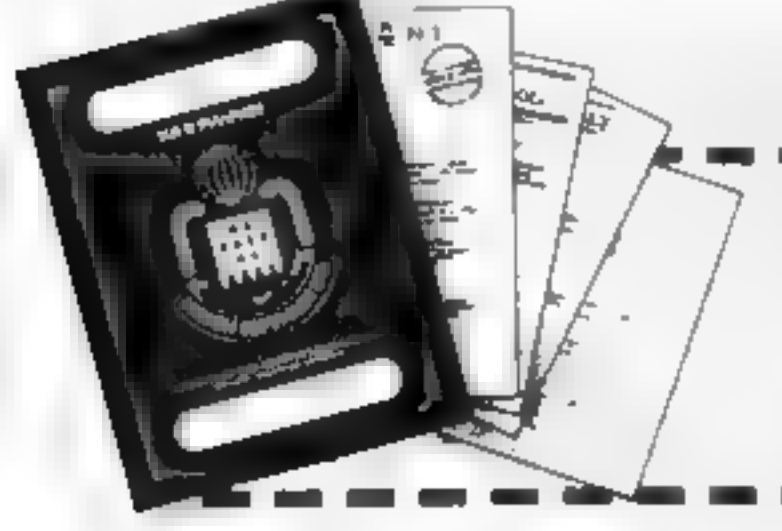

**NAME** 

**ADDRESS** 

P EASE SENT ME MISSION. FOR MY TIC = A S APPLICABLE DRAGON 32 SINCLAIR SPECTRUM ABK EXTRA PASSPORT CODE BREAKER 12 95 ENCLOSE MY TOTAL REMITTANCE OF E CHEOLES AND POSTAL ORDERS MADE PAYABLE TO MISSION SOFTWARE LIMITED

MISSION SOFTWARE INTED COMMAND HEADQUARTERS IN FLOOR 49 GRANGE ROAD DARLINGTON

**HCW56** 

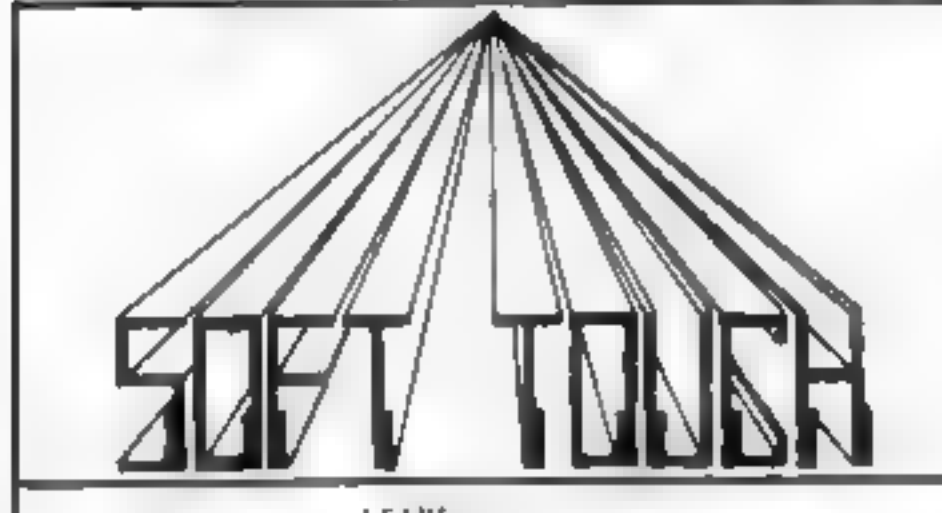

### **NEW AMAZING LOW PRICES!!**

WRITE OR PHONE NOW FOR OUR CATALOGUE OF NEARLY 600 TITLES FOR THE ATARI, BBC, CBM 64, DRAGON, ORIC, SPECTRUM AND ZX81 ALL AT DISCOUNT PRICES! AND GET AUTOMATIC FREE MEMBERSHIP OF THE SOFT TOUCH CLUB.

AS A MEMBER YOU WILL RECEIVE A REGULAR NEWSLETTER CONTAINING NEWS REVIEWS, SPECIAL OFFERS, COMPETITIONS AND THE SOFT TOUCH HELPLINE

APPLE, VIC 20, IBM, T1/99A, & TRS 80 also catered for

ATARE

**LOMMODORE 44** 

**URIC** 

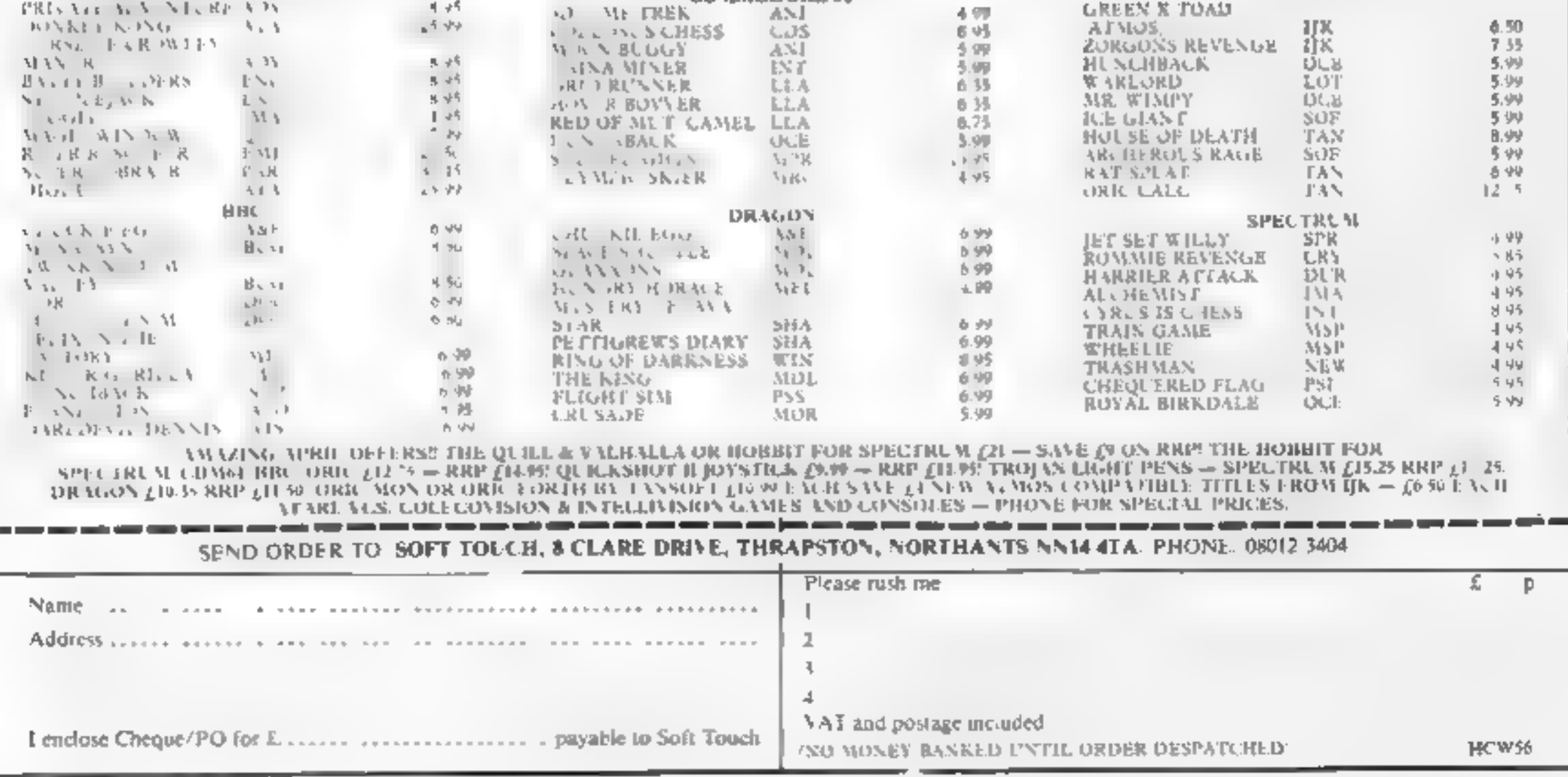

## **SPECTRUM PROGRAMS** Fet Territien Hard letest inclonice

#### **Mind Your Head** by Paul O'Brien

This is a game which you can play against the computer or against one of your friends. The object is to surround your opponent and force him or her to crash into an obstacle, thereby making him lose his head.

Full instructions are included. in the program,

The only part which needs explanation is the method used for player input during the game.

The INKEY function will only allow one key on the keyboard to be detected at any one time. Since there is a twoplayer option and both use the keyboard, the JN function is used,

Array  $B(2,4)$  is set up, holding the port numbers used by IN for each player. A second array  $A(2,4)$  is set up holding the values for the keys used during play. Each port is checked for a recognised value. on the player's turn and, if one is detected, the appropriate movement flag is changed (lines  $70-110$ 

To change the key which moves player 1 up, for example, simply change the numbers in the DATA statement at line 9020

This is a summary of all the keys used.

key port value action

 $Q$  64510 254 player 1 up

Three programs with three allenges. All of them run on **REFORMED** in all

Note: Unless text, capital letters in PRINT statements should be entered in GRAPHICS mode

Linting 2 - Mind Your Head

10 RANDOMIZE : RESTORE : INK 7: BURDER 1: PAPER 1: CLB : GO TO 5000 20 LET t(x)=0; LET =(x)=1-(2 AND RND'.5); IF ATTR (h(x)+s(x),y(x)+t(x))<>120 T HEN LET  $\equiv \{x\} = \{x\} = -1\} - \{x(x) = 1\}$ 30 GO TO 150-41 48 LET a (x)=@: LET b (x)=1-(2 AND RND<.5): IF ATTR (h(x)+s(x),v(x)+t(x))<>120 T HEN LET  $t(x) = (x) = -11 - (t(x) - 1)$ 50 GO TO 150-41 60 LET x=1 78 IF IN 64510+IN 65022+IN 65278=765 THEN GO TO 150 BO IF IN b(x, I) =a(x, I) THEN LET m(x) == 1: LET t(x) =0: GO TO 150 90 IF IN b(x,2) == (x,2) THEN LET s(x) =1: LET t(x) =0: BD TO 150 100 IF IN b (x, 3) = a (x, 3) THEN LET = (x) = 0: LET t (x) = 1: GO TO 150 110 IF IN D(N, 3)=alx, 4) THEN LET s(x)=0: LET t(x)=-1 120 GO TO 150 130 IF RND>.92 THEN LET 41=10: GO TO 20+(20 AND t(x)=0)

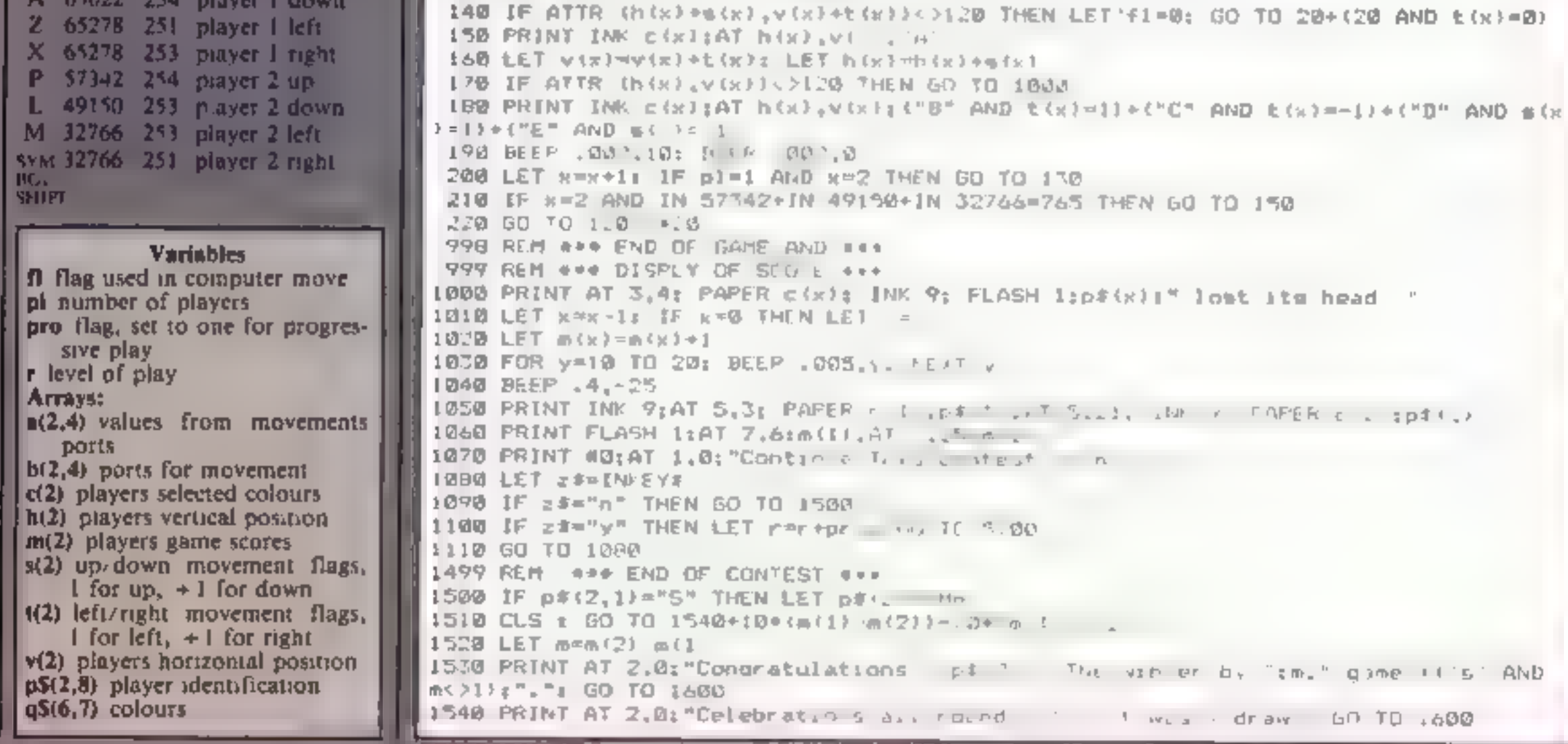

## **SPECTRUM PROGRAMS**

How it works 10 skip game routine and GOTO initial salion 20-50 decision making for computer move 60-120 read keyboard for player **IRDIA** 130-140 check computer move and random direction change 150-190 print body, check new head position 200-220 whose move next? 1000-1110 end of game, score d splay 1500-1640 end of contest, continue? 5000-5190 set up variables. arrays, graphics, request game details. 5200-5290 set start positions. display board and play intro-**Tune** 6000-6120 instructions 9000-9080 DATA Lines 700 and 210 simply check for a valid input from the keyboard. If there isn't one, no movement change is checked for, thus speeding up the program **Variables** W degree of difficulty X your column position F game ends if mines more than F K controls warning sign. U mines counter ab column position of mystery spaceship ed initialises mystery spaceship. H5 high score S score N.P position of alien ile position of mines. counts remaining aliens.

#### **Bug Run** by Jeff Llewellyn

Guide your bug around the (sland and collect up to 12) mushrooms in the least possible. moves,

1560 of I a a 1 a <sup>1</sup><br>1560 PRINT AT 2.0:"Congratuiations ":p\$(!):"." "The winner by ";m;" game"+("s"  $211 - n$  OHA  $1 - 20$  if  $139.5 + 1$ PART 21 TO BAR  $16.9 \text{ F0 } 4.5.$   $8.17 \text{ Nb}$  writing  $1.37 \text{ A}$   $\text{A}$  $050$   $100 - 200$   $100 - 300$   $100 - 100$ FULS IF INFENT TO THEN ME WAY OF THE OWNER TO BOADER 7: CLS I FOR X=0 TO 7: FRINT AT S.10. WE . Is a form on the full SE ST NEXT STOP 1640 J TO 1610 APPO RUM SAN INT FEL SATING ARE SOOD FRINT INF ST FREEZ 1, AT 3, , MILL OUR HEAD : AT 1,7. by P O BRIEN 5010 DIM a 2.4) DIM big.4 t EIM pt 2,8); DIM q\$ 6,7) 50 0 FOR y=! TO at HEAD qu > E NEXT y SØSØ FOR WEI TIL 23 PORTY TITO 4. READ A W.VII READ bru, y 3 NEXT YI NEXT W SØ40 IF FEET U'R a = 4 THEN GO TO 5060 SØNØ FOR WILD 4: FON VER 10 7 READ US POLE USR AT+V+B+W.UE NEXT V1 NEXT W LOGE FRINT A 1.0: Be you need instructions " ": REM LINE 14, IF 139"" THEN GO T **D 5060** 5070 LET 14=1NFEY1: 1F 3: "" THEN GO TO 5070 SAY IF THEY UN LIFE T THEN GO SUB 6000 FØ80 LET pro=0: DIM E . . D'M F . : DIM L 20: DIM V(2 : DIM m(2) 5090 ET pt 1 = Fiaver 1 . LET pl = Fiaver L 5100 INFUT Number of Flames Lor 1 1 1 5. 0 IF AT 1 OH P. THE 119 TO 5100 5. 0 CuS : 1F pl 1 THEN LET pl . pectr m : LET c " = INT (RND+5) +1; PRINT AT ! .0. "Your Spectrum changs the "; ( L \_ \_ \_ Llody. hilb (ps y=1 Th p) F iNT - p (over your flavor "typ - 1 to 6 " " 5140 IFA / TNF c3 IF (C E c1, 4+ # COUE C3 54 THEN GO TO 5140 ".50 . T c . U cs: FATNT Fixer ... choses a tal.cty) i" budy" 等 あき 極ましょ シュアの フー・チーと いいさ  $\frac{1}{1}$   $\frac{1}{1}$  din Justa Lo (Any letter for progressive) | LINE 5, 15 IF (IS ad 64 of 1 = 1 = 1 = The Boot and Is LET FET 2" ', 'Bill' / you il fr ', I as , I am you lost to start : PAUSE S: PAUSE 0 " 00 LET 1 1 1 LET 1 LET 1 LET 1 2 LET 1 2 LET 1 2 LET 1 2 LET 1 2 LET 1 2 LET 1 2 LET  $\Gamma$   $\sim$  $E - E^{\prime\prime}$  ,  $E = E$ Burser : W C. Finch / LS : Phint H. Less Feman 1: Level "In 5 LUREM ROO TO SPEEL FOUR ROOM. AT OUR TE THEXT, ' 'O F - - ' ' JOS IF AL IN FALM' +1.WI /, 0: :AT >, " . " . NEXT Y  $1.40 + 5.17$   $1.71$   $1.10$   $1.00$   $1.00$   $1.00$   $1.00$   $1.00$   $1.00$   $1.00$   $1.00$   $1.00$   $1.00$   $1.00$   $1.00$   $1.00$   $1.00$   $1.00$   $1.00$   $1.00$   $1.00$   $1.00$   $1.00$   $1.00$   $1.00$   $1.00$   $1.00$   $1.00$   $1.00$   $1.00$   $1.00$ 5 45 TE NT NT ) . LAP , I , HT h ? V . I AD C 21: "C" light of the of this at an india me stable measurement and the NEXT you  $\begin{array}{cccccccccccccc} \emptyset & \{113 & 1\}^n & \{1 & 1\} & \{1 & 1\} & \{115\} & \{1,5\} \end{array}$  $1 - 3$  and  $0 = 1, 1, 1 + 1$  and  $1 + 1$  and  $1 + 1, 1 + 1$  $5 - 140$   $5 - 15$   $100$ ,  $100$ Go To 60

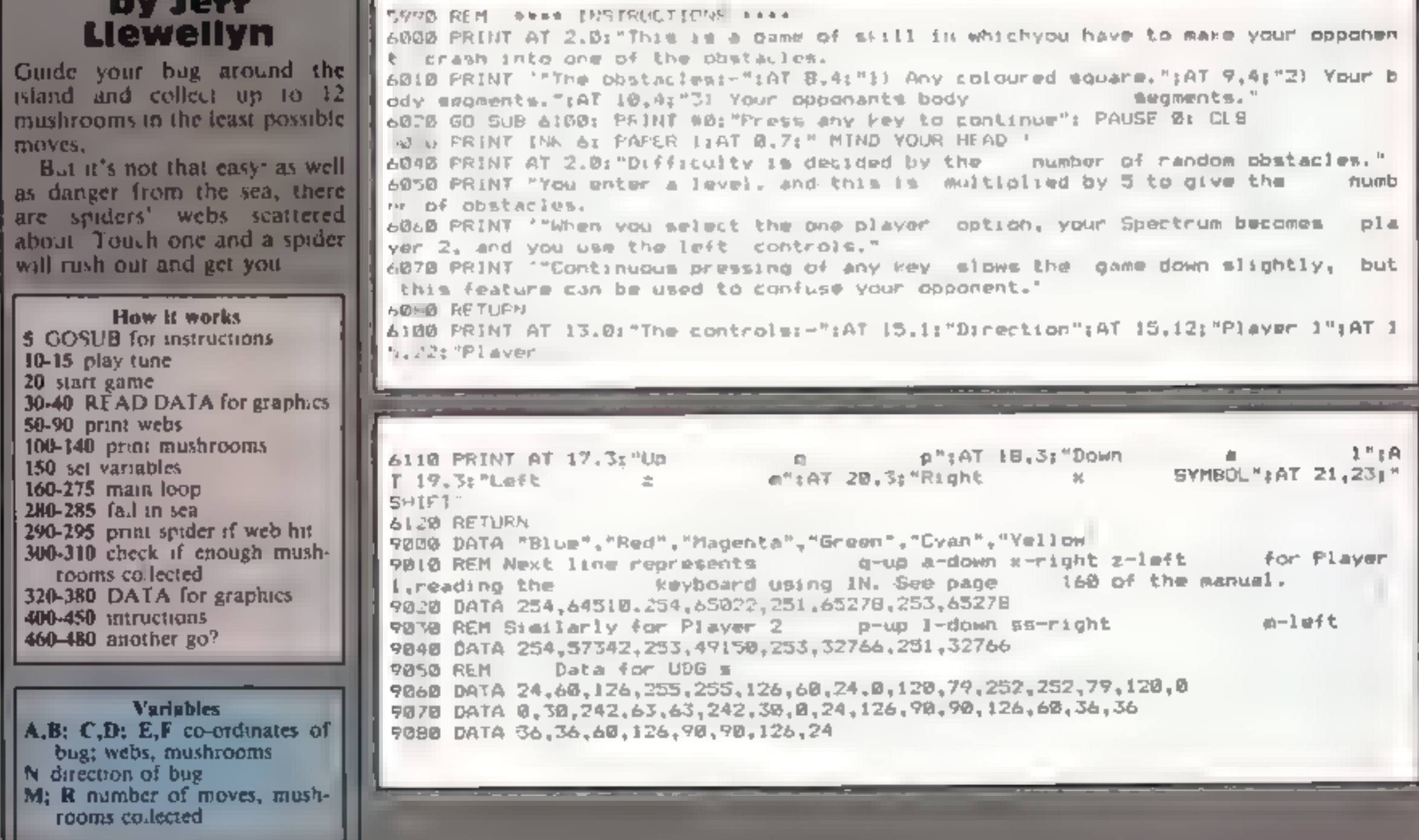

#### SPECTRUM PROGRAM

Listing 2 — Space Mines

150 GO SUB 1000<br>170 BORDER @: CL<sup>5</sup><br>290 PAPER @: CL<sup>5</sup><br>300 IN<sup>k @</sup><br>302 GO SUB 6400<br>305 GO SUB 6400<br>305 GO SUB 6400<br>305 GO SUB 6400<br>305 GO SUB 6400  $310 \, \text{LET}$   $^{165}$ 310 LET HERE ECT DIFFICULTY 320 330 IF 4 B OR A LET WE. 7 340 IF and THEN LET WE & 350 IF and THEN LET WE 5 345 BORDER &  $370$  LET  $X = 10$  $375 \text{ LET}$   $5 \times 19$  $378$  LET  $k = 14$ 380 LET 440  $-500$   $-57$   $-40$ <br> $-50$ <br> $-50$ <br> $-15$ <br> $-6$ <br> $-1$ <br> $-75$ <br> $-6$  $390 \text{ LFT}$   $5 = 0$ 400 CLS 400 CLS<br>420 LET P=0<br>430 EDB VP1 TO 50<br>440 PLOT INF RND+6+11 BRIGHT 0:RND+25F.RND+110+50<br>440 PLOT INF RND+6+11 BRIGHT 0:RND+25F.RND+110+50<br>440 PLOT INF  $400$   $E$ <sub>r</sub>  $P=0$ <br> $420$   $E$ <sub>r</sub>  $P=0$ 450 NEXT V  $450 N^2 + 1 = 1$  $455 + 57 + 19$ <br> $450 + 57 + 9 = 19$ <br> $950 + 19 + 07 = 0.0$ 457 LET 5=5+P=10<br>450 LET 5=5+P=10<br>470 PRINT OT 0.01'SCORE 15 470 PRINT TO 5 489 FOR 291 TO SAUSION<br>490 LET 1=1NT (RNJSSO)<br>500 LET 0=1NT (RNJSSO)<br>500 LET 0=1NT (RNJSSO)<br>500 LET 0=1NT (RNJSSO)<br>100 LET 2 1MEN 31 TO -00 480 FOR 201 TO ENDRIGHT SON LET ON THE GRIS AND  $-10$  IF  $+2$  1H(N  $-1$  IO -00 570 LET UPL +1 518 LET UPL<sup>+1</sup><br>515 PRINT AT 1.01 IN EAR PRINT AT 1.91 INC. 241 LET ESA 500 LET P. L  $560$   $151$  N  $850$ <sup>4</sup>  $\frac{5.70 \text{ N} \cdot 1}{10 \text{ N}} = \frac{10.5 \text{ N}}{10 \text{ N}} = \frac{10.5 \text{ N}}{10 \text{ N}} = \frac{10.5 \text{ N}}{10 \text{ N}}$ 590 PRINT OF 0.10. IN 41 AND PRINT AT 0.10. IN 41  $400 FFR1117 2T 0.11.111 0.10.13.14.141 0.13.141.141 0.11.142 0.11.143 0.11.142 0.11.143 0.11.144 0.11.145 0.11.145 0.11.147 0.11.142 0.11.143 0.11.144 0.11.145 0.11.145 0.11.145 0.11.145 0.11.145 0.11.145 0.11.145 0.11.145$  $A_1 \circ B$  if  $A_2$  is the set of  $A_1 \circ B_2$  if  $A_2 \circ B_1$  is the set of  $A_1 \circ B_2$  if  $A_2 \circ B_1$  is the set of  $A_1 \circ B_2$  if  $A_2 \circ B_1$  is the set of  $A_1 \circ B_2$  if  $A_2 \circ B_1$  is the set of  $A_1 \circ B_2$  if  $A_2 \circ B_2$  is the s  $\frac{6}{62}$   $\frac{d}{d}$   $\frac{dF}{d}$   $\frac{dF}{d}$   $\frac{dF}{d}$   $\frac{dF}{d}$  $649 + 1 = 0$  $E^T$  and  $N^+$ A THEN 10 TI THE R FOR THE THE TABLE AND THE TABLE TANK (THE TABLE TABLE)

AND OF THE CAR POINT OF SANTO  $10^{100}$   $15^{100}$   $10^{100}$   $15^{100}$ TO LEEF . (404.14)<br>7 & FHIM AT F.F. THEN ET S MAINT RM. 4 1  $7.3 \text{ If } N \text{ if } N \text{ if } N \$ THE R. P. LEWIS CO., LANSING THE R. P. LEWIS CO., LANSING THE R. P. LEWIS CO., LANSING THE R. P. LEWIS CO., LANSING THE R. P. LEWIS CO., LANSING THE R. P. LEWIS CO., LANSING THE R. P. LEWIS CO., LANSING THE R. P. LEWIS CO 7 = 1 = N 1 OF N 1 1 MEN LET P F +.<br>740 IF RND M THEN LET P F +. 775 IF N 1 W THEN LET P 17. E L T 140 IF RND W THEN LET P 17. E L T 740 IF ATTE FINISH AT PRIGHT 1. 2 750 IF INT AT F. NI ... NEW STORE PRINT AT F. N. 768 FRINT TO LEVEL 20 795 IF C=0 THEN  $_{70}$  TO 640 799 IF  $C = 9$  THEN  $\pi$  TO 640<br>795 IF  $C = 9$  THEN  $\pi$  TO 640<br>795 IF  $C = 9$  THEN  $\pi$  TO 640<br>795 IF  $C = 9$  THEN  $\pi$  TO 640<br>806 ELOT ALL IN  $\beta$  P.L. IF  $\beta$  C.L. ON TO 640 BEEP .01... NEVT 1<br>806 ELOT ALL IN  $\beta$  P.L. IF FOR THE R. P. LEWIS CO. 2014 AND CONTRACT OF A PROPERTY OF A PROPERTY OF A PROPERTY OF A PROPERTY OF A PROPERTY OF A PROPERTY OF A PROPERTY OF A PROPERTY OF A PROPERTY OF A PROPERTY OF A PROPERTY OF A PROPERTY OF A PROPERT  $100$ <br>  $100$ <br>  $100$ ER TOR 159 TO L. 185 THEN 1999 TO LATER TORES OF A THE REP. OF A STATE OF A STATE OF A STATE OF A STATE OF A STATE OF A STATE OF A STATE OF A STATE OF A STATE OF A STATE OF A STATE OF A STATE OF A STATE OF A STATE OF A STA ET S 34101 PRINT AT 0.21 PRINT AT 5.41 =63 THEN FLOT O EF 11 JNF B12.51 DRAW OVER<br>ET S 34101 PRINT AT 0.21 PRINT E. 41 =63 THEN FLOT O EF 11 JNF 53 STEP 11 BEEP .00<br>B 36101 PRINT AT F. N. INF 31 F. ALL IN ANT4641. KEIGHT 1 ET S 3+10: PRINT AT 0.3: 1 W 11 11 12 12 14 15 14 14 15 15 17 11 12 12 14 15 17 11 12 12 14 14 15 17 11 12 12 14 14 15 17 11 12 14 15 17 11 12 12 13 14 14 15 17 11 12 15 17 11 12 15 17 11 12 15 17 11 12 15 17 11 12 15 17 1 ET S 3+10: PRINT C. S 358 OF ATT F.A.1 =63 THEN IT C. FOR B 5.9 TO 32 LEFT. BEEP .00 3 0 10 ATTS - PRINT AT TO . FRINT AT F.TH. IN BEP 005.101 BEET .22 0.05.b: NEXT E PIR MA DES 5: EJRDER NOU **85.5:** PRINT AT F. N. 10 M. L.T. P. 17 Abstract 835. IF ATTR. STORE 11: L.T. Abstract 835. IF Abstract 11: L.T. Abstract 835. IF Abstract 11: L.T. Abstract 12: L.T. Abstract 12: L.T. Abstract 12: L.T. Abstract 12: L.T. A BSD IN AT & BL STINE BOOK **BAD F JT OVER 1. INN 6 8.1.**<br>B50 DRAW OVER 1. INN 6 9.1. 850 GO TO 640

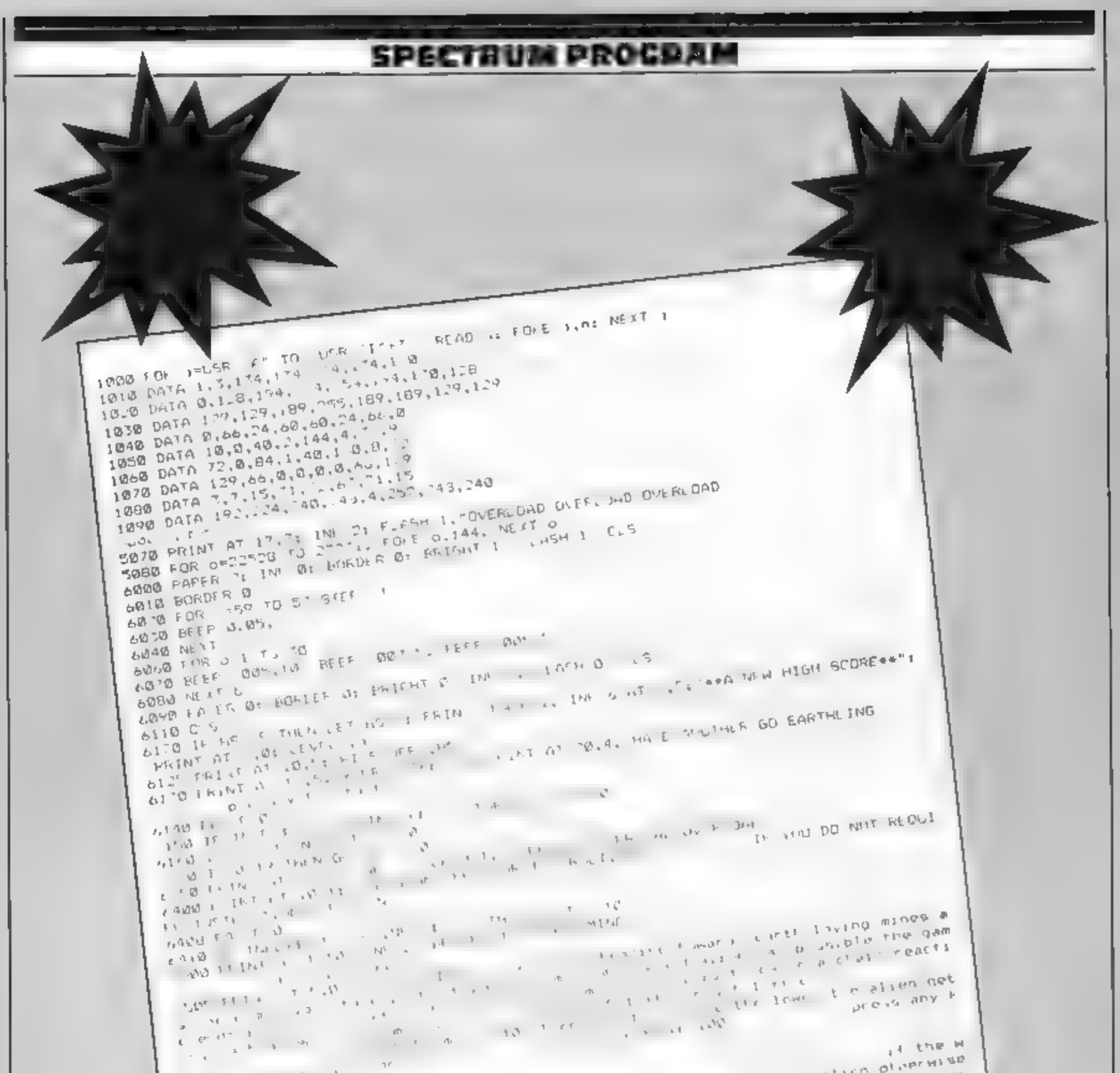

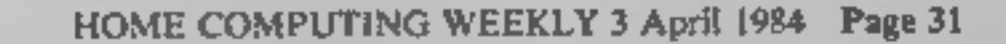

The state of the state is a parable before the state of the parable before the state of the state of the state of the state of the state of the state of the state of the state of the state of the state of the state of the  $\frac{1}{\alpha} \frac{1}{\alpha} \frac{\partial \mathbf{m}}{\partial \mathbf{r}} = \frac{1}{\alpha} \frac{\partial \mathbf{m}}{\partial \mathbf{r}} \frac{\partial \mathbf{r}}{\partial \mathbf{r}}$  $\frac{1}{3}$   $\frac{1}{2}$   $\frac{1}{2}$   $\frac{1}{2}$   $\frac{1}{2}$   $\frac{1}{2}$   $\frac{1}{2}$   $\frac{1}{2}$   $\frac{1}{2}$   $\frac{1}{2}$ **COPETATION**  $\frac{1}{\text{right}} \qquad \text{if } t \neq 10$  $\frac{70 + 6}{240}$  NEVT  $^{+0.60}$   $^{+0.70}$   $^{+0.70}$   $^{+0.70}$   $^{+0.70}$   $^{+0.11}$  $-4400$   $-2400$   $-100$   $-100$   $-100$   $-100$   $-100$   $-100$   $-100$   $-100$   $-100$   $-100$   $-100$  $7400$   $157$   $7$   $1$  $7405$   $157$ ,  $170$   $11$ <br> $7410$   $50$ ,  $170$  $74.78$  FOR<br>  $74.78$  FEAD CT<br>  $74.98$  MEXT<br>  $74.98$  MEXT<br>  $74.98$  MEXT<br>  $74.98$  MEXT<br>  $74.98$  MEXT<br>  $74.98$  MEXT<br>  $74.98$  MEXT<br>  $74.98$  MEXT<br>  $74.98$  MEXT<br>  $74.98$  MEXT<br>  $74.98$  MEXT<br>  $74.98$  MEXT<br>  $74.98$  MEXT<br>  $74.98$  M  $7410 + 10$ <br> $74 - 0$  FFAD C<sup>3</sup>  $74 - 8$  FFAP  $\frac{1}{2}$  +  $85$  $1450 \text{ PAP}$ THE FOR THE TAT IS IN THE SEA  $7510 \text{ F61}$ <br> $7520 \text{ F61}$ <br> $7520 \text{ F61}$ <br> $7520 \text{ F61}$ <br> $7520 \text{ F61}$ <br> $7520 \text{ F61}$ <br> $7520 \text{ F61}$ <br> $7520 \text{ F61}$ <br> $7520 \text{ F61}$ 7578 LET OVER 1- 1 % 10.15

### **SPECTRUM PROGRAM**

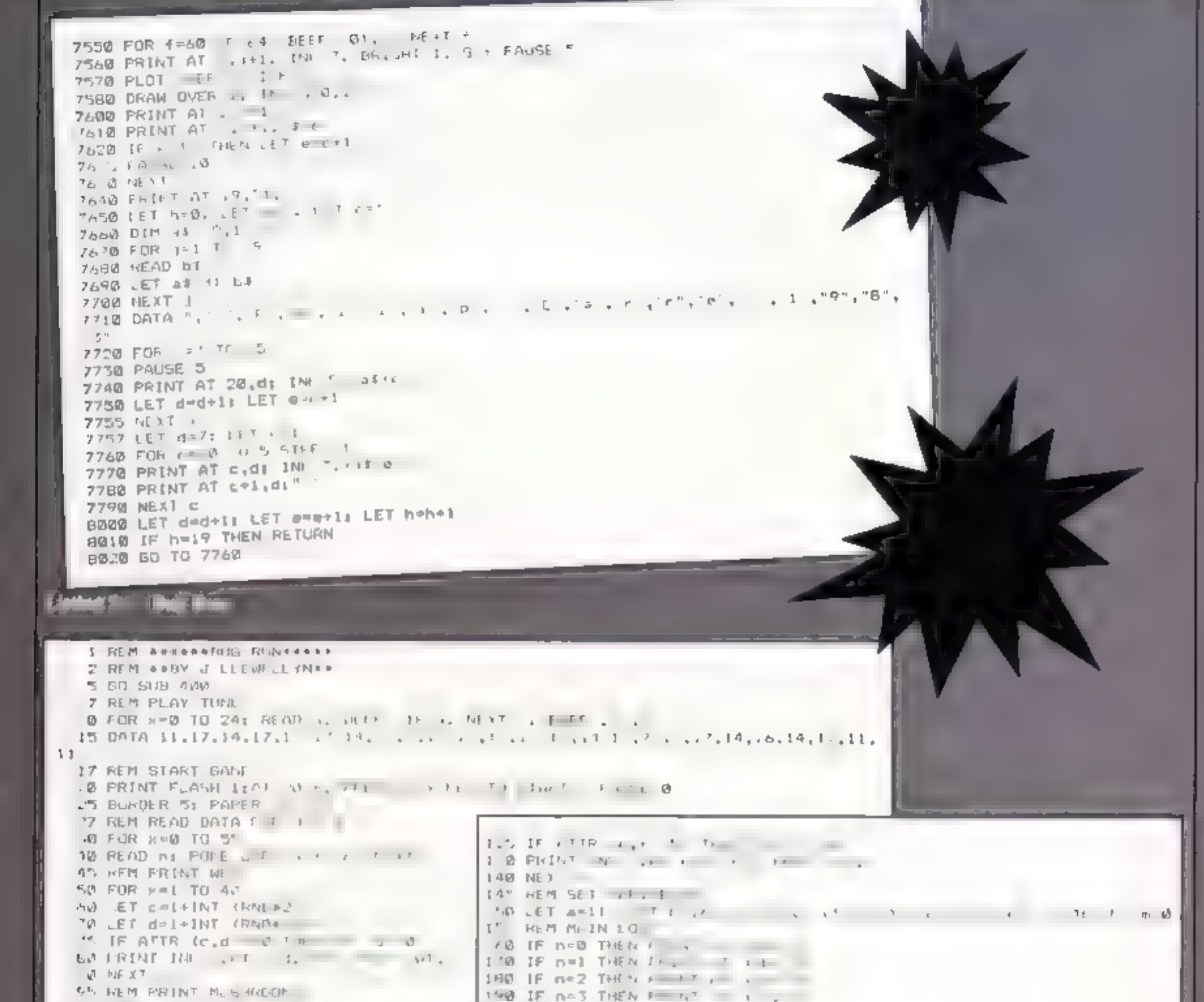

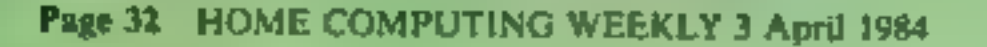

 $-1$   $\sqrt{10}$   $1$   $1$   $-1$   $-1$   $1$   $1$ **180 REFP .1.8** 110 IFT - LINT IRNDS **CONS PRINT HE RAPA** 10 IF INNEYS  $A = A + 1$   $A = 1$  $P$  IF LNEV1 a 1-0-4  $\longrightarrow$   $\longrightarrow$   $\longrightarrow$   $\longrightarrow$ . TO IF INFERED THE THE TIME OF BUILDING  $\triangle$ 40 IF INHEVIS F. THEN IS A REAL MILES PSB LFT a while LFT bone of ET a at-160 IF + 7Th + a b = 50 T F = + 1 = - 1  $27.2$  IF a =  $\sqrt{3}F \cdot 9 = 1$  OF  $0 = 2$ ,  $0 = 1$ 75 GD TO 160 **ATT REM FALL IN SEA** LOO FRINT AT ", A: I'D MING FRILL! INTO I HIM AT 6, ": THE SLA

### SPECTRUM PROGRAM

285 FOR =0 TO 30 BURDER IS REF 005,9: ROFIER 5, NEXT : FUR = 5 TO 20: DEE P .000, V BEFP .006,401 'EAT A T 460 2H7 REM FRINT SPILES 190 FOR =0 TJ b FRINT AT a, S : E TF AT US ATNT T a, : : NEXT XI PRIN  $Y$   $AY$   $a$ ,  $b$ ;  $C$  :  $PF$   $IM$ <sup> $T$ </sup>  $AY$   $S$ ,  $B$ ,  $\rightarrow$   $M$   $I$   $F$   $S$ <sub> $Y$ </sub> $Y$ 195 FUN - 18 70 18: BEEF . 0 : TEEF . 0 . 0 . 10: N. YT : 0 . 10 460 297 REM CHECK IF ENOUGH MUSHFORM C.L. TEL .00 BEEF . 85.0 REF . 04 . IFF . 0. 5 E . . . 1 RINT AT 6,2; "COLLECTED ENO TO 2019 AT 5,5, we illust you have a star MINT AT 6,2; "COLLECTED ENO"<br>Jum Mushrooms a PETA and 7, a few you, Music a cure and 20: BEEP .1,x: NEXT x  $1.5010460$ **115 GO TO 160 T17 REM DATA FUE L D G** 370 DATA 24,60,90,60,155,60, 55,14 330 DATA 24.255.60, 55,60.90, 0.4 740 LATA 18,4.,94, 85, 55,94,4.,10 750 DATA 80.84,1 ., 55, 55,1, , 14,98  $50$  DATA  $10^{\circ}, 65.1^{\circ}$  155.15. 55. 6.15 ".0 DATA 0, 126, 195, "", 255, 60 00, 50 360 DAYA 60,255,15 , 11, 12, 146,146 396 REM INSTRUCTIONS 400 FEINT FLASH 1:AT 4 ' LOUG F-N': FEINT AT 6,' L'GUIDE YOUR BUG AROUND THE"'"<br>L'SLOUD AND COL ECT TWE VERTY ME HERDING IN THE LOWEST" " NUMBER OF MOVES "<br>410 FEINT AT 11, 'L' TAY NOT TO SIT Y PINER. WEB OR FALL INTO THE 450 ALTURN

455 REM ANOTHER GO AND INFLIT "ANOTHER GO THE THEN STATE OF THE THEN STATE THE THERE CL 480 IT AND THE AREA THEN STATE

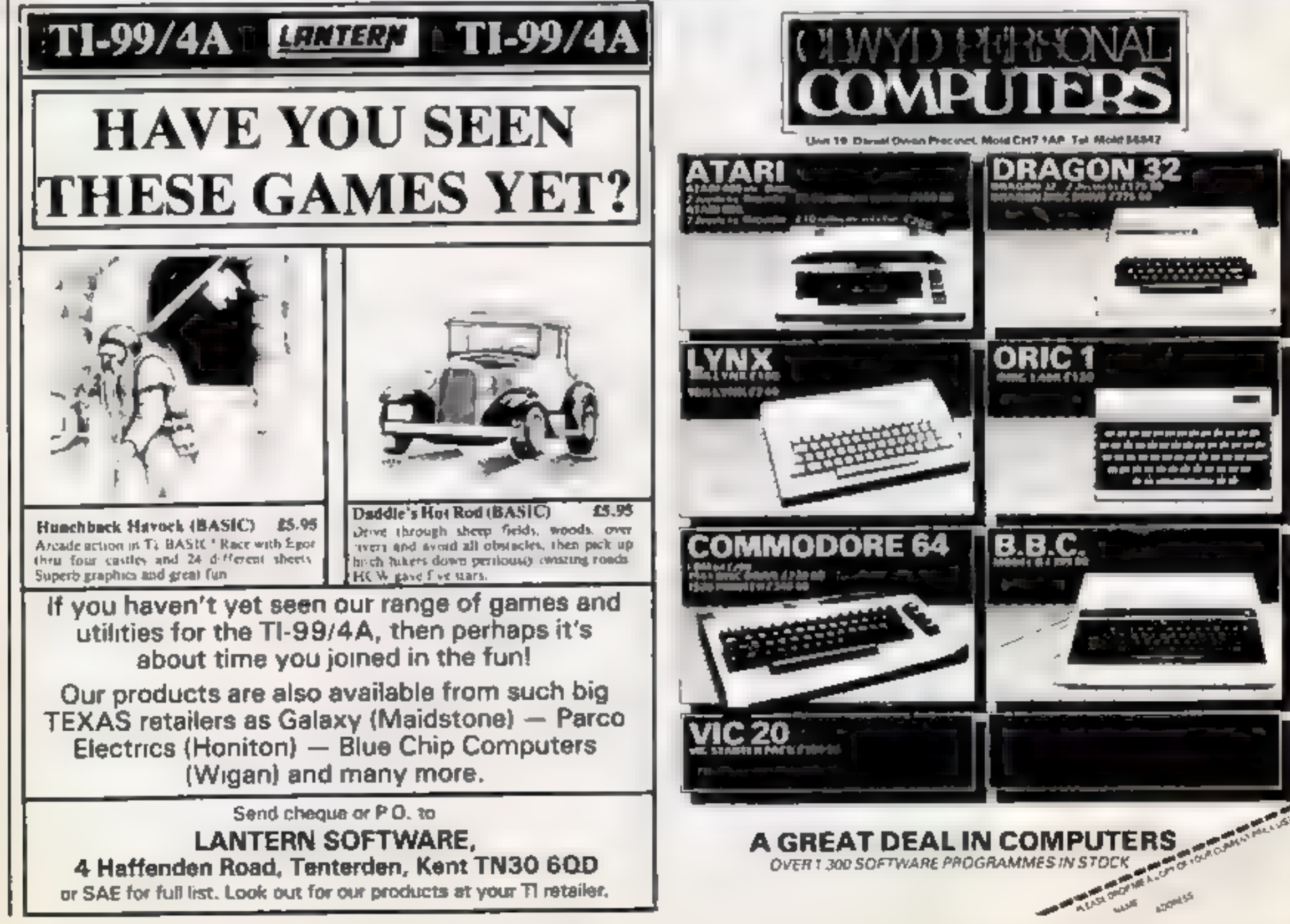

HOME COMPUTING WEEKLY 3 April 1984 Page 33

## Brave the antient curse... nd test your memory

#### **Variables**

 $AA\% = AZ\%$  used as flags to test actions P% current location  $E\%$  tests if item is there  $S^{m_0}(x,y)$  holds map QS(X) describes locations G\$(x) describes items  $B\%$ (x, 1) pointer to items NS(X) words understood N%(X) pointer to word 25, BS, CS, DS words entered LS second word entered X\$ messages when lose game R holds check for stem Other variables are used in FOR . NEXT loops

#### **Pharogh's Curse**

For many years now, I have searched for the legendary Phramid of Ramisis and now I have found at !

#### Hints on conversion

- **The main REPEAT UNTIL** loop will need to be replaced. with a goto loop: delete 140 and change line 580 to IF **P% <21 THEN GOTO 150** All PROcedures will need to be replaced by GOSUB line number following the DEFPROC statement
- **CENDPROCs** will have to be replaced by RETURN
- REPEAT UNTIL GET = 32 can be replaced with 750  $AS = INKEYS$  IFAS<br/>s  $10^{10}$ **THEN 750**
- ٠ Integer variables A% -Z% have been widely used because they work much faster on. the BBC/ELECTRON You can leave the % sign off all **variables**

Will you survive to reach the<br>fabulous sapphire of Ramisis? And how's your memory? Two great games for the BBC and **Electron by Simon Lucas** 

I am at this very moment! standing on the steps and within a few hours I hope to be outside. the temple with the famed Saphire of Ramisis

There is just one small problem<sup>1</sup> When I arrived, I had five assistants and each of them died on entering the pyramid

Please help me to survive by giving me instructions in the form of two word sentences such as GET FOOD etc.

The program runs in MODE 7 m the BBC micro which anows multiple colours to be used, whereas in the Electron, it. works in MODE 6 with red background

These are among the words. that are recognised TOOK, SCORE, INVENTORY, SAY, TALK, ASK, EAT, DRINK, RUB. GO GET, TAKE. **GRAB, DROP, LEAVE, PL T.** IN, OLT. NORTH, SOLTH. EAST. WEST. UP, DOWN. JUMP, CUMB, UNIOCH, KILL, CUT, ATTACK, EXAMINE, SEARCH, WAIT, DIG.

#### **How** It works

- 50 disables escape
- 60 error handling routine loses game
- 70 disable break
- 80 DIMension arrays
- 90 choses MODE 7 for BBC and MODE 6 with red colour for E ectron
- 100 disables cursor
- 120 initialises variables
- 130 calls ritles PROCedure
- 140-580 main control loop which repeats until location 21 is reached
- 150-330 describe locations. items to be seen and directions you can go
- 
- 340 inputs response<br>350-570 call PROCedure appropriate to action. These use names which describe their action, e g PROCget GETs item.
- 590-630 win game

640-1030 title, instructions, fill **Brrays** 

1040-2220 PROCedures for various actions.

- The biggest problem occurs when you try to enter lines longer than 40 characters Many computers will not allow these to be entered. You will need to split these lines into two lines and if they start with an IF THEN statement, the second line will need to start with the same conditional statement.
- The characters CHRS129-135 are used to define the colour. of the text. These are identical to the colours on the Oric, but will need to be changed or omitted on other computers.
- The data in line 690 is for the music at the start of the game. and can be left out completely if required.
- Time delays have been introduced using  $TIME = 0$ , **REPEAT** UNTIL  $TIME > 150$ . This may be replaced with WAIT, PAUSE OR SIMPLY A FOR  $X = 1$  TO 10000  $\cdot$  NEXT X loop, depending on your machine.

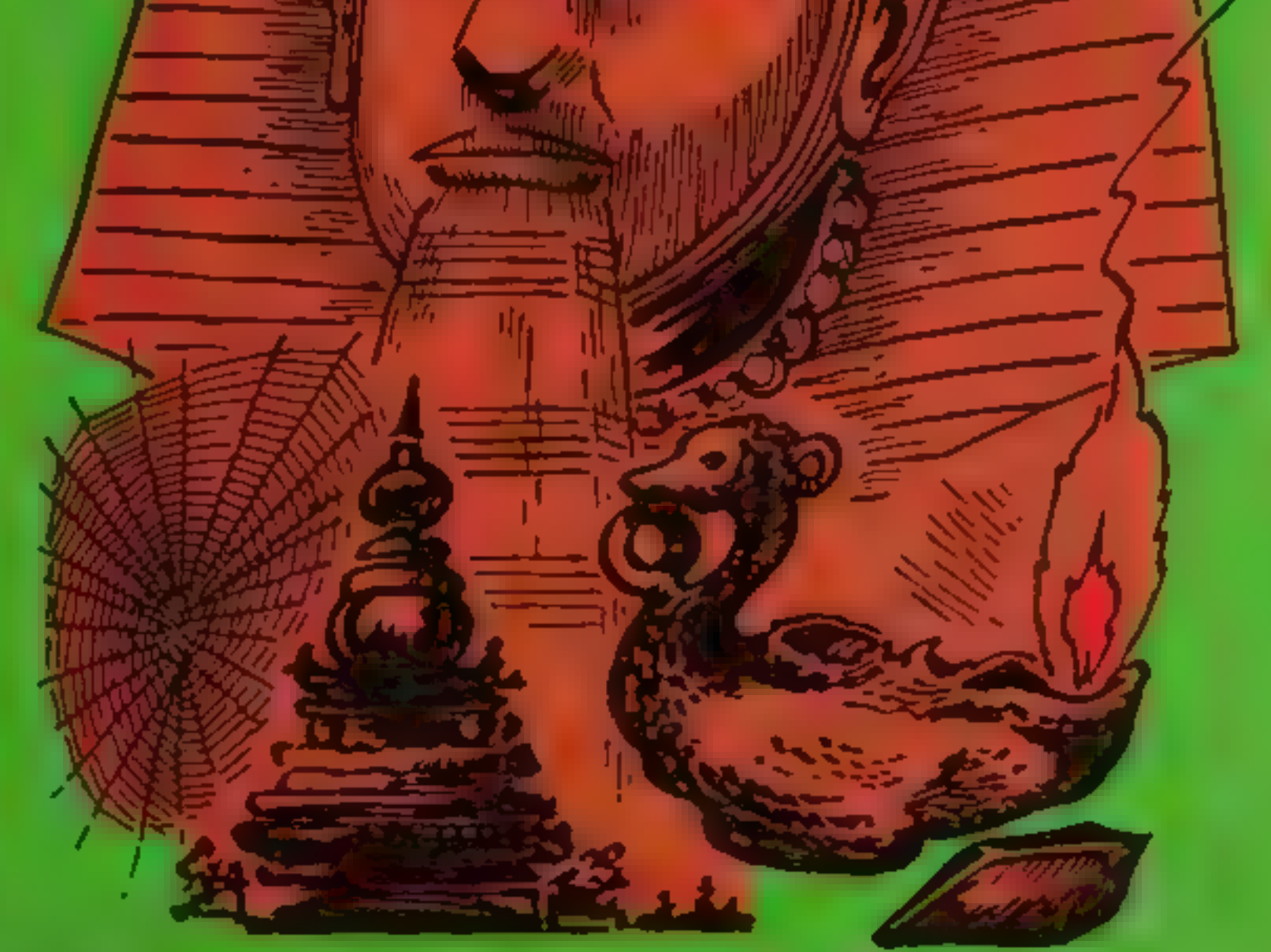

Clues: read these only when you are completely stuck:

- $\bullet$  You can only swim one way!
- Don't drop the lamp!
- Read the writing, it will tell you a secret password which you can say to the face
- Throw the rope at the metal loop.
- Don't drop the phial or open the casket or get reptue.
- Don't walk into the spider's web!
- **Don't push the panel unless** you are holding the sapphire
- Pull the level and go back up the steps

#### **Underwater Reaction**

This is a game of memory for the BBC/Electron computers in which the computer will display a random sequence of deep sea monsters, together with appropriate sounds, in the four corners of the screen

Your task is to repeat the sequence using the keys  $R_1 Y_1$  $C$ ,  $B$ .

Each time you correctly repeat a sequence, the next sequence gets longer You will lose if you are too slow.

#### Hints on conversion

This would be quite complex to convert to other machines because variables are passed to PROCedures. It could be achieved by replacing all procedures with subroutines and the numbers in brackets with LET statements.

Envelopes are used on the BBC to define the sound effects and can be completely left out or replaced with suitable sound effects REPEAT... UNTIL loops will need to be replaced with GOTO loops acting upon the condition, e.g. 260 IF (A  $\leq$  49

19REN OR PHARACH S CURSE OF 90-110 disable break and escape 20REM ee an adventure gase for the BBC/Electron comp uters ## 38REM ++ by Steve M. Lucas Feb 1984 ++ 48 REM == don t add the next three lines until you a 120 turns off cursor re mure that you have fully debugged the program and th 130 calls PROCedure to define en SAVE, a copy beform running it 50 = FX229.1 140-150 set variables and set 600N ERROR X#="The mummy of Ramisia just strangled m  $e<sup>H</sup>$ : PROC) ose 160 calls PROCedure to define 70\*KEY 18 OLD H RUN IN B001H SX(21,4),D\$(21),X\$(4B),G\$(30),V\$(4),BX(30,1),N #(38),NX(38) 98MODE7: VDU19, 8, 1, 9, 8, 8 100VDU23, 1, 0: 0: 0: 0: 0: 110REM ## above line selects MDDE 7 with colour for B BC and MODE 6 with RED background for ELECTRON ## 12800Z=6; ABX=6; ACX=8; ADX=8; AEX=8; AFX=8; AGX=8; AHX=4; AH % = 0; AJX=0; AKX=0; ALX=0; AM%=0; ANX=0; AOX=0; APX=0; AQ%=0; ARX =@:A5%=@:A7%=@:AU%=@:AV%=@:AX%=@:AY%=@:AZ%=@:AZ%=@:S%=@;P%=1 13BPROCtitles **140 REPEAT**  $150k - 0$ :68IFP%>:AND AB%<>!THEN%#="It s too dark in here with out a lamp in my hand": PROClose 178 IFPX=11THENPRINT"I could be here forever!"!  $18812 = 12 + 1$ 1981FIX>75THENPRINT"A vaice booms out "You've been he long enough" 的变形 2001FIX>100THENX\$\*"I did warn you.. You've been here Long enough ' !!!"; PRDCLone 218PRINT CHR#(131);"I am : " B#(P%) 220A#="": IFST(PX,1))@THENA#="North" 2381FSX (PX, 2) BANDLEN (AS) / BTHENAS=AS+", South" ELSE IFS X(PX,2) /BTHENA\$="South" 2401FS%(P%,3)/BANDLEN(A#)/BTHENA##A#+",East" ELSEIFS% (P%,3)>BTHENA#="East" 2501FSX(PX,4)>BANDLEN(A#)>@THENA#=A#+",West" ELSEIFBX (PX,4) >BIHENAF="West" 2601FPX=11HENAs="1n" ELSE1FPX=21HENAS=AS+" Down, Dut" ELSE IFPZ=4THENA\$=A\$+",Up" 27BIFPX=11ANDAs=""THENAs="1 can t go anywhere'" 200PRINT''CHR#129;"I can go :- "A# 2986.40xFDRTX=1TO15xPPX=0xIF0xITX,1)=PXTHENPPX=1 3001FPP%=1THEN320 310NEXT: 80T0340 3201FE=0THENPRINTCHR\$134;"I can see T=" 330PRINTO#(TX):E=E+1:GOTO310 340PRINT CHR\$135; "What should I do now ": INPUTZ\* 350CL S . VDU7 360B#=LEFT#(Z#,2);C#=LEFT#(Z#,3);D#=LEFT#(Z#,4) 37@IFC#="LOG"THENK=1ELSEIFC#="SCG"THENPRINT"Thim ion' t a game you know'likel 3BBIFC#="INV"THEW=1sPROCLOVentory 398LFC\*="SAY"ORC\*="TAL"ORC\*="ASA"THENPROC\*+V 400IFC\*\*"EAT"THENPRINT"Don t be silly there s no lood here'':FY=1 ELSEIFC\$="DRI"''HENPRINT"What a #### there % nothing to drink here!": } =1 ELSEIFES="RUB"THENFRINT"Do n t be a silly billy "itel 4LBIF(B#="N"DRD#="GQ\_N")ANDS%{P%,1}>@THENP%=S%{P%,1};  $k = 1$ 420IF(B\$\*"S"ORD\$="GO S")ANDSX{PX,2) @THENP%=5%{P%,2)1

envelopes 180 reads data into array 200 defines maximum length of B\$ to be 200 characters 210-220 define & select colours. set score to zero. 230-270 select difficulty level 280-300 mittalise variables, turnoff cursor and choose mode 310-390 main control loop 320 calls PROCedure to choose at random 330 calls PROCedure to display character 350 calls PROCedure for your try 360 response for too slow! 370 response for incorrect sequence 380 increase score 400-490 give score 510-840 define characters 830-930 plot one type of graphics 940-990 define envelopes for sound 1000-1090 plot graphics 2  $110-1190$  plot graphics  $3$  $1200 - 1280$  plot graphics  $4$ 1300-1350 choose at random 1370-1470 plot appropriate graphics in selected colour. 1480-1670 your turn 1680-1920 instructions and data Main variables X%, Y% plotting coordinates SC% score  $2\%$  colour

How it works

characters

keyboard repeat

keys. Don't type these in until

the program is fully debugged

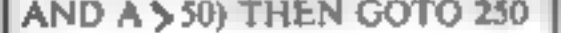

4301F(8\$="E"ORD\$="BO E")ANDS%(P%,3)>0THENP%=9%(P%,3);

 $K = 1$ 

 $K = 1$ 

4401F{B\$="W"QRD\$="GD\_W"}ANDS%(P%,4)>@THENP%=S%(P%,4))

 $k = 1$ 4501FK=GAND:B\$="N"ORB\$="S"ORB\$="E"ORB\$="M"}THENPRINT"

I can't go that way!":K=1

460IFC\*="ROW"ORC\*="SAI"THENPRINT"! d need a boat!":X=

1 ELSE (FE\$="UP"OR8\$="U"DRD\$="60 U"THENK=1:PROCup

470 IFC\$="DON"ORB\$="D"ORD\$="GO D"THENK=1:PROCdown ELS

EIFE#="REA"THENK=1:PROCread

480 IFC\*="IN"OR8\*="I"ORD\*="GO I"THENK=1;PROCin ELSEIF

E\$="OUT"DRD\$="GO O"ORB\$="O"THENK=1:PROCout 490JFC\$="UNL"THENK=1:PROCunlock ELSEIFC\$="KIL"DRC\$="A

TT"DRC\$="DES"THENPROCkill

SOOIFC#="PRA"THENPRINT"That made me feel better '"xK=1 ELSEIFC\$="CUT"THENPROCCUt ELSEIFC\$="PUS"THENK=1:PROCpu

m. 5101FC\$="DPE"THENK=1;PROCoper: ELSEIFC\$="THR"THENK=1:P

ROCthrow ELSEIFC\$="HEL"THENK=1:PRDChelp

5201FC##"GET"ORC#="TAK"DRC#="GRA"THENK=1:PROCget 530IFC\$="DRO"ORC\$="LEA"ORC\$="PUT"THENK=1:PROCdrop

540 IFC\$="EXA"THENK=1:PROCexamine ELSEIFC\$="SEA"THENK= 1: PROCEDENCH ELSE IFCS="SWI"THENK=1: PROCSMIN ELSEIFBS="F

U"DRB\$="PI"THENX\$="How dar@ you speak like that mays a

vpic# from above'":PROClose

550IFC\$="WAI"THENK=1:PROwait ELSEIFC\$="CLI"THENK=1:PR OCclish ELSEIFE\$="DIG"THENPRINT"I have no spade'":K=1 E LSEIFC\$="JUM"DRC\$="DIV"THENK=1:PROCjump

560 IFC\$="PUL"THENK=1:PROCpull

570IFX=0THENPRINT"I m sorry I don't seem to understan

SORGINT IL PACTING I 78"YOU are granding outsides the or Ramis SUB END PROCESSING (9,2) ICHR81311 "PHARAIN S CLARGE" you' ø.  $\mathbf{h}^{\frac{1}{2}+1}$ 

**470 RESTORE** 

680 FORX=1T017:READ D:SOUND 1,-10, D.A:NEXT

698DATA 53,69,53,69,69,53,97,69,81,73,69,61,53,89,53, 89,53

700PRINT"""For many years, I have searched for the P yramid of Ramisis and now I have found it'"

718PRINT-I am at this very moment standing on thestep s of this famous temple and within a few hours I hope sapphirm of Ramisis." to have found the

720PRINT"There is just one small problem, when I arrived I had five exsistants and each of them has died as soon as they enteredthe pyramid. Please help me to sur vive and find the sapphire by giving me"

730PRIMT"instructions in the form of two word sent ences such as GET FOOD atc."

740 PRINT CHR\$129" Press the "; CHR\$131; "<SPACE BAR>"

HOME COMPUTING WEEKLY 3 April 1984 Page 35

%CHR#129; "to start.";<br>750 REPEAT UNTIL GET=32:CLS<br>760 FOR X=1T021:READG\$ (X) : FORY=1T04: READSZ (X, Y) 2NEXTY T6@ FOR X=1TO21:READG\$(X):FORY=1TO4:READSX(X,Y):NEXTY<br>77@FORX%=1TO15:READG\$(X%),B%(X%,1):NEXT<br>78@ FORX%=1TO18:READN\$(X%),N%(X%):NEXT<br>79@DATAstanding at the entrance of the famous Pyrami d of Ramisian,0,0,0,0<br>
emparateding in a small chamber. Steps lead down f<br>
emparateding in a small chamber. There is a statue of the<br>
emparateding in here..0,0,0<br>
emparateding in the steps. A gently slopes<br>
emparated Ramis slopin strang  $m$ ith  $=$ North.,8,14,0,0<br>920DATAin the anteroom of Sabar. There is a<br>face on the wall..13,0,0,0 aol den 930 DATAIN a secret passage..0,16,0,14 940 DATAst the South and of a narrow passage. A wider passage leads East., 15,0,17,0 950 DATAin a vast cavern full of small insects which are crawling all over the walls and ceiling., 8,18,0, 36. the bottom of a sheer rock face,17,0,0,0<br>170 DATAat the top of a rock face. The drop is enors<br>Nus. A passage leads West,0,0,20<br>1980 DATAby a panel. A voice says "BEWARE only those<br>who possess the BAPPHIRE may proceed ,0,0,

ISOTFVs(DX)=G\$(NX(R))T+EAV\$(DX)\*"+EX=1<br>1378WEXT;IFEX<)IT+EAV\$(DX)\*"+EX=1<br>1378WEXT;IFEX<)IT+EN-PRINT"I haven't got it":ENDPROC<br>1380BX(NX(R),1)=FX<br>1390IFR=1GRN=ZHENARX=B ELSEIFR=15FHENABX=8 ELSEIFR=11T<br>HENADX=B ELSEIFR=15THE 15780EFPROCout  $1588k + 1$ "and a surge of the through my body":PROClose<br>
Ty to leave the temple..' and a surge of power runs<br>
through my body":PROClose<br>
(60@PRINT"I can't do that here!":ENDPROC<br>
1618 DEFPROClose<br>
1620RESTORE: K=1:CLS:PRINT X#''"I a power runs 1638PRINT CHR#129; "Would you like to play again Y/N  $3 - 72$ AG4QREPEAT: AS=GETS 1658 UNTIL AS="Y"ORAE=°N" 1661FAS="Y"THENRUN ELSEPRINT' "\*THANK YOU FOR PLAYING. GOODBYE! ! '\*sEND **1670FNDPROC** 16BØDEFPROCup IGYER=L: IFFX=4THENPX=2; PRINT"I climb the stairs": ENDPR <sup>1708</sup>IFPX"18 THENPRINT"I"d need something to CLIMB up! \*ZENDPROC IZIBPRINT Don t be silly '": ENDPROC 1720DEFPROCSWIE<br>
17300-111FPX=1ZTHENPX=13:PRINT"I swim across ":ENDPROC<br>
1740fFPX=13:HENXd="A wierd fish gwims over and mats a<br>
y (iesh'":PROC.ose<br>
1750PRINT"Don't be absurd'":ENDPROC<br>
1760DEFPROCpull<br>
F7701FPX<>ATHENPRINT J 79BE NDPROC

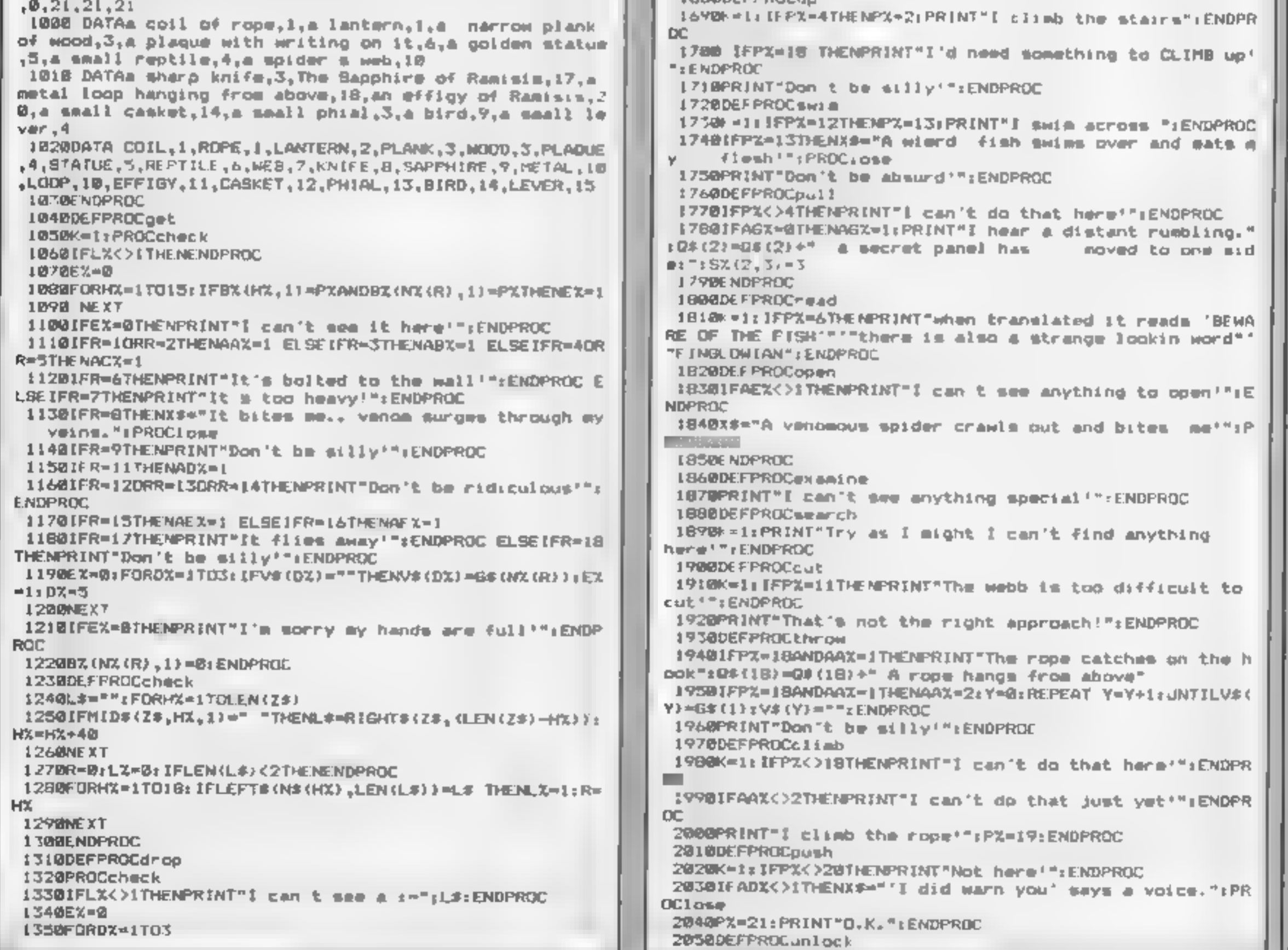

2060K=1:PRINT"I can wee nothing to unlock!":ENDPROD 2070DEFPROCK111 2080K=1:X#="A mummy scaaks up behind me before I ha ve chance to attack!":PRCClose **2090ENDPROC** 2100DEFPROCsay 211BK=1:IFP%<6THENX\$="'You have woken the god from his rest' booms a voice'": PROCLOSE 21201FP%=14THENPRINTCHR\$131"What would you like to say "::INPUTZ#:IFZ#="FINGLOWIAN"THENPRINT"'I will show you a mecrat passage' mays a voice'":PX=15:EMDPROC 213BIFP%=14THENX\$="YOU BOT IT WRONG"...SAYS A VOICE":P ROClase 2140 PRINT"I talk but nobody listens": ENDPROC 2158 DEFPROCHA11  $2160$ F=1:TIME =0 2179FRINT "D.K." 2180REPEAT UNTIL TIME>158 2190ENDPROC 2200DEFPROCJUMP 2210K=1; IFPX=190RPX=20RPX=50RPX=60RPX=70RPZ=8THENX\$="I jump and break my neck'":PROClose 2220 PRINT"I can t do that here'": ENDPROC 10 REM \*\*\*\*\*\*\*\*\*\*\*\*\*\*\*\*\*\*\*\*\*\*\*\*\*\*\*\*\* 20 REM ##  $4-1$ 30 REM ++ A game of memory  $A \bullet$ 48 REM \*\* for the ACORM ELECTRON  $-0.05$ 

50 REM \*\* and BBC model B computers \*\* S.W. Lucas Jan 1984 #\* 68 REM #4 7回 REM ############################## OR REM +\* DO NOT ACD THE NEXT THREE LINES UNTIL YOU HAVE FULLY DESUGGED THE PROGRAM .. AND THEN SAVE A CDP Y BEFORE RUNNING IT 90 PACY 10 OLD H RUN.M 100 ON ERROR RUN  $110 - 47229$ , 1 120 VDU23, 1, 0: 0 | 8: 0: 130 PROCchars 140 PXX-15  $150 - FX11.0$ 160 PROCenvelope 170 DIMX# 6) 180 FORX-1TO6+READX#(X) INEXT 190 MODE1: PROCINAtructions 200 ht=STRING: (200," =) 210 VDU19.1,3,0,0,0 220 SCX-0:10LOUR1 230 PRINTTAB(L.10);"Enter the difficulty level (1-2)" 240 REPEAT 250 A-GET 260 UNT(LA-490RA-50 270 IFA=49THENPXX=200ELSEPXX=100 280 SCX=01ACX=01B5="" 290 MODE 2 300 VDUZ3, 1, 0; 0; 0; 0; 310 REPEAT 320 PROCchoose

620 VDU23,236,0,0,120,128,192,224,224,224 630 VDU23, 237, 255, 231, 207, 144, 161, 163, 162, 160 648 VDUZ3, 238, 189, 255, 255, 129, 128, 0, 0, 0 650 VDU23,239,255,231,2%5,17,137,201,73,9 660 VDU23,240,0,31,63,99,79,127,96,64 670 VDUE3, 241, D, 195, 195, 227, 243, 219, 27, 27 698 VDU23, 242, 2, 227, 227, 231, 107, 103, 103, 103 690 VDU23,243,64,64,64,0,0,0,0,0 708 VDUZ3, 244, 31, 15, 15, 0, 0, 2, 0, 0 716 VDU23, 245, 99, 182, 182, 54, 54, 54, 62, 14 720 VDU23,246,8,28,42,127,54,28,8,28 730 VDU23, 247, 4, 68, 36, 18, 201, 34, 17, 7 748 VDU23, 248, , 7, 18, 20, 40, 83, 164, 200, 112 750 VDU23, 249, 62, 54, 54, 54, 127, 99, 99, 65 768 VDU23, 258, 17, 33, 197, B, 17, 34, 68, 68 770 VDU23,251,72,68,195,160,88,36,18,17 790 REM \*\* FISM graphics = VDUZ24,225,226,227,10,8,8  $.9.8.8.1229.229.230.231.232.233$  \*\* 800 REM \*\* CRAB graphics = vDU234,235,236,10,8,8,8,9,2  $137, 238, 239$  em B10 REM \*\* SNAKE graphics = VDU240,241,242,18,8,8,6,  $243, 244, 245$  em B2@ REM ++ fish2 graphics =VDU246,18,8,249  $638$  REM  $\bullet \bullet$  JELLY FISM graphics = VDU247,248,10,8,8,1,2 58,251 **B48 ENDPROC** 850 DEFPROCJelly (X%, Y%, Z%) **B60 VDUS: GCOLE, 27. B70 MOVE XX.VX** 898 VDU247,248,10,8,0,250,251,4 890 SOUND1,-15,5, PXX/15 POS FOR X=1TO PXX+1B:NEXTX **910 CLS** 920 VDUZ3.1.0:0.0:0: **930 ENDPROC** 940 DEFPROCenvelope 9541. REM \*\* define the envelopes \*\* 960 EMVELOPE 4,12,18,8,6,4,0,0,126,0,0, 126,126,126 970 ENVELOPE2, 1, 5, 8, 0, 25, 0, 0, 126, 0, 0, -126, 126, 126 980 EXVELOPE 1,1,43,0,0,100,8,8,126,0,8,-126,126,126 **The Company's Company's Company** 1000 DEFPROCerab (XX, YX, ZX) 1010 REM choose colour 2% 1020 VDU5: GCOL 8, 2X 1938 MOVE XX.YX 1040 VDU234,235,236,18,8,8,8,237,238,739,4 :850 BOUND1, 13,53, PXX/15 **IGAG FURX-ITOPXZ+IBIMEXTX** 1878 CLS  $1000 \quad \text{VDU23,} 1, 0; 0; 0; 0; 0;$ **LEVE ENDPROC** 1100 DEFPROCFL&h(XX, YX, ZX) 1110 REM CHOOSE COLOUR ZX 1120 VDUS: GCDL 0.7X 1138 NOVE XX, YX  $1140 VDU224, 225, 224, 227, 10, 8, 8, 8, 8, 8, 8, 4, 220, 229, 230, 231$  $,252,233,4$ 1150 SOUND1, 15, 101, PXX/15 1160 FORX-1TOPXX+10:NEXTX 1178 CLS 1180 VDUZ3, 1, 0:0:0:0:

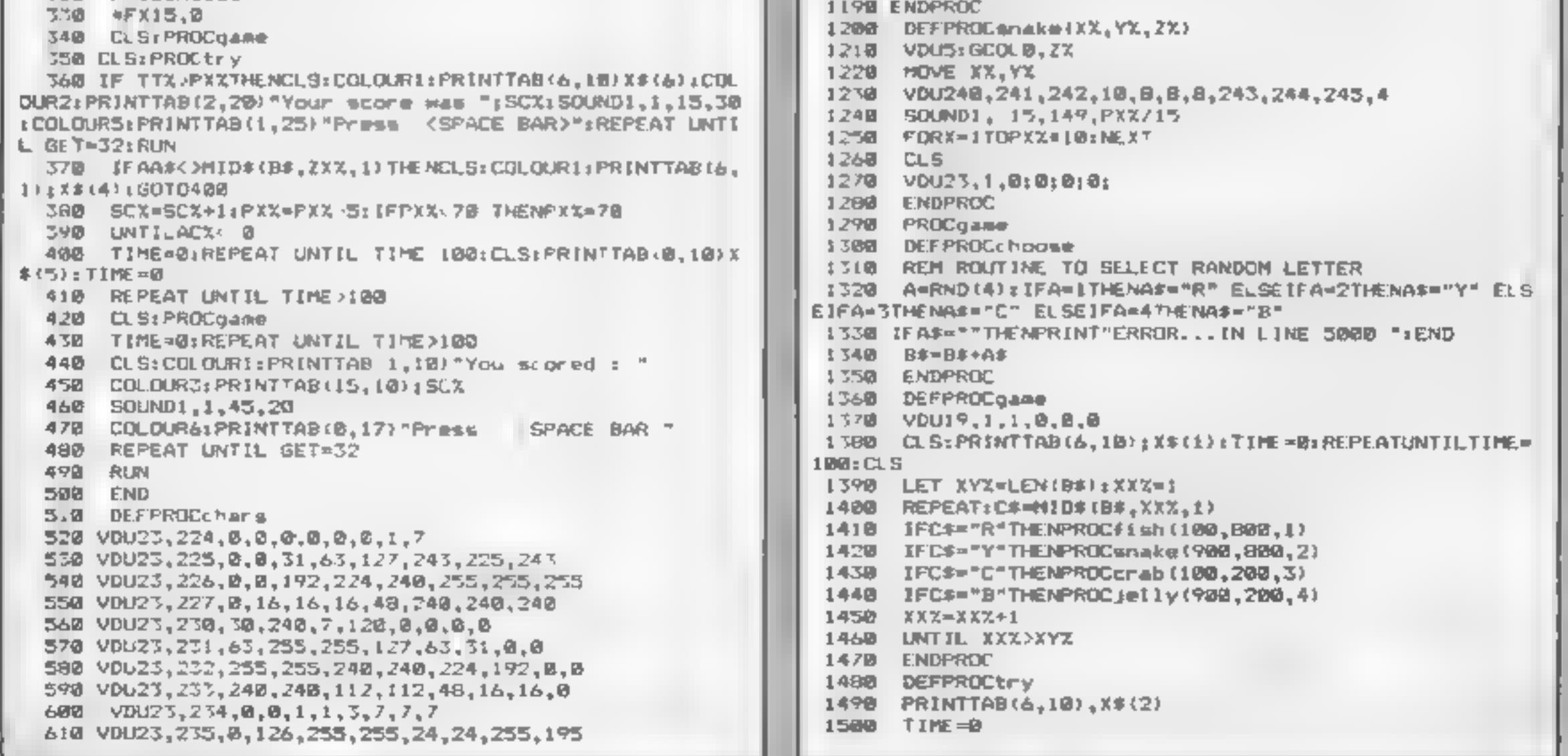

1510 REPEAT JNTIL TIME=120 1520 71%-8 1530 CLS: IXX-0 1540 REPEAT 1550 TIME = 0 IS60 AA\$=INKEY\$(0) **ISSUE TYX-TIME** SINI IF AAS-"R" OR AAS="Y" OR AAS="C" OR AAS-"B" DR T **TX/PXX THEN 1680** 1590 GOTO 1560 1980 スメスキミメネチー 1610 VDUI9, 1, 1, 0, 0, 0 1620 IFAA\$="R"THENPROCfish(100,820,1) 1630 IFAA#="Y"THENPROCsnake(900,800,2) 1640 JFAA\$="C"THENPROCcrab(100,200,3) 1650 IFAA\*="B"THENPROCjelly(900,200,4) 1660 UNTIL(ZXX=LEN(B\*) OR AA\*<>MID\*(B\*,ZXX,1) OR TTX> PXX) 1670 ENDPROC 1680 DEFPROCINStructions 1690 CLSIPROCfis(1800,200,1) (PROCfis(1000,900,1) :PR  $OCf_1 = (200, 200, 1)$  :  $PROCf_1 \leq (200, 900, 1)$ 1710 COLOURS: PRINT' TAB (9) = **S.W. Lucas 1984-**1720 PRINTTAB(4,20) "Press (Space Bar) to continue" 1730 REPEAT UNTIL GET-32 1740 CLS:PRINTTAB(5,5)"This is a game of memory." 1750 PRINT''"Watch the screen whilst coloured fish" 1760 PRINT"flamb in a random mequence in the four" 1770 PRINT"corners of the screen." 1780 COLOURL:FRINT''"You must try to repeat the sequent  $C = 1$ 1790 PRINT"using the keys: " (B00 COLOUR2:PRINTSPC(16);"R SPC (16): "C in March 19 COLOUR!: PRINTTAB(4) "Press (Space bar) to continu 1910  $0.1$ 1820 REPEAT UNTIL GET=32 1850 C.S. +840 ENDPROC 1850 END  $1000$  DEFPROC+ $160X, YX, ZY$ 18/0 VDUS: GCOL0, 2%

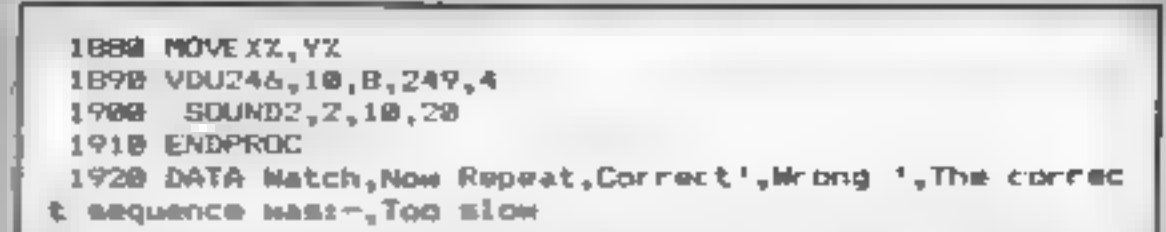

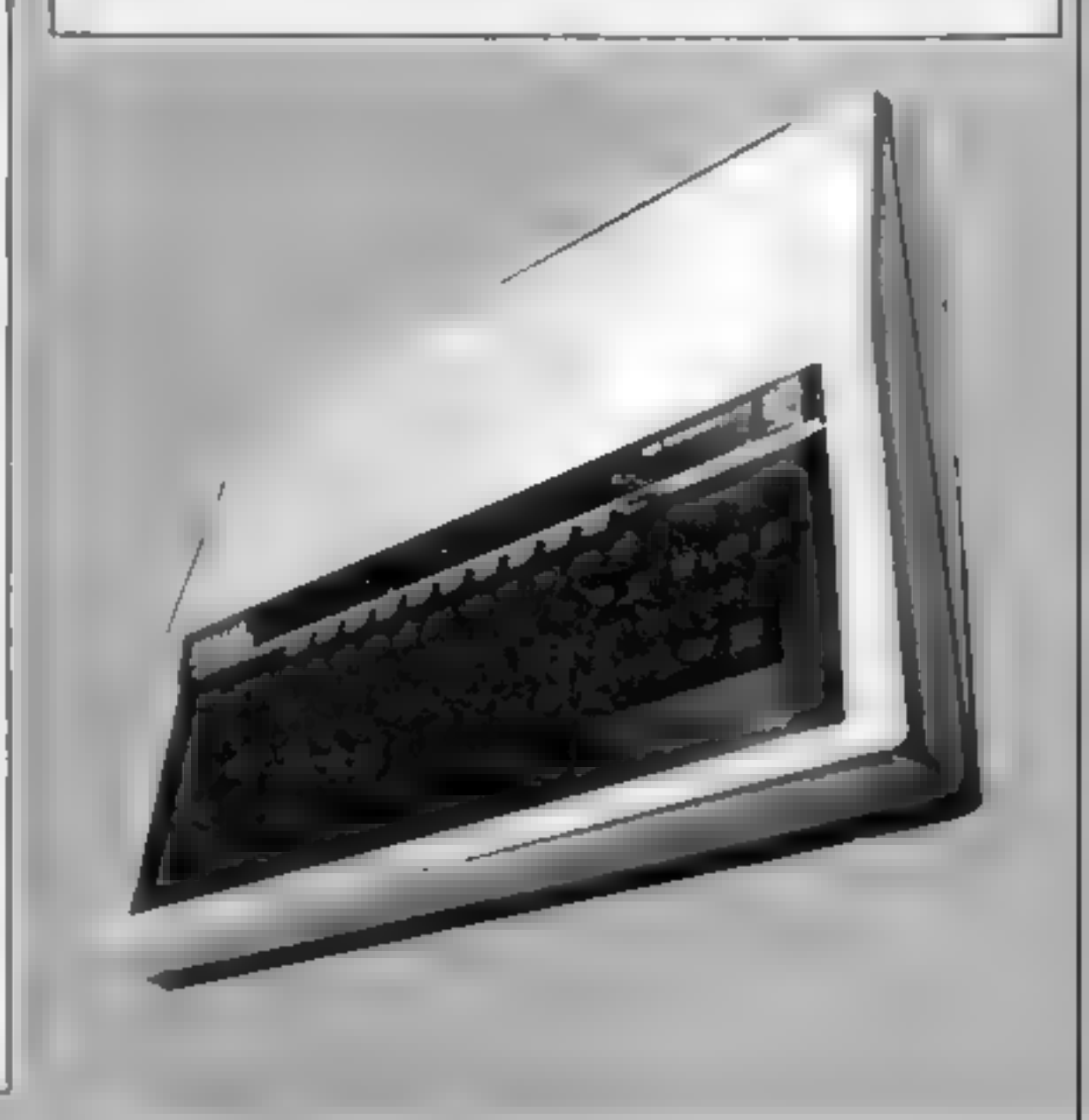

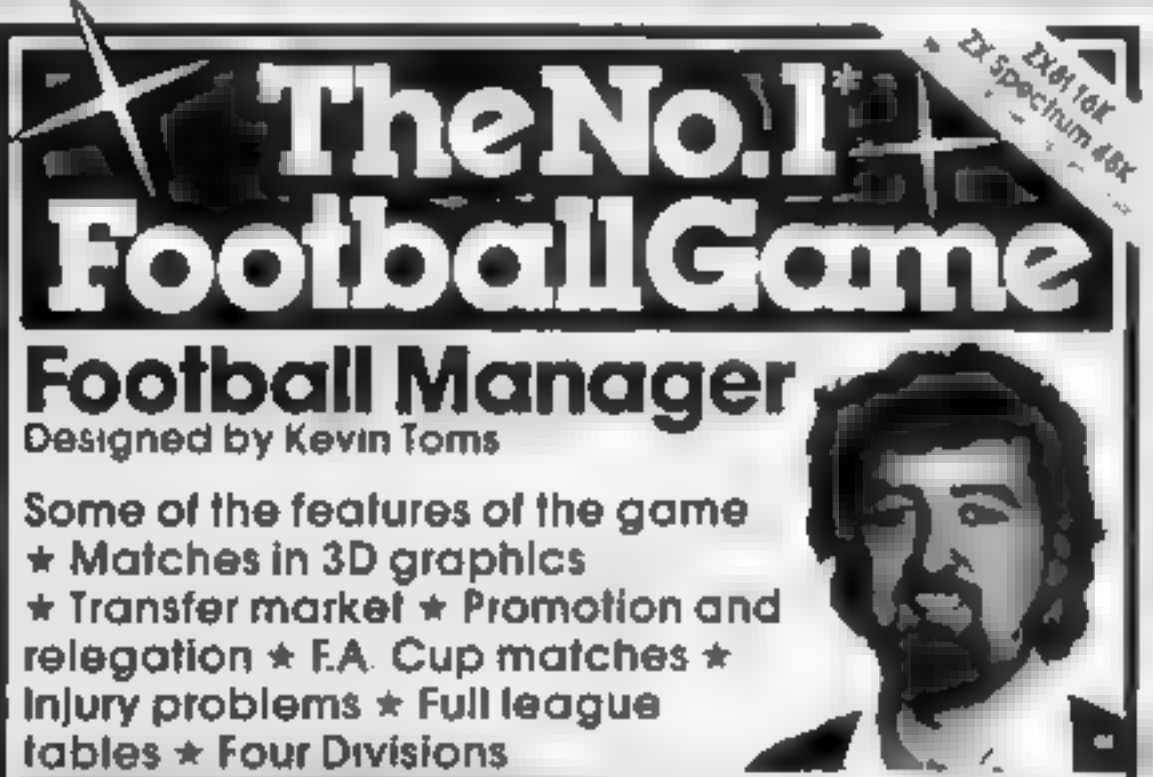

## KENILWØRTH &ØFTWARE

TI-99/4A Cassette based magazine **Titbytes** Games, News Articles by key people involved with TI-99/4A The first Issue will be on sale at the end of May only £2 75. Make cheques & postal orders payable to Kenliworth Software 9 Dencer Drive, Knights Meadow. Kenilworth, Warks.

\* Pick your own feam for each match. \* As many seasons as you like \* Managerial rating  $\star$  7 skill levels  $\star$  Save game facility. \* ZX81 Chart **Home Computing Weekly** 1.8 83 and 1 11 83 Comments about the game from press and our customers. FOOTBALL MANAGER is the best your indiversed by the ordination of the crown and my personal production of the gomes and in mouth gumes approved the done in the first and in mouth gumes and the crowning globy of this yomes <sup>1</sup>u me ordinary T STOW -THE The browning gray of a planet sine short precise of scaring the control of the browning detection of the children of the control of the state of the control detection of the control of the control of the control of the con from software stockists nationwide, Inc. 42 **Family** Spectrum 484 50.95 PICH  $\sim$   $\sim$   $\sim$   $\sim$ Dealers! For urgent stocks send **Appicher Gomes**  $\label{eq:R} \mathbf{P}(\mathbf{R}) = \mathbf{A}_0 \otimes \mathbf{e}^{\mathbf{A}} \mathbf{P}(\mathbf{R}) = \mathbf{A} \otimes \mathbf{P}(\mathbf{A}) = \mathbf{e}^{\mathbf{A}} \otimes \mathbf{e}^{\mathbf{A}} = \mathbf{e}^{\mathbf{A}} \otimes \mathbf{e}^{\mathbf{A}}$ **CARK HACKLINE** our oddress  $27.16$ 

We invite everybody to submit programs, articles & ideas for publication.

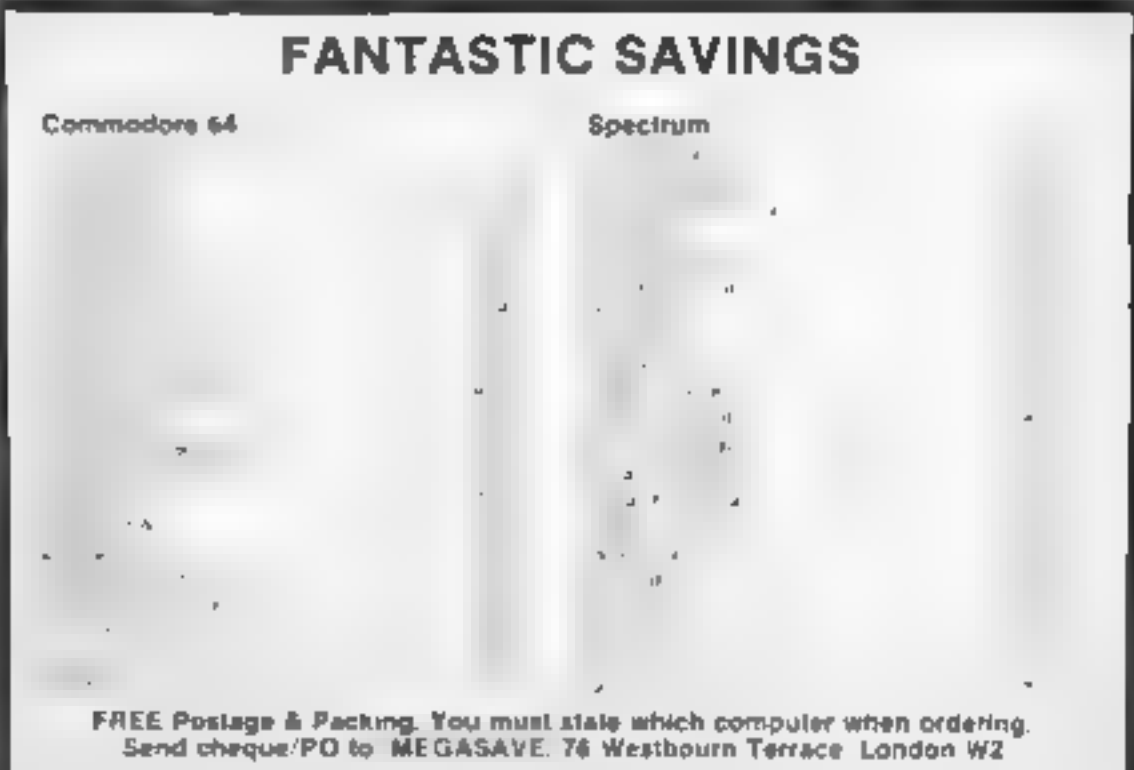

Page 38 HOME COMPUTING WEEKLY 3 April 1984

## **COMMODORE 64 PROGRAMMING**  $\mathbb{R}$  defined  $\mathbb{R}$

With this week's machine code. routine you can draw 3D

- 
- 
- 
- 
- 
- 
- 
- 
- 
- 
- 
- 
- 
- 
- 

its speed is given in the 3D equation in Listing  $1 -$  which may be useful for those with other micros  $-$  as well as costom mathematics routines. and direct access to Extended BASIC LINE machine code.

If you do not have my

## $\bullet \bullet \bullet \bullet \bullet \bullet$

How it works and the state of the state of the state of the state of the state of the state of the state of the state of the state of the state of the state of the state of the state of the state of the state of the state

sting 1 — the 3D equation. Given as a guide, not to be typed in

mands<br>
30 set line colour<br>
40 set POINT or LINE drawing<br>
130 set line colour<br>
140 set POINT or LINE drawing<br>
85 POKE start angles<br>
85 POKE start angles to memory<br>
10-95 set and POKE perspective<br>
10-146 GET a key and move<br>

Listing 2 - POKEs machine code to memory

```
REMANDERINE CODE FOR #
 REMO FH'T 'D DRHW .
  WEMA BY DR ID FEED 4
4 REMA
         FEE 1984
R. P. FERL IF KIEGEERE ISS.
```
**Listing 3 POKEs**  $X$ **,**  $Y$  **and**  $Z$ positions to memory.

These can be in the range of  $-63$  99 to 63.99 and, unlike most machine code routines, non whole numbers can be used. The accuracy can be thought of as being  $+$  or  $-$ 16383 divided by 256.

 $64,0,0$ , signifies the end of  $\mu$ . set of lines, and 65,00 means. end of DAIA for those wishing to create their own. objects, use the above information, and just teplace. the DATA with your own.

Listing 4 utilives the routine. to make it easier for you to create and move the picture.

Variables in lines 80-90 canbe changed to most values. (range as with  $X$ ,  $Y$  and  $Z$ ), to change the start position of your object for key functions, see table 1 Note that you can. only print-out a screen once -to repeat this you will have to start the program again.

By changing POKE 31555 in line 30, you can change the graphics colour. Also, by chang.ng POKE 31554 to zero, points are drawn instead of lines If you want more advanced displays, all the features are given by POKEs in Extended Basic Part 1 HCW 45). can be used

Hints on conversion<br>The main routine is in machine<br>code designed for the Commodore 64 so, unless you have last weeks listing 2, it is best to use listing 1 as a core routine and make your own program.

> you have Starship iear on the seconds A is also orogram as ast week's

this routine.

anything វិ 15 8 แกงฝ่ machine. al a lot of

gh,

![](_page_38_Picture_260.jpeg)

#### **COMMODORE 64 PROGRAMMING**

K.

44.3

18.3<br>44

- 1

- 90

3 91

84 ĝ5<br>Sh

21

ă,

![](_page_39_Picture_234.jpeg)

#### **COMMODORE 64 PROGRAMMING**

2120 DHTA165,82 24 191 -6 1-4<br>2730 DHTA230 89 130 90 155 53 24 101 17 7740 DRTAI44 8 24 230 48 208 1 4 2750 DATA210 S9 1.5 M 155 10 113 15 2160 DATAGG.-1 -1<br>1770 DATAGG SU 240 241 1 241 1 241<br>2780 DATAGG 14 240 10 1111 1111 2780 DATA165 14 240 10 - 10 11 11 15<br>1190 DATA165 24 240 1 13 14 14 15 16 15<br>2300 DATA165 24 240 1 13 1 11 16<br>2310 INTA26,29 15,7169 11 21 16 16<br>2800 DATA56 219 11 17 18 14 14 14<br>2800 DATA56 219 11 17 18 14 14 14<br>2840 DATA 2848 IHTA133 89 LAR AA F6 27 K 22 POSO DATAINS 12 1 U 14 1-6 14<br>2160 DATA224 255 108 4 160 1 100 11 1580 DATA14 133 90<sup>00</sup> LES<sup>174</sup> SA<sup>1</sup>123 0000 DATA14 133 9000 LES<sup>174</sup> SA<sup>1</sup>123 0000 LES<br>1890 DATA176 21 198 900<br>2900 DATA166 900 LES 185 000 LES 198 9000 LES 1918 DHTAIS6 39 224 255 11 4<br>1918 DHTAIS6 39 224 255 11 4<br>1948 IHTH 165 38 165 11 11 11 11 11<br>1950 DHTH165 34 7, 125 11 29 11 11 12<br>1950 DHTH165 34 7, 125 11 10 11 11 11 11 11

#### Cloting : graphics DATA for USS Enterprise

5 REM⊕GRAPH) – IATA FIF I Æ⊕ 6 REM\* US ENTERPRITE - 6 T REMA 9154 PARTIENT LEE FALL ... 20 TACS6 IFFEED 43.52 . INTHERENE @ FORN 0T0055 40 PEHD Y J JF 64THENCOU SOCIE = STRENDGG **EFFECT FEBRUARY** ∗⊌ में ∽°04 – TO E=10T L L ALSE L=100 LS1 2 1 T E .55 CO POLESAN A POLETATAN I FOLETATALE ST VBB H=-Sula + THE JUNE 17F= JOHE HAV 110 F=InT(r) I=  $r - B$  +250 =14.2255 b=117 E 54 120 POPES+T43+N H PC EU+T+4+N U FUFEL+T+R N I 180 POKES+N+46+N A F E + 47+N + F \ 2+74<+N + 1000 DATA-2 : 11 14 F 2 -1 14 F 4<br>190 END<br>000 POKES+N, 2 1000 CAT<br>000 POKES+N, 2 1000 DATA 4 + for easier drawing and movement 1000 DATA 5 = 1010 DATA 5<br>320 POKES+N + 60 5 3 -5 1020 DHTA 6 69 -17 化硬化合金

1330 DATA26,4, 5 26 4 -8,00 2 -9 1340 DRTAL®,-2 -8 26,-4 -8 Lb 4 1350 DRTR21 4,-8 18,4,25,-9 -13,5 -9 1360 DATA-19 2 -8 -19, -10 64, 1370 DATA26.4 -5 26 - 5 64  $1380$  DRTH<sub>40</sub>  $-4$  5.6 4. -8. 64..  $1390$  DATAC1, -4 -8 21 4 -8 64 1400 DATA18 4.25 -9 18.4.25 -9.64,, 1410 DATA-1, -13 -1 = 3 1 = 45 1420 DATA 13  $-1 - 2 = -4, 5 = 1$  =  $-2$  $14.95$  DATA-17  $-13 - 4$ 1440 DATH-19 (-.0 -19 -1 -2 -2 g 4 1450 DHTA-19 -4 -5 -13 -4 4 1460 TATA-19 2 = 19 2 P +4<br>1470 IATA (4 P 4 P = 4 - 0 T = 4<br>1460 IATA-12 2 4 P 4 2 4 - 6.2 P 1490 БАТН 4 - 4 с4 1500 PATAIL 16 11 1, 4 4 1, 5 -7 1510 EMTAIL 17 12 17 17 12 17 5 97 1520 DATH17 4 -4 17 16 11 11 1 11 1550 DATA64 1540 DATA-1 19 to 56 12 10 56 (7 11.5 1550 DATA 2 17 11.5 -1 17 14.5 1560 INTHEL 17 14 E 60 19 13 -1 1 0 4 15 M DATA-1 21 14.5 S 11 14 F<br>.580 DATASE 21 11.5 1 11 1.5 15-0 DHTA-1 13 10 F4 1480 DATATA IT IN 5 56 17 14.5 A4  $16.6$  (eters  $\frac{1}{17}$ ,  $\frac{1}{17}$ ,  $\frac{1}{5}$   $\frac{1}{17}$ ,  $\frac{1}{18}$   $\frac{1}{19}$ ,  $\frac{1}{19}$ 1640 PHTR-2 17 14.5 -1 13 13 74 1650 DRTH 2 21 1225 2 11 14 5 4 1780 DHTH11 -16 11 11 -4 -4 1 -5 -1710 BHTH11 -17 12 17 17 17 17 0 Newsi 1160 DHTA.7 (4) 4-17 -18 (2) 11 -19 11  $\frac{1}{2}$  30 IMTHE4. 1740 DATA 2 19 10 56 14 19 56 11 11 5<br>1750 DATH 2 -17 11.5 2 17 14.5 1 -0 DHTH56 -17 14.5 e0 - .3 15 -2 -17 18  $1776$  DATA  $2 = 11$   $14.5$  58  $-11$   $14.5$ <br> $158$  DATASC  $-111.5$   $-111.5$ 1740 DHTA-2 -13 10 64  $17.11.5 - 17.14$ 1 BU IHTARF - 4 1 10 DATAC's (19 16 59 11 19) 6 74 1.0 IATASK LI 11.5 Februar 2021

![](_page_40_Picture_229.jpeg)

HOME COMPUTING WEEKEY 3 April 1984. Page 41.

### **COMMODORE 64 PROGRAMMING**

170 A=A5 D=2 (1196)B500 A=A6 I 1 - 3<br>140 Pittle + A\$= 1" - H\$3"Wir alibo 不同的 25kg D=0 A=8 - NJTOFN0 260 Fra Pr+ At= 5 - 4t (F)  $-31.263$ STO I= JIA PV AOTORRE LING FTERTH HEET - Ate in 184 JFFZ -64T 486PC=-64 UPD AFF TO LUSTHEAR CHILS 198 Seo A PC ALT 508 499 REMARY E HL ESA  $5.08$   $1 = -1.14$   $H - H - H - H - H$ - 191 a 510 FeARNILES OF FIREST PARTY. 578 PO EMHI+1 B FO E +I+1 / FLT #1 1000 SYSMODE O 1818 SYSUATE OF THE STATE OF THE STATE OF THE STATE OF THE STATE OF THE STATE OF THE STATE OF THE STATE OF THE **DBB PEM** 

Pictures of the Starship Enterprise created using this week's programs

**STATION** 

![](_page_41_Picture_3.jpeg)

Powering 45 POWERFUL EASY TO USE COMMANDS to your Commodore 64

![](_page_41_Picture_187.jpeg)

 $\mathcal{M} \left( \mathcal{A} \right) = \mathcal{A} \left( \mathcal{B} \right) = \mathcal{I} \left( \mathcal{A} \right)$ 

日記 千尺1 行用。 L 1201 PRINTAI **CONSTRAINTS** 1950 DI 181, 1916 11 2001 12, 14 **CONTENT** - 「 ま # ド サー MALL SELATORE SILONE RESERVE CO.  $\frac{1}{2}$  of emistate, it 20年 中国社会社(1994-710) (1996-1967) aid. 48 (5) 812 12 17 10 56 312  $11.9.5251.481.47$ 2150 BL F =ALL K # SKS CATCH,  $\sim 100$ 1150 PEDIT#1 HFE PL - G 190 D= I\*I THETM IFF T# 1210 PPT (TH) 11 100 = , ANDRE ASA ()<br>1270 IF SOMEWREAR (27 DEL TYSO) 2240 IFH THEFTILE 2000 POR GRY 14<br>2330 HM H =127+11 4 MM<br>2340 PPIMT#1 THE3 H. N = 16 T<br>2350 PPIM#1 **AND DECISION ARRIO LELEN THE** 4010 FORM TIL DE HA- TESMIN IN  $-100 - 75$ **ABLE TEL EATHERNED LA** 4800 SPLUT IN INVESTIGATION ART AND

![](_page_41_Picture_9.jpeg)

J& F COMPUTERS, Rosehill, Ladock, Truro, Cornwall TR2 4PQ. or telephone us (any time) on<br>St, Austell (0726) 882 758

### NATIONWIDE SHOPS & DEALERS

#### **BEDFORDSHIRE**

SOFTEN AND THE CENTRE IN THE GENERAL SOFTWARE AND ACCESSORIES.

**52A Bromham Road, Bedford** Tel: Bedford 44733

#### **CORNWALL**

**J & F COMPUTERS**<br>We stock a wide range of hardware,<br>software and peripherals for most of<br>the leading homecomputers, including<br>SPECTRUM, BBC, Commodore 64<br>and VIC 30. Phone or write now for<br>more details<br>OUT NOW = SYSMON m

![](_page_42_Picture_14.jpeg)

GET MAY OUR WHOLE RANGE OF PUBLICATIONS IN:

### LANCASHIRE 'BUSY B's COMPUTERS"

For ALL your<br>hardware/software needs

91 Dearden Gate, Hashnoden, Rossendale, Lanca EB4 5SN Tel: 0706 215361

COMPUTER CENTRE

![](_page_42_Picture_17.jpeg)

## COMPUTING ELECTRONICS

HOME COMPUTING WEEKLY 3 April 1984 Page 43

![](_page_43_Picture_0.jpeg)

Wanted original jokes, funny experiences, witticisms, etc. about computers. Best will be published, send to JSW Publishing, 103 Frimley Road, Camberley, Surrey.

**BBC/Dragon software library —**<br>Membership £5.00 — Tapes £1<br>(+23p postage). Stamp for details.<br>E. Tucker, 8 Springwood Estate,<br>Grimston Road, Sough Wootton,<br>King's Lynn, Norfolk

TI-99/4A and speech synthesizer, joysticks, six cartridges and eleven cassettes, cassette cable, and various books. Cost £350 for sale £185, Tel 0794 22298

The contents of this publication, including all articles, plans, drawings and programs and all copyright and all other intellectual property rights therein belong to Argus<br>Specialist Publications Ltd. All rights conferred ntents of this publication, including all articles, plans, drawings and programs and<br>ist Publications Ltd. All rights conferred by the Law of Copyright and other intel<br>'ally reserved to Argus Specialist Publications Ltd an drawings and programs and all copyright and all other intellectual property rights therein belong to Argus<br>If Copyright and other intellectual property rights and by virtue of international copyright conventions are<br>any re

VIC-20 16K RAM pack, cartridge, cassettes, books, catalogues. All v.g.c. £270 o.n.0. Phone (0634) 404587 after 4pm

![](_page_44_Picture_1.jpeg)

Dragon back-up tape copier,<br>Copies machine code programs<br>including most auto-runners,<br>Supplied on cassette with<br>instructions £3.95 post free from<br>K. Innes<br>Listing service for Spectrum. 80<br>characters per line screen display

**Jbs records**<br> **COMPUTER PROGRAMS**<br>
REAL-TIME or (Slow) HIGH-SPEED,<br>
Professional Cassette Duplication and<br>Blanks from 1.0 1,000 + Computer printed<br>
Cassette Labels, etc. Fast Security Delivery Ibs records — a division of FILTERBOND LTD, 19 Sadiers Way, 'Hertford \$G14 20z 0992-51188 SOFTWARE<br>APPLICATIONS

×

![](_page_44_Picture_5.jpeg)

Oric autofile 16K database £6.95 M. Browne, 5 Alameda, Ampthill, Beds. Prompt despatch.

![](_page_44_Picture_7.jpeg)

Atari Business Programs. Chipsoft Sales Ledger, Purchase Ledger, P.A.Y.E. and Stock Control. £75.00 each or all four for £200.00. Letter and Data Perfect (80/40-col versions) £35.00 each or both £50.00. 0992-468870 (eves.)

![](_page_44_Picture_9.jpeg)

**ISIS VIDEO**<br>
Specialists in Educational software.<br>
Software and text books. Software<br>
packages from ABC to A level. Many<br>
major publishing houses included in<br>
our comprehensive catalogue covering<br>
most popular home/school

![](_page_44_Picture_12.jpeg)

HCW — COMPATIBLE WITH ALL POPULAR HOME COMPUTERS.

> NEW 3-D SPELL

![](_page_44_Picture_15.jpeg)

Hundreds of games and business programs for Apple, Atari, Dragon, TRS-80 and Genie. All new, not pirates. All. games under £10.00. 092-468870 (eves.) for list.

Spectrum 16/48K ''Raquel'' presents her games collection for age 16 up only. (State age when order- ing). Only £3.99. I. Brooks, 17 Malvern Flats, Coleman Street, Southend, Essex.

Texas TI-99/4A cassettes: 1. "At-<br>lantis Invaded" — underwater ad-<br>venture: 2. "Depth Charge Attack"<br>— battleship hunts submarine: 3.<br>"Caterpillar Crunch" — eat or be<br>eaten: 4. "Fighter Pilot" — aim<br>your gunsight. Prices

![](_page_44_Picture_532.jpeg)

![](_page_44_Picture_21.jpeg)

VIC-20 + 8K Commodore 64<br>soccer club boss. Manage your own<br>football team. 88 teams, match<br>commentary etc. £3.49 D. Spenser<br>230 Lowgrange Avenue, Billingham<br>Cleveland.<br>TI-99/4A progpack 1: 10 arcade,<br>strategy and adventure

ITS HERE!! **VALHALLA 64 11.65**<br>(Legend)

SIREN CITY 64 6.00<br>(Interceptor)

FORBIDDEN FOREST 64 8.95 (Centresoftware)

EXTRA SPECIAL **Nobbit 64**<br>(with book) (Melbourne) **11.25** 

**Jet Set Willy 48K Spec 4.95**<br>(Software Projects)

Cheques/P.O.'s to:<br> **LA MER SOFTWARE AVON**<br> **BS23 1JU TEL. 0934 26339**<br>
(for your computer needs<br>
between 10-6pm)

HCW<br>YOUR SOFTWARE<br>SUPERMARKET.

TACTICAL<br>SOFTWARE The Bismark (1-7 players)<br>Pocket battleship Bismark have<br>sailed from Bergen, the<br>admiralty orders "Hunt and sink<br>at all costs." Command 7<br>battleships, convoys, air search.<br>Status indications fire, engine<br>failure, gun control failure **AMAZING APRIL.**<br>
20% OFF ALL TITLES<br>
SPECTRUM, CBM 64, ATARI<br>
B.B.C., ORIC, VIC-20, BBC<br>
OVER 500 TITLES REDUCED<br>
SAE FOR LISTING<br>
STATING MODEL TO<br>
JANDER SOFTWARE, Edgbaston House<br>
183 Broad street BirminghamB151EA new TI99/6A 'WARSHIPS' Destroy the enemies submarines<br>before they sink your warships<br>also OMLY C2-50 "moonshuttle 5'  $5$ <sup>1</sup>  $200$ "moonbase\_\_S' "CATCH RATS".

All include free game on reverse<br>Add 30p pip to orders under £500<br>G&K FAWCETT & ASSOCIATES 61 HOWDALE ROAD, HULL

## CLASSIFIED ADVERTISEMENT — ORDER FORM

![](_page_45_Picture_11.jpeg)

## **WANTED**

Atari 400 cartridges urgently re-<br>quired. Top prices. Write only,<br>L. Sutherland, 14 Middlefield<br>Crescent, Aberdeen.

# PROBLEMS WITH<br>YOUR MACHINE?<br>SCAN OUR<br>SERVICE/REPAIR<br>SECTIONS.

Spectrum software collector will<br>buy original games and business<br>programmes for half original retail<br>price. Send list of good condition<br>tapes (boxes and inlay cards must<br>not be damaged) to: Mark Murphy,<br>Windermere, Cherryw

Wanted faulty or defect Dragon 32<br>cartridges. Tel Neil Hull 55322 5pm<br>to 9pm only.

![](_page_45_Picture_313.jpeg)

![](_page_45_Picture_17.jpeg)

NATIONWIDE GUIDE AND SEE YOUR BUSINESS GROW. PHONE NOW FOR DETAILS ON 01-437 0699

## LLAMASOFT NEWS

المسائل المناسبة المناسبة المناسبة المناسبة المناسبة المناسبة المناسبة

NEW for the 8K Expanded VIC:

## HELL GATE

A very fast-paced Arcade game featuring simultaneous control of 4 high-speed laser cannon. Unique game action is easy to learn yet difficult to master. Features include 20 levels to challenge you; automatic Smart bombs; seven-place High Score table with score signature memory feature and full Attract mode. A superb Jeff Minter design presented immaculately on a 25 x 30 screen.

£6.00

COMMODORE 64: After finishing HELL GATE Jeff took a couple of days to pop the code onto the '64. Whilst this is no Revenge or Hover Bovver, we are offering HELL GATE 64 at the bargain price of £5.00... an interesting diversion to occupy a little time while you wait for Jeff's next '64 epic, which we can now reveal will be called

SHEEP IN SPACE — for which Jeff promises the usual great graphics and sound — and also a totally new control concept... so prepare to feel extremely sheepish in a few month's time.

Until then — to all our followers

 $\mathcal{L}^{\prime}$  in , (  $\mathcal{L}$  ).

A) HAPPY BLASTING/MOWING/SPITTING ETC. B) DON'T SHOOT THOSE GOATS!!!

BY JEFF MINTER FROM LLAMASOFT

![](_page_46_Picture_10.jpeg)

![](_page_47_Picture_0.jpeg)

and screw down your safety belt and<br>screw down your screen because<br>fantastic, on the hop, all action fun-game from<br>sound like child's play but only the toughest will jump<br>at the Pogo challenge, and when the going gets toug bounce out with this fun-packed winner . . . Pogo will have you jumping for joy... hopping mad ... stair crazy... aaaghll

yes, spinning dizzy is just<br>
Chinese Juggler using only your keyboard.<br>
Your computer and joystick were made just for<br>
playing this incredible version of the classic art. Chinese Juggler is a classic in its own right, you can almost<br>feel the plates spinning on your joystick! It will take the deftest<br>of touches and lightning reflexes from the best of you games<br>masters to master the Chinese J

**POGO** Spectrum 48K

![](_page_47_Picture_4.jpeg)

![](_page_47_Picture_5.jpeg)

CHINESE JUGGLER

Ocean Software Limited - Ralli Building - Stanley Street - Manchester M3 SFD Telephone: 061 832 9143

Ocean Software is available from selected branches of: WOOLWORTH, W H SMITH, 32%, John Menzies, LASKYS, Rumbelows, 'Spectrum Shops and all good software dealers. Trade enquiries phone: 061 832 7049.